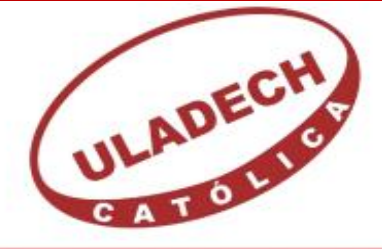

# **UNIVERSIDAD CATÓLICA LOS ÁNGELES CHIMBOTE**

# **FACULTAD DE INGENIERÍA ESCUELA PROFESIONAL DE INGENIERÍA DE SISTEMAS**

# **IMPLEMENTACIÓN DE UN SISTEMA DE CONTROL DE ALMACÉN EN LA EMPRESA PULPAGRO S.A. SULLANA; 2018.**

# **TESIS PARA OPTAR EL TÍTULO PROFESIONAL DE INGENIERO DE SISTEMAS**

**AUTOR: BACH. JOSÉ LUIS HONORIO RUIZ ORCID: 0000-0001-5075-3404**

**ASESOR: ING. RICARDO EDWIN MORE REAÑO ORCID: 0000-0002-6223-4246**

**SULLANA – PERÚ** 

**2019**

### <span id="page-1-0"></span>**JURADO EVALUADOR DE TESIS Y ASESOR**

# MGTR. JENNIFER DENISSE SULLON CHINGA PRESIDENTE

# MGTR. MARLENY SERNAQUE BARRANTES MIEMBRO

# MGTR. EDY JAVIER GARCIA CORDOVA MIEMBRO

# ING. RICARDO EDWIN MORE REAÑO ASESOR

### <span id="page-2-0"></span>**EQUIPO DE TRABAJO**

#### **AUTOR**

### JOSE LUIS HONORIO RUIZ ORCID 0000-0001-5075-3404

Universidad Católica Los Ángeles de Chimbote, Estudiante de Pregrado, Sullana Perú.

### **ASESOR**

# MORE REAÑO RICARDO EDWIN ORCID: 0000-0002-6223-4246

Universidad Católica Los Ángeles de Chimbote, Facultad de Ingeniería, Escuela Profesional de Ingeniería de Sistemas, Sullana, Perú.

### **JURADO**

## MGTR. JENNIFER DENISSE SULLON CHINGA ORCID: 0000-0003-4363-0590

### MGTR. MARLENY SERNAQUE BARRANTES ORCID: 0000-0002-5483-4997

## MGTR. EDY JAVIER GARCIA CORDOVA ORCID: 0000-0001-5644-4776

### **DEDICATORIA**

<span id="page-3-0"></span>Con mucho cariño a mi madre y padre que siempre están presentes, quien me acompañan y me guían en cada momento. Gracias por permitirme seguir con mi carrera.

> A mi esposa e hijas. Por todo su afecto, compresión, paciencia y por su apoyo incondicional a lo largo de este camino.

> > *José Luis Honorio Ruiz*

#### **AGRADECIMIENTO**

<span id="page-4-0"></span>A DIOS por guiarme y darme inteligencia Sabiduría y fuerzas para lograr culminar el objetivo Personal y profesional de mi vida.

> Agradezco a mi asesor Ing. Ricardo Edwin More Reaño por apoyarme al momento de realizar esta tesis bajo su dirección para lograrlo y a los docentes que nos Brindaron sus conocimientos y sabiduría a la empresa Pulpagro S.A por la valiosa información y facilidades para realizar el presente trabajo.

> > *José Luis Honorio Ruiz*

#### **RESUMEN**

<span id="page-5-0"></span>Esta tesis ha sido desarrollada bajo la línea de investigación desarrollo de modelos y aplicación de las tecnologías de la información y comunicación para la mejora continua de la calidad en las organizaciones del Perú, de la Escuela Profesional de Ingeniería de Sistemas de la Universidad Católica los Ángeles de Chimbote. El objetivo de este proyecto Implementar un sistema de control de almacén en la empresa Pulpagro S.A. Sullana 2018, buscando controlar los productos de almacén; esta investigación fue de diseño no experimental y de corte transversal, de tipo cuantitativa y nivel descriptivo. La población de esta investigación fue de 65 trabajadores de la empresa de los cuales se tomó 22 como muestra para la presente investigación para obtener los siguientes resultados. La población muestral de la tesis estuvo constituida por los trabajadores de la empresa, de los cuales se obtuvo como resultado en la dimensión 01 nivel de satisfacción con el sistema actual el 72% de los trabajadores encuestados expresaron que no están satisfechos con sistema actual con el que trabaja la empresa y el 28% indica que sí, en la demisión 02 nivel de conocimiento con el sistema a implementar el 59% de los trabajadores encuestados indicaron que sí tienen conocimiento con el sistema a implementar dentro de la empresa, mientras que el 41% indicaron que no, con ello la investigación queda debidamente justificada en la necesidad de implementar un sistema de control de almacén en la empresa Pulpagro S.A. Sullana.

**PALABRAS CLAVES:** Propuesta, Sistema de Control, Tecnología.

#### **ABSTRACT**

<span id="page-6-0"></span>This thesis has been developed under the line of research: Implementation of information and communication technologies (ICT) for the continuous improvement of quality in Peruvian organizations, of the Professional School of Systems Engineering of the Catholic University of Los Angeles. Chimbote The objective of this project is to implement a warehouse control system in the company Pulpagro S.A. Sullana 2018, seeking to control the warehouse products; this investigation was of non-experimental design and of cross-section, of quantitative type and descriptive level. The population of this research was 65 workers of the company of which 22 was taken as a sample for the present investigation to obtain the following results. The master population of the thesis was constituted by the workers of the company, of which 72% of the workers surveyed expressed that they are not satisfied with the current system with the one that works the company and 28% indicates that yes, in the demission 02 level of knowledge with the system to be implemented 59% of the workers surveyed indicated that they do have knowledge with the system to be implemented within the company, while the 41% indicated that no, with this the investigation is duly justified in the need to implement a warehouse control system in the company Pulpagro S.A. Sullana.

**KEYWORDS:** Proposal, Control System, Technology.

# ÍNDICE DE CONTENIDO

<span id="page-7-0"></span>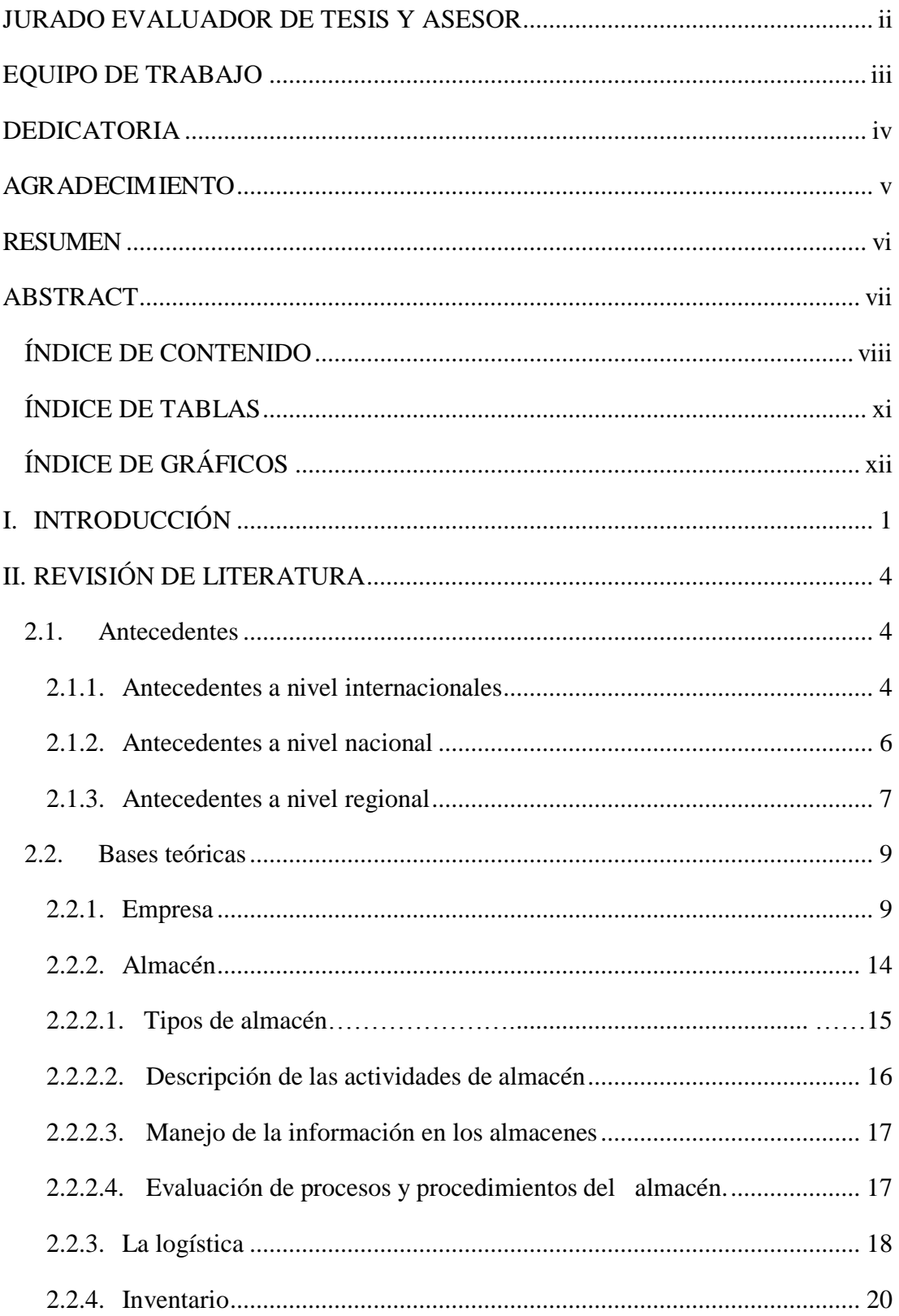

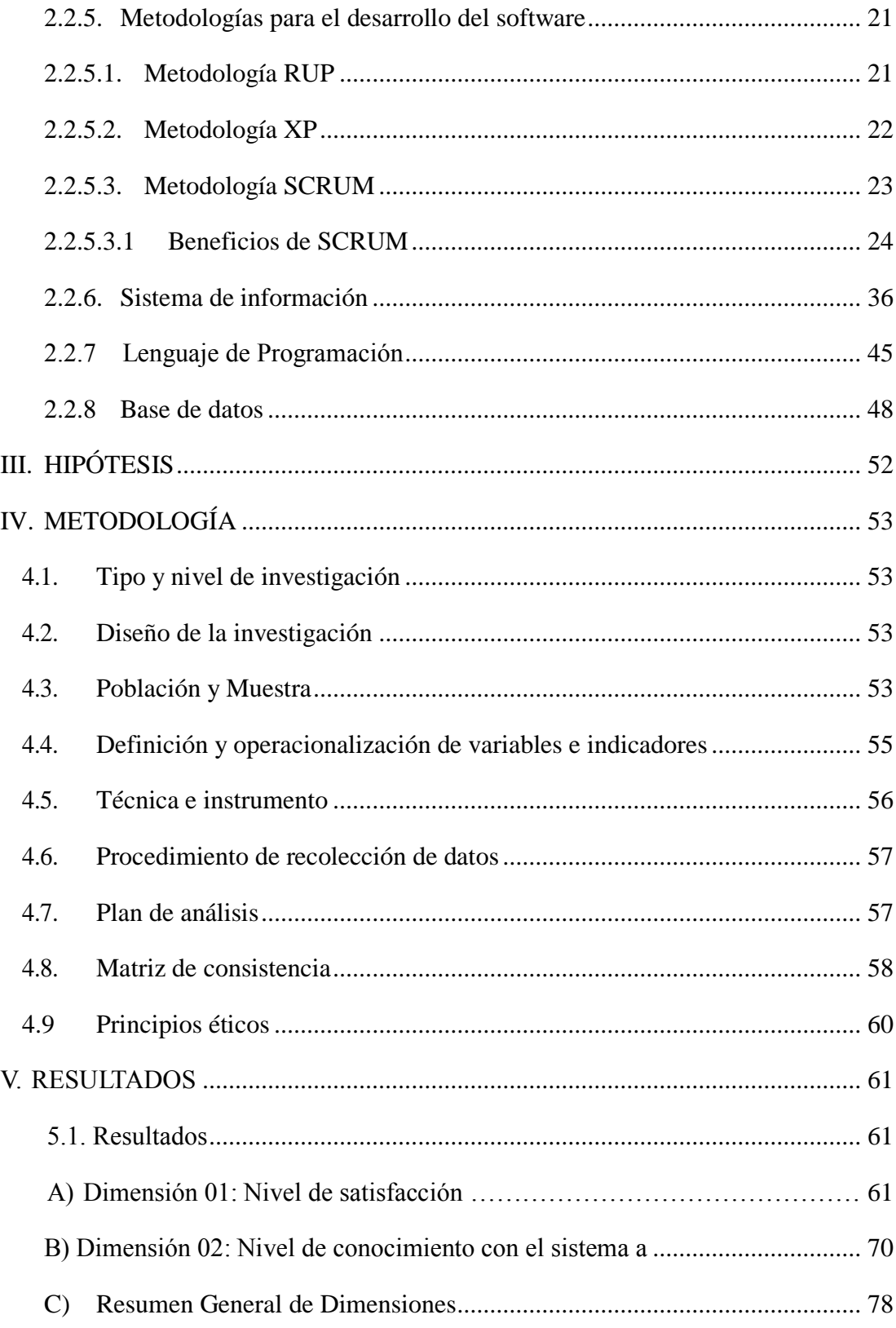

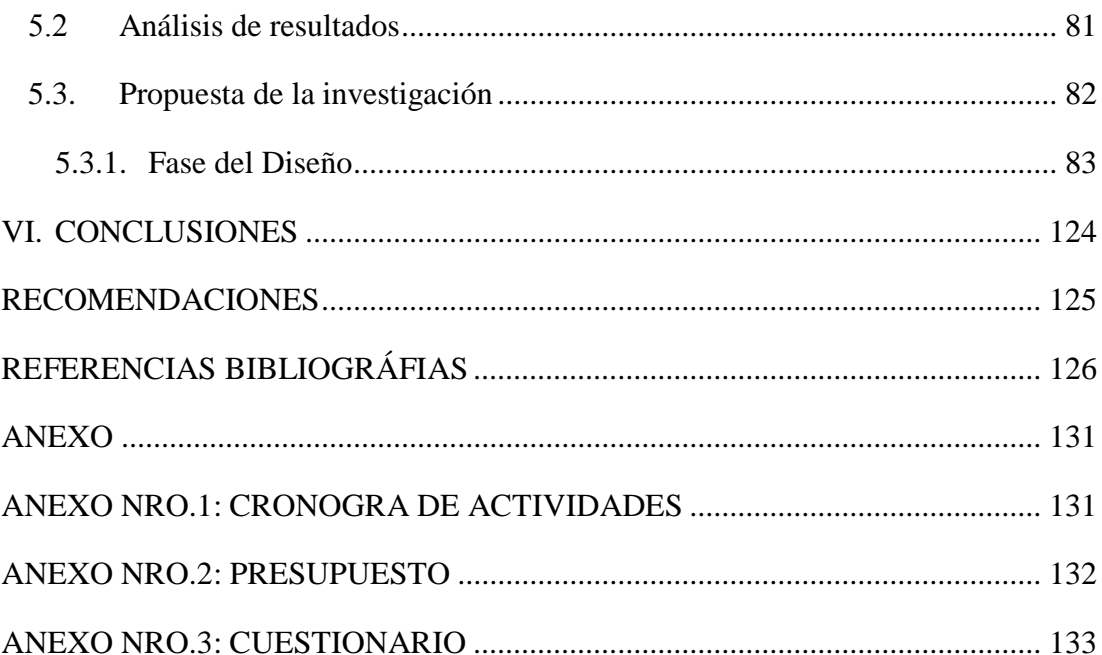

## **ÍNDICE DE TABLAS**

<span id="page-10-0"></span>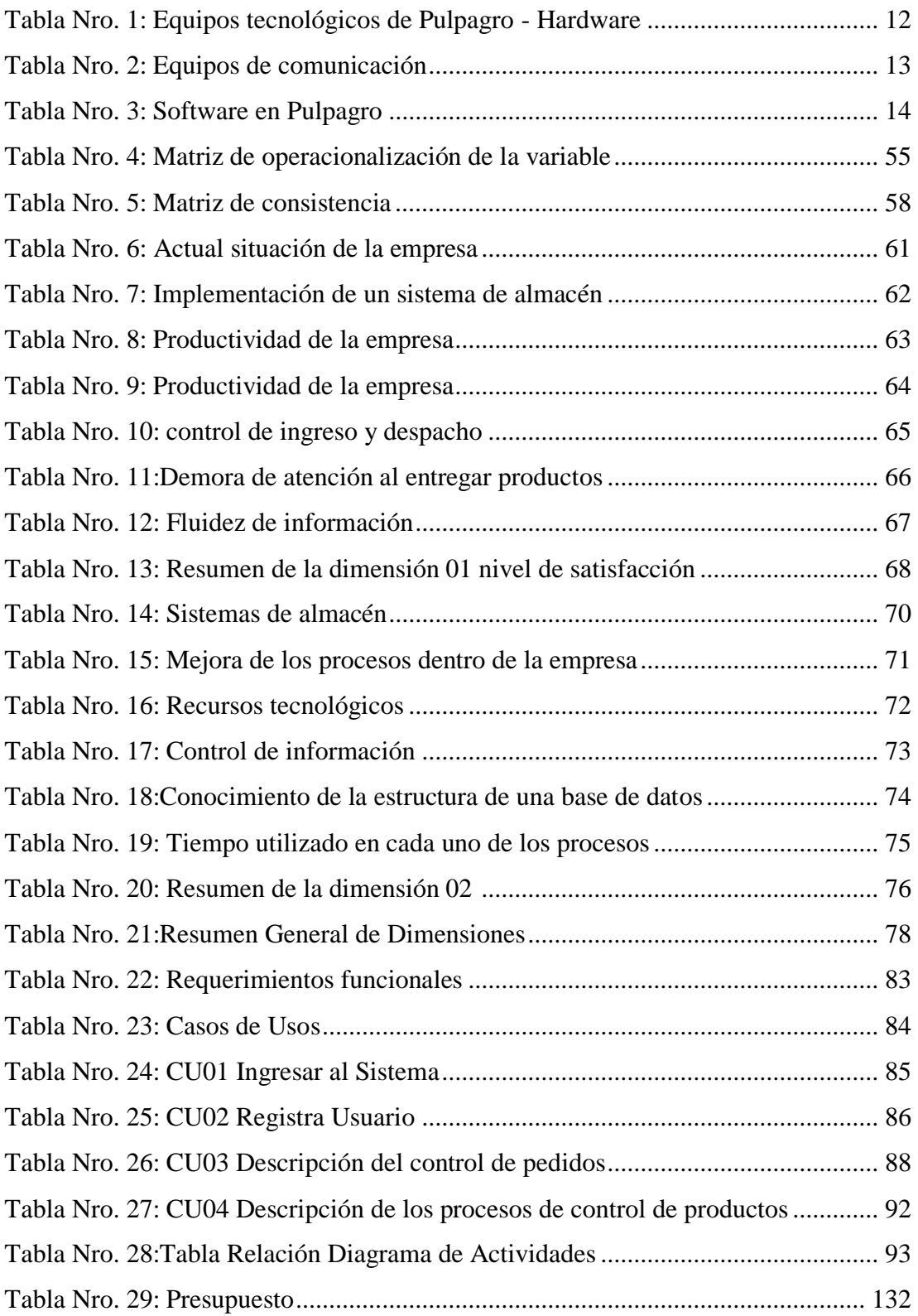

# **ÍNDICE DE GRÁFICOS**

<span id="page-11-0"></span>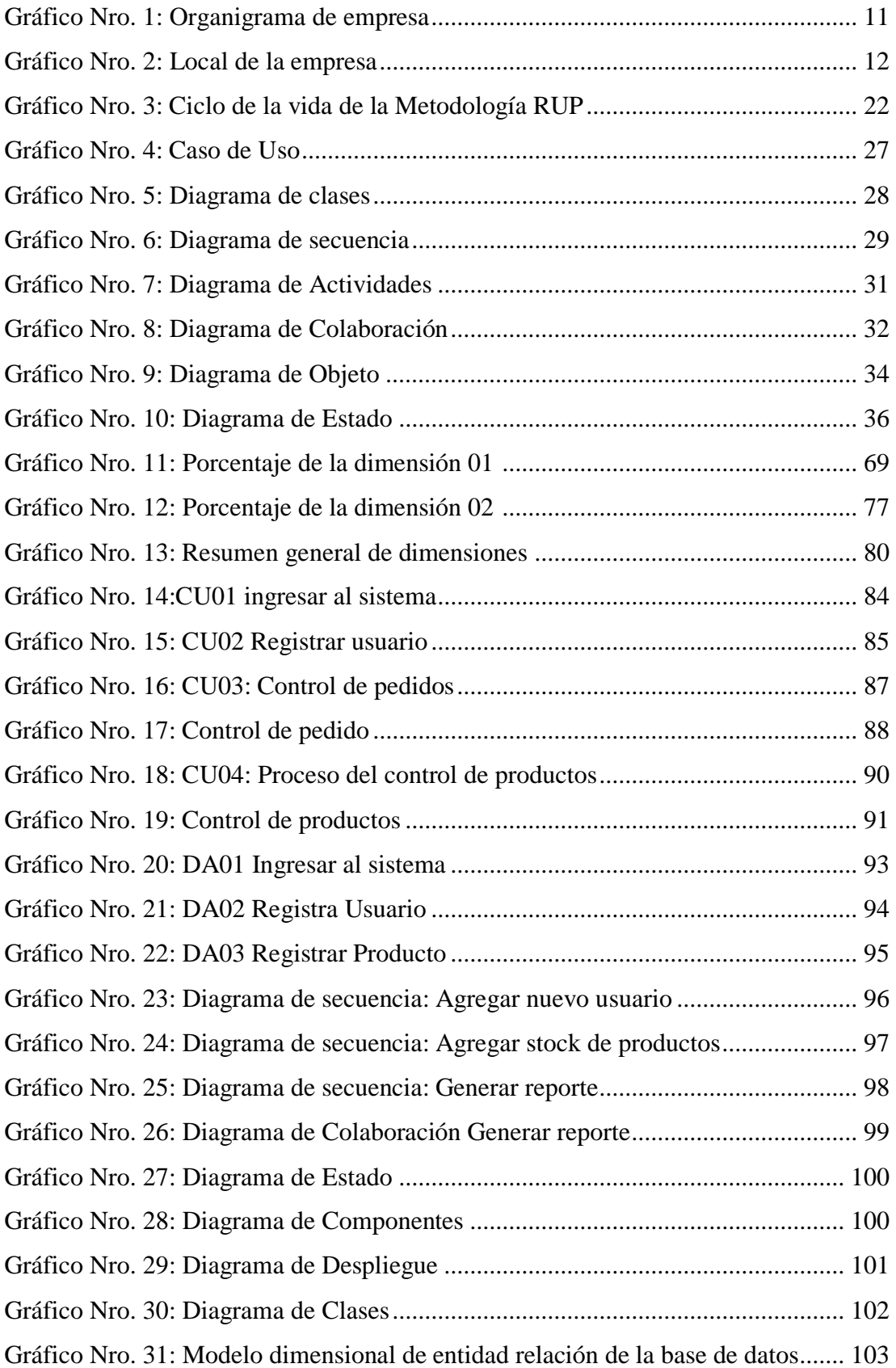

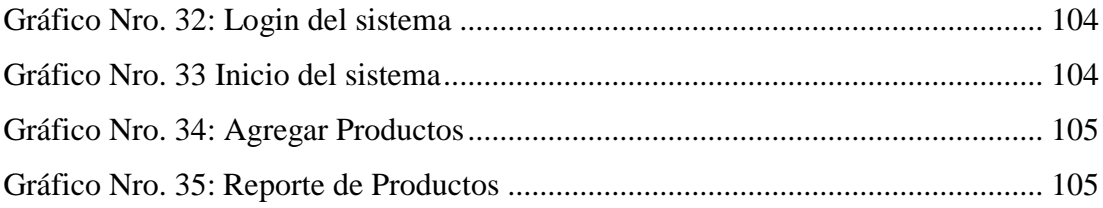

#### <span id="page-13-0"></span>**I. INTRODUCCIÓN**

Según Hernández (1), el almacén es una instalación o parte de ésta, destinada al almacenamiento, manipulación y conservación de mercancías y equipadas tecnológicamente para estos fines. El almacén brinda las ventajas que permiten una mejor organización en la distribución de las mercancías y una correcta conservación de los productos. Para conseguir estos objetivos, la gestión de almacenes necesita considerar sus tres principales elementos recursos humanos, espacio y equipos, los cuales dan lugar al costo total de operación del almacén. Este costo total depende del nivel de productividad de cada uno de los elementos y de cómo éstos interactúan. Y el nivel de servicio ofrecido a los clientes viene determinado por la eficiencia y eficacia de los procesos y procedimientos utilizados para recibir, almacenar y expedir productos. El rápido crecimiento del soporte tecnológico ha ofrecido una oportunidad para conseguir una mayor eficacia y eficiencia. Este soporte tecnológico va desde la introducción de mejores equipos de manipulación y almacenaje hasta la utilización de sistemas de control computarizados al igual que sucede con otros elementos de la función de distribución, como por ejemplo el transporte y la administración de inventarios.

Con la importancia de las actividades del almacén es posible mantener el control sobre el material, recibir y entregar mercancía y mantener una buena vinculación con las áreas de compras, producción y contabilidad, entre otras. El control de almacén consiste en la administración eficiente de la cadena de abastecimiento. Esta cadena está compuesta por todos los agentes que intervienen activamente en el proceso que empieza regularmente con los proveedores de materiales, insumos y materia prima. Cada almacén es diferente de cualquier otro por ello es necesario establecer mecanismos para clasificar los productos en el almacén el control de los inventarios son conocimientos y funciones que todo gerente de empresa debe conocer y diferenciar con toda claridad, con el fin de optimizar las operaciones logísticas de su empresa. El manejo indebido de la administración del almacén y el control de inventarios, conduce sin lugar a dudas a un bajo rendimiento de los procesos operativos de las organizaciones y con especial énfasis a las que se ocupan de la logística.

La presente investigación hace referencia a la problemática que enfrenta la empresa al llevar la información de forma manual y es que al recolectar, almacenar y procesar información sin contar con la ayuda de un sistema informático especializado para ello implica gasto de tiempo y no se pueden tomar decisiones exactas porque no tienen un control exacto de los ingresos y egresos de los productos y al mismo tiempo con continuas roturas de stock reduciendo la productividad del personal y por ende de la empresa. Por ello la empresa Pulpagro S.A. al ser una entidad con objetivos y metas bien establecidas y consciente de los beneficios que otorgan los sistemas informáticos, incursiona en el ámbito tecnológico con el desarrollo del presente sistema de control de almacén que brindará las facilidades necesarias y requeridas potenciando tanto administrativa social, comercial y económicamente sus actividades. Basándose en la realidad actual de la empresa se plantea como enunciado del problema de la investigación ¿De qué manera la implementación de un sistema de control de almacén en la empresa Pulpagro S.A. representa una alternativa de mejora en el control de entrada y salidas de los productos?

El objetivo de este proyecto es implementar un sistema de control de almacén en la empresa Pulpagro S.A. Sullana 2018, para mejorar el control de entrada y salida de productos.

Partiendo del objetivo general se plantean los siguientes objetivos específicos

- 1. Determinar el nivel de satisfacción respecto al sistema actual.
- 2. Determinar los requerimientos funcionales y no funcionales del sistema.
- 3. Diseñar una base de datos que almacene la información de cada producto.

Tecnológicamente se justifica ya que el desarrollo del proyecto opta por hacer más apropiado y optimo la utilización de las herramientas de la Tecnología de la

Información, entendiéndola como el modo sistemático de concebir, aplicar y evaluar el conjunto de procesos teniendo en cuenta los recursos técnicos y humanos para la mejora de los procesos que se ven involucrados en el control de productos, por dicho motivo se propone la implementación de un sistema de almacén al que ayudará a reducir los márgenes de errores que actualmente tienen dentro de la empresa. El sistema de almacén les permitirá hacer reportes, inventario y su stock en tiempo real se utilizarán más los recursos informáticos.

Económicamente se justifica porque va permitir el ahorrar en costos, comprende la verificación de cumplimiento de subvenciones a nivel de ejecución del sistema. Esta inversión beneficiaría a la empresa y en especial al área de almacén ya que los productos y los procesos se llevarán de una forma más organizada.

Operacionalmente se justifica con la implementación del sistema se procesará de manera óptima los datos ingresados en el área de almacén en la empresa Pulpagro S.A. Sullana, se propone múltiples opciones tecnológicas que ayudarán a los usuarios a facilitarles el desarrollo de los procesos en los que se encuentren involucrados en todo momento, que sirva de base para la rápida y oportuna atención por parte del personal encargado. La investigación fue de tipo cuantitativa, nivel descriptiva, diseño no experimental, de corte trasversal.

### <span id="page-16-0"></span>**II. REVISIÓN DE LITERATURA**

#### <span id="page-16-2"></span><span id="page-16-1"></span>**2.1. Antecedentes**

#### **2.1.1. Antecedentes a nivel internacionales**

El presente trabajo presentado por Taffur, Peña y Chirivi (2), en el año 2016, "Propuesta de mejoramiento del sistema de inventario en el almacén Mercasur ubicado en ciudad bolívar", el presente proyecto se refiere al análisis efectuado de inventario en donde se evidencia un conjunto de problemas en el sistema de inventario en factores como: control, manipulación, sistema de información, clasificación y rotación de los productos; los sistemas de inventario permiten que las empresas controlen sus productos y/o servicios; por lo cual se puede generalizar que dichos sistemas son necesarios en todos los entes independientemente de su actividad económica. El análisis da una recapitulación de los problemas identificados en la empresa a estudiar y que justifican la realización de la presente investigación. Debido a la gran necesidad de implementar y conservar sistemas de control adecuados, se evidencia que la mejorara del sistema de inventarios para registrar y controlar los procesos que le garanticen no tener sobrecostos, disminución de los tiempos, inspección de los productos y una rotación de estos.

Díaz (3**)**, en el año 2015 República Bolivariana, en su tesis titulada "Sistema de gestión de inventarios de materiales y repuestos para equipos de producción e insumos en la productora de alcoholes hidratados", menciona la siguiente investigación con la finalidad de analizar y diagnosticar los diferentes elementos que conforman el sistema de inventario

4

para aumentar la eficiencia del almacén, desarrollar y alcanzar una etapa de prosperidad económica y estabilidad de los miembros que la integran dirigiéndose principalmente a tomar decisiones orientadas a la reducción de costos, mejoramiento de la calidad y agilidad en los procesos para alcanzar los máximos resultados económicos. Para esto, es preciso encontrar opciones de técnicas y métodos que constituyan la optimización de sus recursos, incrementado los resultados financieros para poder crear estrategias y tomar decisiones correctas, las que producirán en una empresa a ser eficiente en el mundo competitivo de hoy. A través de un sistema de control de inventario permanente de mercadería productos que menos rotación tienen de tal manera que se pueda establecer tácticas para que su demanda se incremente o sencillamente que la empresa deje de invertir en ese tipo de artículos ya que no son muy negociables.

Camacho y Silva (4), en el año 2014 Bogotá, en la tesis "Sistema de control de inventarios y facturación para la comercializadora de repuestos SILVA S.A.", tiene como objetivo automatizar su proceso interno de facturación y control de inventarios, brindando una alternativa a las necesidades presentadas por el establecimiento comercial, analizando cada uno de los aspectos que enmarcan este proceso para poder obtener un documento muy estructurado y una aplicación que permita generar facturas y guardarlas en forma ordenada para una posterior consulta, cambio o eliminación, así como la información de clientes, productos y servicios. El documento incluye una investigación aplicada, ya que para el seguimiento del desarrollo del sistema de información se utilizó el modelo de análisis y diseño estructurado, el cual permitió obtener una mejor comprensión del problema, usando técnicas de observación para así descomponer y organizar los procesos. Así

se pretende garantizar el cumplimiento y entrega frente a los requerimientos del usuario.

#### <span id="page-18-0"></span>**2.1.2. Antecedentes a nivel nacional**

En la tesis presentada por Zavaleta (5), titulada "Mejora del proceso logístico del almacén para la empresa Apropo mediante la implementación de la herramienta warehouse management system, año 2017", en su investigación tiene como objetivo plantear la propuesta de mejora de los procesos logísticos del almacén de la empresa sobre todo en lo que se refiere al proceso de recepción y despacho. La primera fase para el desarrollo de la presente investigación comprende el análisis de la situación actual de la empresa, analizar los procesos logísticos y eliminar todo lo que no genera valor, monitorear los sub procesos mediante indicadores de control e identificar y eliminar las causas con el único objetivo de automatizar los procesos logísticos, mediante la propuesta de un Warehouse Management System los procesos logísticos del almacén de la empresa, se indica también como mejora la recepción de materiales y el despacho de pedidos del almacén.

En la tesis presentada por Hinostroza (6), en el año 2016, titulada "Manejo de pronósticos e inventarios para la mejora del desempeño de las operaciones en una empresa textil peruana", el presente estudio tiene por objetivo principal proponer un manejo de pronóstico e inventarios acorde a la realidad de la empresa para mejorar el desempeño de sus operaciones. es importante que las empresas de este rubro no descuiden el mercado local utilizando herramientas de pronósticos de demanda y manejo de inventarios para tener un mejor desempeño de sus actividades, que repercute directamente en el nivel de servicio a sus clientes.

Las causas fundamentales para la necesidad del mantenimiento de inventarios en cualquier empresa son, inicialmente, el desfase de los consumidores y la producción o suministro de dichos productos y, principalmente, las fluctuaciones aleatorias de la demanda y de los tiempos de reposición en la cadena de suministro.

Flores (7), en su tesis "El control interno y su influencia en la gestión de almacén de las empresas del sector construcción del Perú: caso empresa "CONSTRUCTORA PALAS S.A.C." Ayacucho 2015, describir la influencia del control interno en la gestión de almacén de la empresa. El control interno se ha convertido últimamente en una base primordial en las organizaciones empresariales, debido a que permite observar con claridad la eficiencia y la eficacia de las operaciones que realizan las empresas; así como la confiabilidad de los registros y el cumplimiento de las leyes, normas y regulaciones aplicables y aplicados en los procesos productivos El control interno comprende el plan de organización de métodos y procedimientos que en forma coordinada se adoptan en un negocio para salvaguardar sus activos, verificar la razonabilidad y confiabilidad de la información financiera; lo que permite promover la eficiencia operacional y provocar la adherencia a las políticas prescritas por la administración.

#### <span id="page-19-0"></span>**2.1.3. Antecedentes a nivel regional**

Takayama y Lazo (8), en su tesis titulada "Propuesta de mejora de gestión logística para incrementar la rentabilidad de la asociación de pequeños productores orgánicos de Querecotillo en el período 2018, Piura", menciona la problemática actual en la Asociación de Pequeños Productores Orgánicos de

7

Querecotillo y realizar una propuesta de mejora en la gestión logística basadas en procedimientos de renombre internacional pero muy poco aplicadas a la realidad de este tipo de entidades. El objetivo principal es determinar en qué manera se puede mejorar la gestión logística de la asociación para incrementar la rentabilidad de la misma el contenido involucra un diagnóstico interno de la Asociación de Pequeños Productores Orgánicos de Querecotillo.

Castillo (9), en su tesis titulada "Propuesta de mejora en la logística interna en la empresa DYSMAR I.E.R.L año 2015", en su investigación describe un análisis y propuesta de mejora que permita orientar a la empresa. En la actualidad las empresas buscan ser más competitivas; por lo que se proyecta que la flexibilidad, la velocidad de llegada al mercado y la productividad serán las variables claves que determinarán la permanencia de las empresas en los mercados. Por ende, la logística juega un papel crucial, a partir del manejo eficiente del flujo de bienes y servicios hacia el consumidor final. Logística es un término que frecuentemente se asocia con la distribución y transporte de productos terminados; sin embargo, ésa es una apreciación parcial de la misma, ya que la logística se relaciona con la administración del flujo de bienes y servicios, desde la adquisición de las materias primas e insumos en su punto de origen, hasta la entrega del producto terminado en el punto de consumo.

Távara (10), en su investigación del año 2014, titulada "Mejora del sistema de almacén para optimizar la gestión logística de la empresa comercial Piura". la presente investigación enfoca un estudio referido a la mejora del Sistema de almacén teniendo como objetivo proponer una mejora en esta parte de la cadena de

suministros considerando que un buen manejo de ellos contribuiría a mejorar los procesos en la cadena productiva y lograr mayor rentabilidad, se aplican técnicas en el proceso de almacenamiento que comprende la recepción, almacenamiento y despacho que de acuerdo a sus productos y materiales que maneja se analiza para su adaptación a la realidad de esta empresa. Cada una de estas áreas debe ser manejada dentro del concepto de la cadena de suministros, herramienta fundamental de gestión que hace que todas las áreas se integren de manera que logren la mayor eficiencia posible. Uno de los pilares de esta cadena lo constituye el área logística; área de apoyo que brinda servicios a todas las áreas de manera que utilicen los recursos solicitados de manera razonable para lograr una mayor rentabilidad de dicha empresa.

#### <span id="page-21-1"></span><span id="page-21-0"></span>**2.2. Bases teóricas**

#### **2.2.1. Empresa**

Nombre: Pulpagro S.A. Ruc: 20601228514 Dirección: carretera Sullana - Tambogrande km. 6.8 caserio Cieneguillo Centro (canal Cieneguillo al costado de ambev) Distrito: Sullana Provincia: Sullana Región: Piura Tipo: Privada Rubro: Agroindustrial Cantidad de trabajadores: 65

#### **Historia**

Pulpagro S.A.es una empresa con años 8 años de experiencia en la exportación de frutas tropicales frescas y congeladas, especialmente mango, maracuyá y uva. Para la empresa garantizar la calidad de sus productos es lo más importante porque busca formar relaciones a largo plazo con sus clientes, el compromiso con la calidad queda evidenciado en su récord de calidad porque ninguna de sus exportaciones ha sido rechazada, sus productos pasan por un sistema de elaboración que garantiza la calidad así mismo cuenta con la certificación de correspondiente y aceptable.

#### **Misión**

Satisfacer las necesidades de nuestros consumidores produciendo y comercializando frutas de alta calidad para la agroexportación y el mercado nacional, respetando el medio ambiente a la vez contribuir con el desarrollo de nuestros proveedores y nuestra comunidad.

#### **Visión**

Convertirnos en una de las principales empresas agroexportadoras de productos fresco y congelados. Cumplir con las expectativas de nuestros clientes y lograr el crecimiento sostenible de nuestra producción e ingresos, así como también de nuestros trabajadores.

### **Gráfico Nro. 1: Organigrama de empresa**

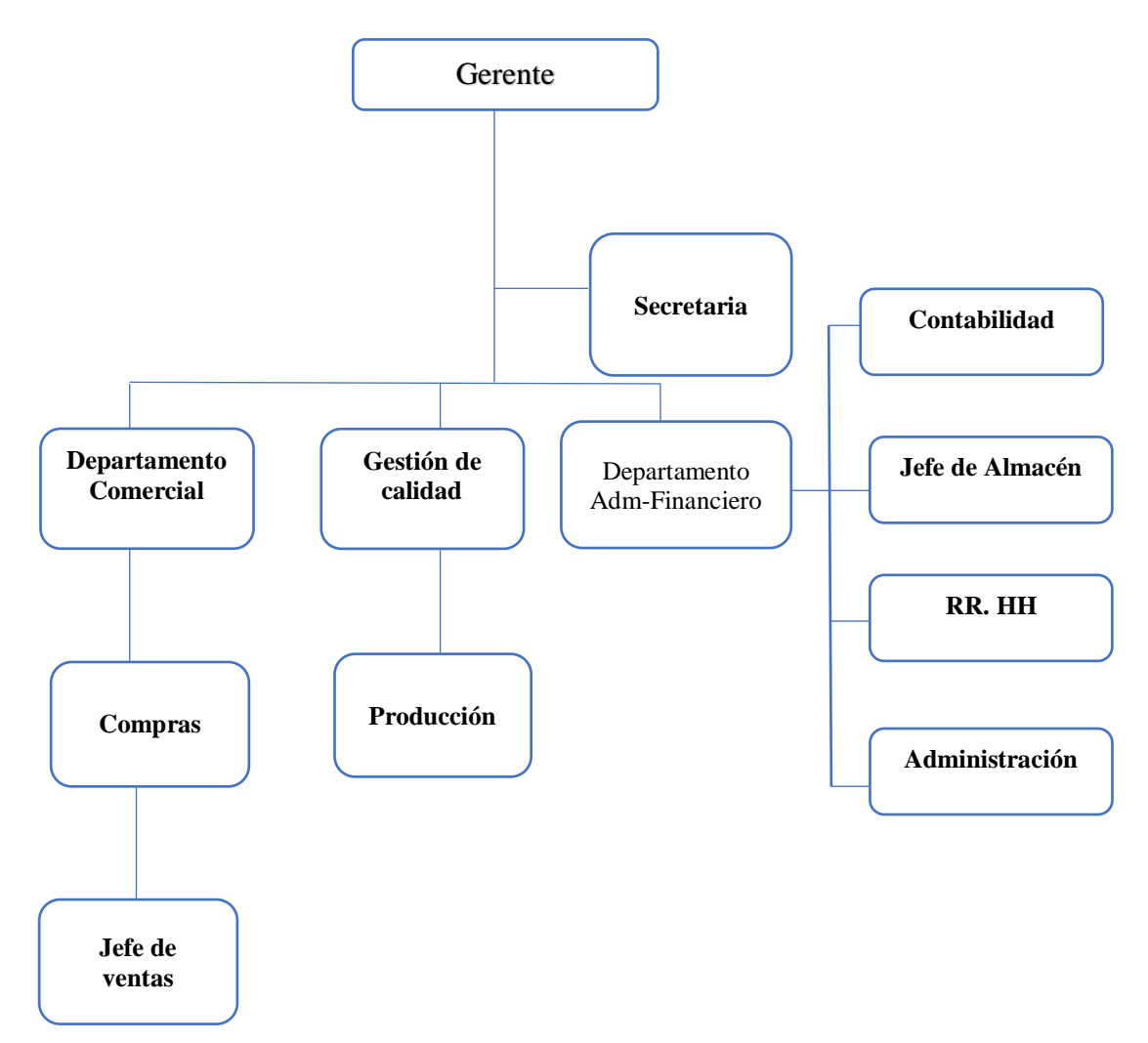

Fuente: Pulpagro S.A.

**Gráfico Nro. 2: Local de la empresa**

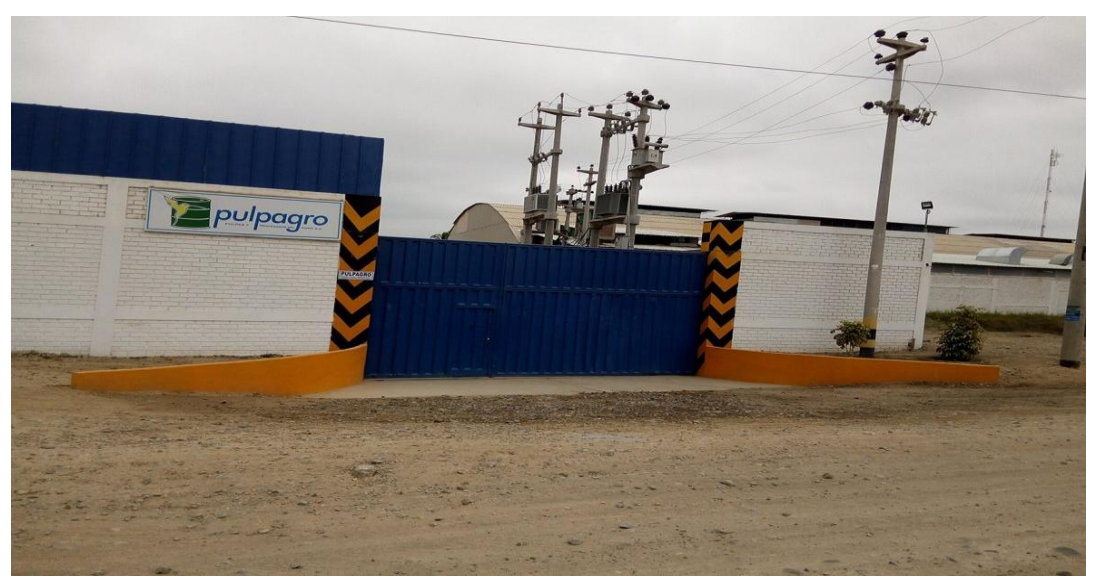

Fuente: Pulpagro S.A.

### **Infraestructura Tecnológica de Pulpagro S.A.**

La empresa Pulpagro cuenta con la siguiente infraestructura tecnológica que permite atender y realizar el trabajo diario más eficiente y cubrir así las necesidades básicas.

| A rea           | <b>Equipo</b>               | Cantidad |
|-----------------|-----------------------------|----------|
| Gerente General | PC Inter DUAL CORE          |          |
|                 | Impresora Epson XP-211      |          |
| Area de ventas  | Laptop TOSHIBA CORE I7      |          |
|                 | Impresora Epson XP-211      |          |
|                 | PC Intel CORE I7 (Servidor) |          |
| Secretaria      | PC Intel CORE 2DUO          |          |
|                 | Impresora Epson XP-211      |          |
|                 | PC Intel CORE I3            |          |
| Contabilidad    | PC Intel CORE 2DUO          |          |
|                 | Impresora EPSON LX $+300$   |          |
| Jefe Procesos   | PC Intel CORE I3            |          |

<span id="page-24-0"></span> **Tabla Nro. 1: Equipos tecnológicos de Pulpagro - Hardware**

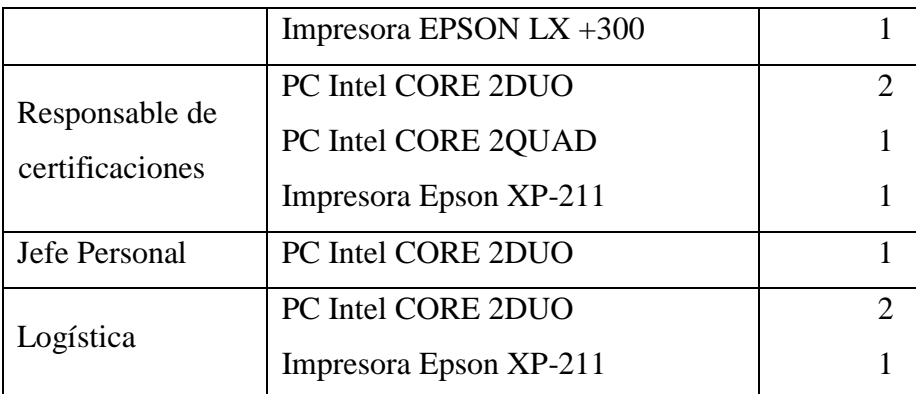

Fuente: Elaboración propia

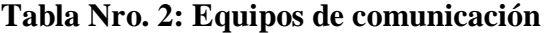

<span id="page-25-0"></span>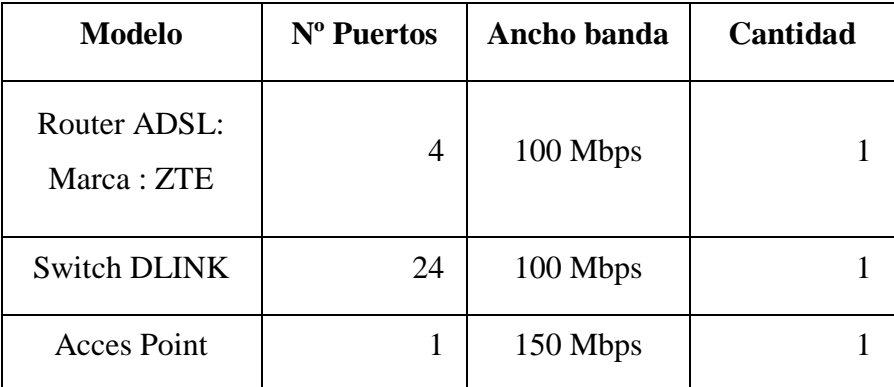

Fuente: Elaboración propia

<span id="page-26-1"></span>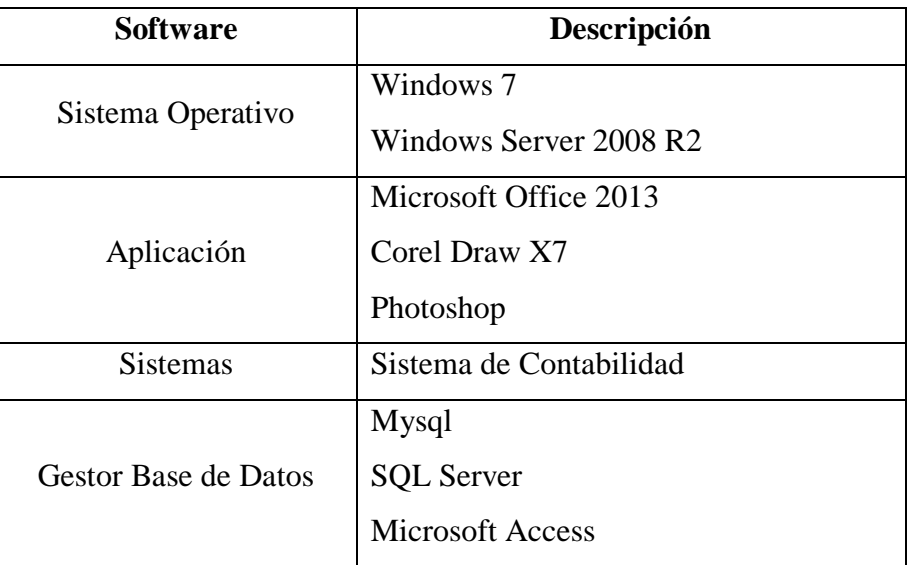

#### **Tabla Nro. 3: Software en Pulpagro**

Fuente: Elaboración propia

### <span id="page-26-0"></span>**2.2.2. Almacén**

Un almacén se puede considerar como un centro de producción en el cual se efectúan una serie de procesos relacionados con recepción de materiales, adecuación de los productos, almacenamiento y preparación de la expedición o entregas. Todos los esfuerzos realizados en la logística para conseguir la excelencia en el servicio al cliente, junto con una reducción drásticas de los stocks, han potenciado la necesidad de tener una organización eficaz en los almacenes, constituyendo hoy en día, sin duda uno de los puntos neurológicos más importante para una correcta distribución. Los avances tecnológicos actuales tanto en el campo de la manipulación física de materiales como de las técnicas de almacenaje han creado un campo de cultivo sustancioso como para hacer que los almacenes constituyan una de las áreas más significativas dentro de la logística (11).

#### <span id="page-27-0"></span>**2.2.2.1. Tipos de almacén**

La actividad de almacenaje (12), se puede realizar en empresas con actividad industrial o comercial, en estructuras edificadas o no, con mercancías de distinta naturaleza, bajo diferentes acuerdos económicos y legales, etc. Algunas veces, la empresa necesita utilizar varios almacenes por necesidades específicas o de funcionamiento. Por ello, los tipos de almacenes se clasifican en función de sus características comunes.

- **Almacenes de Materias Primas:** Aquellos que contiene materiales, suministros, envases, etc. que serán posteriormente utilizados en el proceso de transformación.
- **Almacenes de Productos Intermedios:** Aquellos que sirven de colchón entre las distintas fases de obtención de un producto.
- **Almacenes de Productos Terminados:**  Exclusivamente destinados al almacenaje del resultado final del proceso de transformación.
- **Almacenes de Materia Auxiliar:** Sirve para almacenar repuestos, productos de limpieza, aceites, pinturas, etc. La demanda de estos productos suele ser estocástica. · Almacenes de preparación de pedidos y distribución: Su objeto es acondicionar el producto terminado y ponerlo a disposición del cliente.

#### **2.2.2.2. Descripción de las actividades de almacén**

<span id="page-28-0"></span>El almacén (13), es un punto en el que confluyen intereses de diferentes departamentos de la empresa, los cuales necesitan de un adecuado funcionamiento del mismo para poder cumplir con sus objetivos, entre las áreas que presentan un mayor interés en el funcionamiento del almacén cabe destacar.

- **Marketing Comercial.** Su objetivo es disponer de puntos de almacenaje lo más cercanos al cliente, con la cantidad suficiente de stock de producto terminado para con ello conseguir el mejor nivel de servicio al cliente tanto en tiempo como en cantidad.
- **Financiero**. Su objetivo es disponer del menor número de puntos de almacenaje, con los stocks más bajos posibles para conseguir una optimización de costes y con ello la mejor rentabilidad empresarial.
- **Producción**. Al igual que Marketing persigue disponer del stock suficiente de materia prima y del espacio suficiente en almacenes que permita que no exista en ningún momento problemas en el funcionamiento del proceso productivo.

#### <span id="page-29-0"></span>**2.2.2.3. Manejo de la información en los almacenes**

La información en esta década es el manejo en línea, es decir, el procesamiento de la información en tiempo real. Hasta hace algunos años, la práctica más generalizada era acumular todas las transacciones de un período de tiempo desde unas cuantas horas, hasta varios días inclusive, y grabar toda esta información en lote. Así la información se tenía con un retraso considerable. La toma de decisiones se basa en la información disponible, por esta razón, la información se requiere ahora y aquí. La tendencia actual en los almacenes es la manipulación de lotes de mercancía cada vez menores, pero con una frecuencia mayor, esto implica que el número de transacciones crecerá considerablemente, lo mismo que la cantidad de información que se debe procesar (14)

## <span id="page-29-1"></span>**2.2.2.4. Evaluación de procesos y procedimientos del almacén.**

Todas las operaciones del almacén deben seguir en forma estricta un procedimiento que describa la manera correcta de realizar cada operación de esta manera podemos garantizar que los sistemas de operación sean siempre seguros y que no dependan de circunstancias externas para funcionar. La mayoría de los procedimientos deben ser seguidos por los operarios y a ellos se deben dirigir un lenguaje fácil de entender y un procedimiento fácil de poner en práctica son condiciones fundamentales para que se logre el objetivo del proceso (15).

17

#### <span id="page-30-0"></span>**2.2.3. La logística**

La logística (16), se refiere a lo que pasa dentro de una compañía, incluyendo la compra y la entrega de materiales, el empaquetado, envío y transporte de bienes a los distribuidores La logística de almacenes es la esfera de trabajo que abarca los aspectos técnicos, organizativos, tecnológicos, sociales y económicos vinculados a estas actividades la educación técnica y profesional juega un papel importante en todo el proceso de formación y preparación del recurso humano encargado de ejecutar las acciones que se propone desarrollar este recurso humano se materializa, en el técnico de nivel medio en la especialidad de comercio. La actividad de manipulación y almacenamiento de las cargas es tan antigua como la Humanidad misma, y surge desde que el hombre necesita conservar los granos hasta la próxima cosecha, en el período neolítico en Egipto, hace unos 7 000 años.

#### **2.2.3.1. Logística empresarial**

En la próxima década (17), existirá un billón más de consumidores, debemos prepararnos para esa realidad y planear cómo hacer llegar nuestros productos de manera eficiente a este nuevo mercado. La logística está generando un nuevo concepto en el mercado mundial. Con el desarrollo de esta actividad, se trata de acortar radicalmente el ciclo del pedido, es decir, el tiempo que transcurre desde que el cliente solicita sus productos hasta que están disponibles para el consumo. La logística consiste en la administración eficiente de la cadena de abastecimiento. Esta cadena está compuesta por todos los agentes que intervienen activamente en el proceso que empieza, regularmente, con los proveedores de materias primas para las plantas industriales.

#### **2.2.3.2. Logística de la producción**

Logística (18), es la función de la empresa encargada de llevar el producto correcto, al lugar correcto, en las condiciones de cantidad y calidad correctas, en el momento correcto y con los costes mínimos con relación al campo de la Producción, la logística trata de aplicar estos principios a la transformación de los productos y de aportar los medios para conseguirlo. Producción es la transformación, no necesariamente física, sino económica de unos recursos, materias primas, capital, trabajo, gerencia, ideas. En otros productos finales con distinto a un valor al producir se crean dos flujos económicos debido al uso de los recursos, pues no son gratuitos el valor que el mercado da a los productos resultantes el primero de ellos se le conoce como coste incorporado el segundo como valor añadido.

#### **2.2.3.3. Actividades logísticas**

Las actividades logísticas (19), dentro de la empresa se centran en tres áreas. Proceso de aprovisionamiento, gestión de material entre los puntos de adquisición y la planta de procesamiento que posea, proceso de producción y proceso de distribución. Las técnicas logísticas utilizadas en el aprovisionamiento y en la distribución son similares por ello la logística empresarial pretende integrarlas y dar un alto grado de flexibilidad y rapidez de respuesta a las demandas del mercado. Mencionaremos algunas actividades de la logística como son. Proceso de pedidos, gestión de inventarios, servicio al cliente, trasporte, embalaje, almacén, etc.

#### <span id="page-32-0"></span>**2.2.4. Inventario**

En el entorno (20), empresarial se conoce la gestión de inventario como al proceso encargado de asegurar la cantidad de productos adecuados en la organización, de tal manera que se pueda asegurar la operación continua de los procesos de comercialización de productos a los clientes; es decir, asegurar que las operaciones de manufactura y distribución no se detengan, cumpliendo con las promesas de entrega de productos a los clientes. La necesidad de gestionar los inventarios se desprende del hecho de que asegurar los niveles de producto requeridos para el funcionamiento de la empresa y la distribución al cliente final es un proceso complejo, en cuanto que existe variaciones en los interés de los clientes y variaciones en las promesas de entrega de materias primas por parte de los proveedores, lo que genera procesos de incertidumbre que en la eventualidad de no manejarse adecuadamente puede producir desabastecimiento para la empresa y para los clientes.

#### **Control de inventarios**

Cuando hablamos de inventarios (21), de manera intuitiva comprendemos que se trata de objetos, cosas o servicios que componen los haberes o existencias de una organización. Cuando nos referimos a la palabra "control", básicamente estamos indicando el dominio que se tiene sobre algo. Es decir, que de acuerdo al control o dominio que tengamos sobre ese algo podemos darle la dirección, avance, retroceso, dotación y esfuerzo que la situación a controlar requiera, para no perder dicho control y seguir manteniéndola bajo el dominio, su forma más simple lo podemos definir como: Control de Inventarios: Es el dominio que se tiene sobre los haberes o existencias pertenecientes a una organización. En la práctica el control de inventarios no resulta tan fácil como su definición. Por sí mismo el CI es un sistema que está subordinado a otros sistemas mayores que tienen como fin último operar para el logro de los objetivos generales de toda la organización circunscribiendo el tema a las organizaciones institucionales, a las empresas de comercialización y a las de procesos productivos.

#### <span id="page-33-1"></span><span id="page-33-0"></span>**2.2.5. Metodologías para el desarrollo del software**

#### **2.2.5.1. Metodología RUP**

RUP es el resultado de varios años de desarrollo y uso práctico en el que se han unificado técnicas de desarrollo, a través del UML, y trabajo de muchas metodologías utilizadas por los clientes. La versión que se ha estandarizado se conoció en sus inicios como Proceso Unificado de Rational 5.0; de ahí las siglas con las que se identifica a este proceso de desarrollo. RUP es una metodología que tiene como objetivo ordenar y estructurar el desarrollo de software, en la cual se tienen un conjunto de actividades necesarias para transformar los requisitos del usuario en un sistema Software de IBM. Esta metodología fue lanzada en 1998 teniendo como sus creadores a Ivar Jacobson, Grady Booch y James Rumbaugh. El RUP nació del UML (22).

21

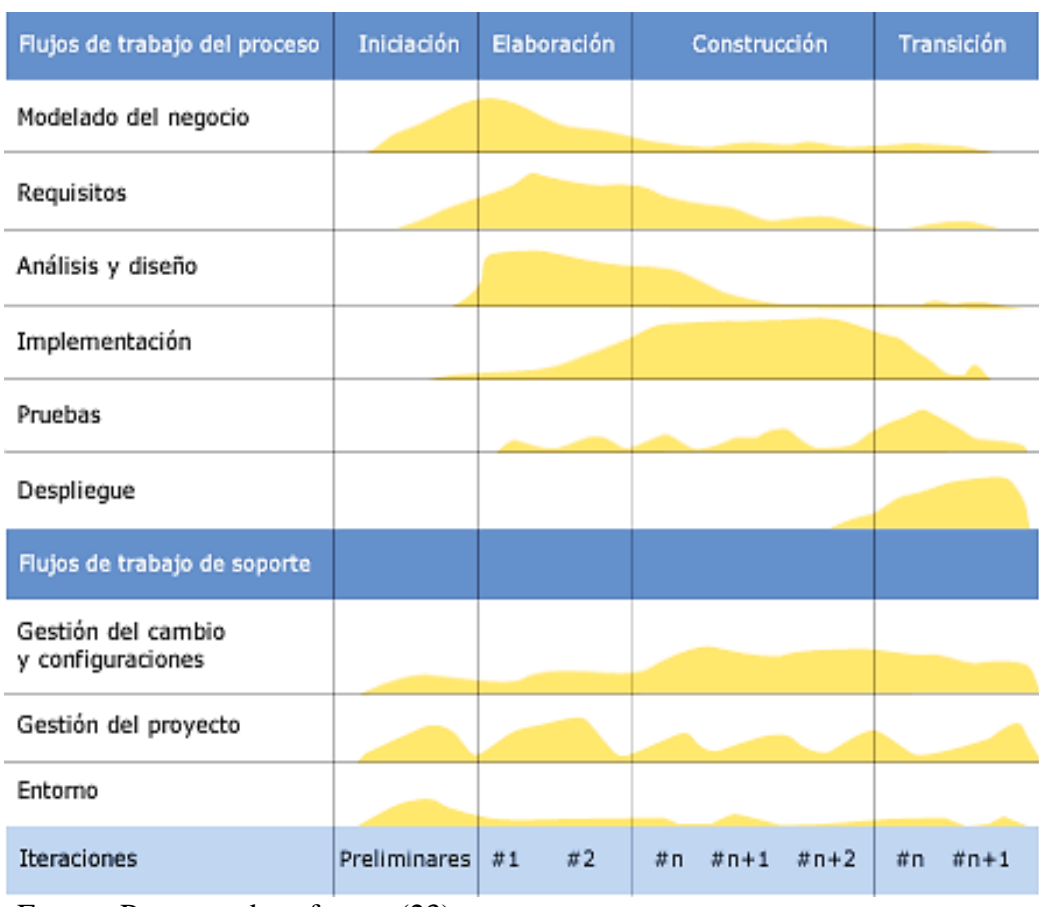

**Gráfico Nro. 3: Ciclo de la vida de la Metodología RUP**

<span id="page-34-0"></span>Fuente: Procesos de software (23)**.**

### **2.2.5.2. Metodología XP**

La programación extrema o eXtreme Programming (XP) es una metodología de desarrollo de la ingeniería de software es el más destacado de los procesos ágiles de desarrollo de software. Al igual que éstos, la programación extrema se diferencia de las metodologías tradicionales principalmente en que pone más énfasis en la adaptabilidad que en la previsibilidad. Los defensores de XP consideran que los cambios de requisitos sobre la marcha son un aspecto natural, inevitable e incluso deseable del desarrollo de proyectos. Creen que ser capaz de adaptarse a los cambios de requisitos en cualquier

punto de la vida del proyecto es una aproximación mejor y más realista que intentar definir todos los requisitos al comienzo del proyecto e invertir esfuerzos después en controlar los cambios en los requisitos. Se puede considerar la programación extrema como la adopción de las mejores metodologías de desarrollo de acuerdo a lo que se pretende llevar a cabo con el proyecto, y aplicarlo de manera dinámica durante el ciclo de vida del software (24).

#### <span id="page-35-0"></span>**2.2.5.3. Metodología SCRUM**

Scrum es un modelo de desarrollo ágil caracterizado por adoptar una estrategia de desarrollo incremental, en lugar de la planificación y ejecución completa del producto, basar la calidad del resultado más en el conocimiento tácito de las personas en equipos autoorganizados que en la calidad de los procesos empleados y Solapamiento de las diferentes fases del desarrollo, en lugar de realizarlas una tras otra en un ciclo secuencial o de cascada. Una vez conseguido un flujo de avance continuo e iterativo, si el objetivo es ir más allá de lo que es un modelo de ingeniería concurrente o para adoptar las prácticas de scrum, a otras que puedan resultar más adecuadas a las características del proyecto o del equipo, llega el momento de desaprender las prácticas estándar, y apoyarnos en los valores de scrum, en lugar de hacerlo sólo en su técnica (25).
#### **2.2.5.3.1 Beneficios de SCRUM**

Cumplimento de expectativas: El cliente establece sus expectativas indicando el valor que le aporta cada requisito o historia del proyecto, el equipo los estima y con esta información el Product Owner establece su prioridad. De manera regular, en las demos de Sprint el Product Owner comprueba que efectivamente los requisitos se han cumplido y transmite se feedback al equipo.

Flexibilidad a cambios: Alta capacidad de reacción ante los cambios de requerimientos generados por necesidades del cliente o evoluciones del mercado. La metodología está diseñada para adaptarse a los cambios de requerimientos que conllevan los proyectos complejos. También es mayor calidad del software, mayor proactividad y maximiza el retorno de la inversión. (26).

#### **2.2.5.4 Lenguaje Unificado de modelado (UML)**

El lenguaje UML comenzó a gestarse en octubre de 1994, cuando Rumbaugh se unió a la compañía Rational fundada por Booch (dos reputados investigadores en el área de metodología del software). El objetivo de ambos era unificar dos métodos que habían desarrollado: el método Booch y el OMT (Object Modelling Tool). El primer borrador apareció en octubre de 1995. En esa misma época otro reputado investigador, Jacobson, se unió a Rational y se incluyeron ideas suyas. Estas tres personas son conocidas como los "tres amigos". Además, este lenguaje se abrió a la colaboración de otras empresas para que aportaran sus ideas. Todas estas colaboraciones condujeron a la definición de la primera versión de UML es ante todo un lenguaje que proporciona un vocabulario y unas reglas para permitir una comunicación en este caso, este lenguaje se centra en la representación gráfica de un sistema (27).

# **2.2.5.4.1. Los objetivos de UML son muchos, pero se pueden sintetizar sus funciones**

- **Visualizar:** UML permite expresar de una forma gráfica un sistema de forma que otro lo puede entender.
- **Especificar:** UML permite especificar cuáles son las características de un sistema antes de su construcción.
- **Construir**: A partir de los modelos específicos se pueden construir los sistemas diseñados.
- Documentar: Los propios elementos gráficos sirven como documentación del sistema desarrollado que pueden servir para su futura revisión.

# **2.2.5.4.2. Un modelo UML está compuesto por tres clases de bloques de construcción**

- **Elementos:** Los elementos son abstracciones de cosas reales o ficticias (objetos, acciones, etc.).
- **Relaciones:** relacionan los elementos entre sí.
- **Diagramas:** Son colecciones de elementos con sus relaciones.

# **2.2.5.5 Diagramas UML**

Un diagrama es la representación gráfica de un conjunto de elementos con sus relaciones. En concreto, un diagrama ofrece una vista del sistema a modelar. Para poder representar correctamente un sistema, UML ofrece una amplia variedad de diagramas para visualizar el sistema desde varias perspectivas. UML incluye los siguientes diagramas (27).

## **2.2.5.5.1. Diagrama de casos de usos**

Representa gráficamente los casos de uso que tiene un sistema. Se define un caso de uso como cada interacción supuesta con el sistema a desarrollar, donde se representan los requisitos funcionales. Es decir, se está diciendo lo que tiene que hacer un sistema y cómo (27).

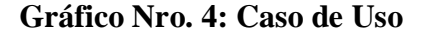

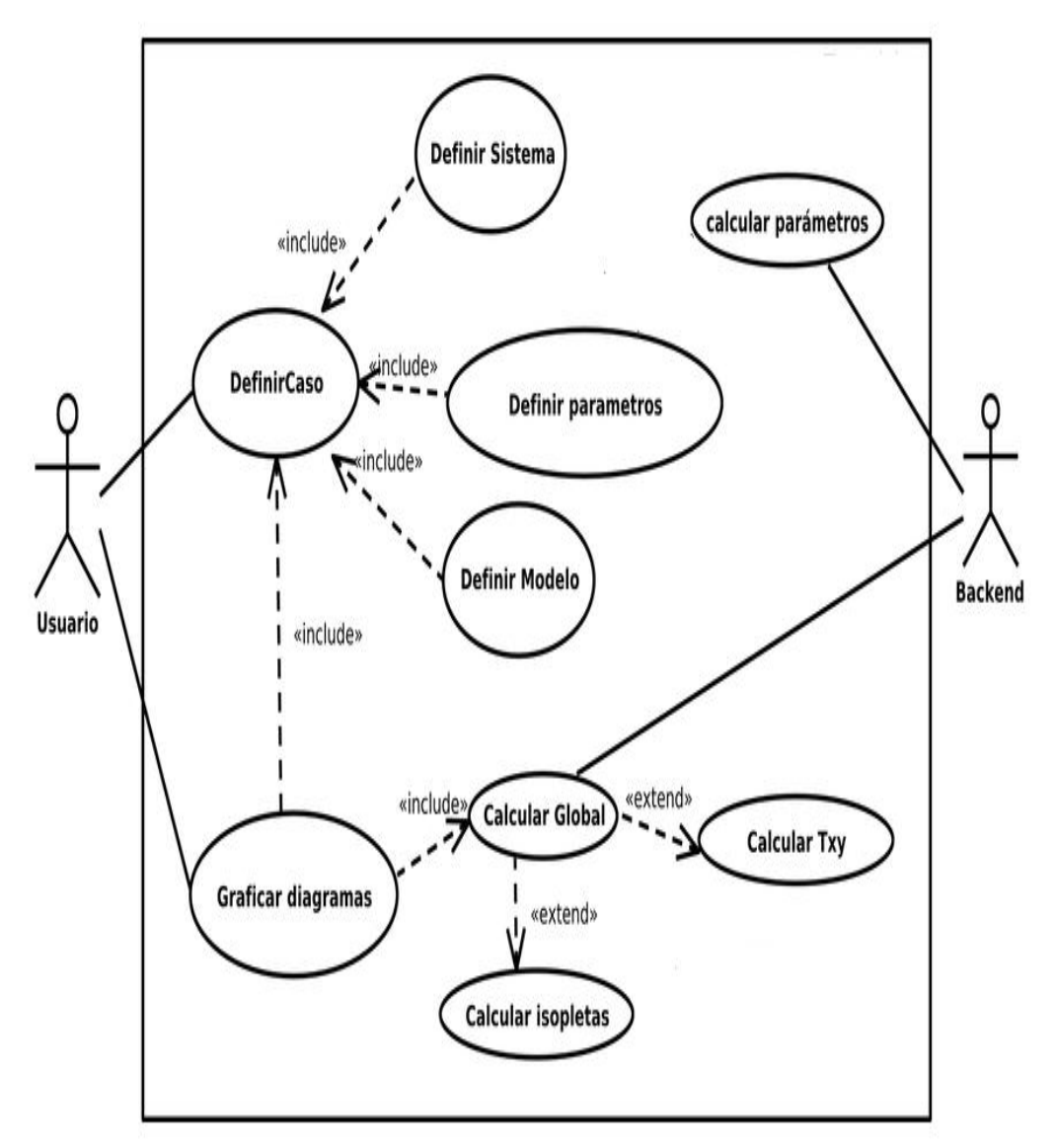

Fuente: Ingeniería en Software (28).

## **2.2.5.5.2. Diagrama de clases**

Muestra un conjunto de clases, interfaces y sus relaciones. Éste es el diagrama más común a la hora de describir el diseño de los sistemas orientados a objetos (27).

**Gráfico Nro. 5: Diagrama de clases**

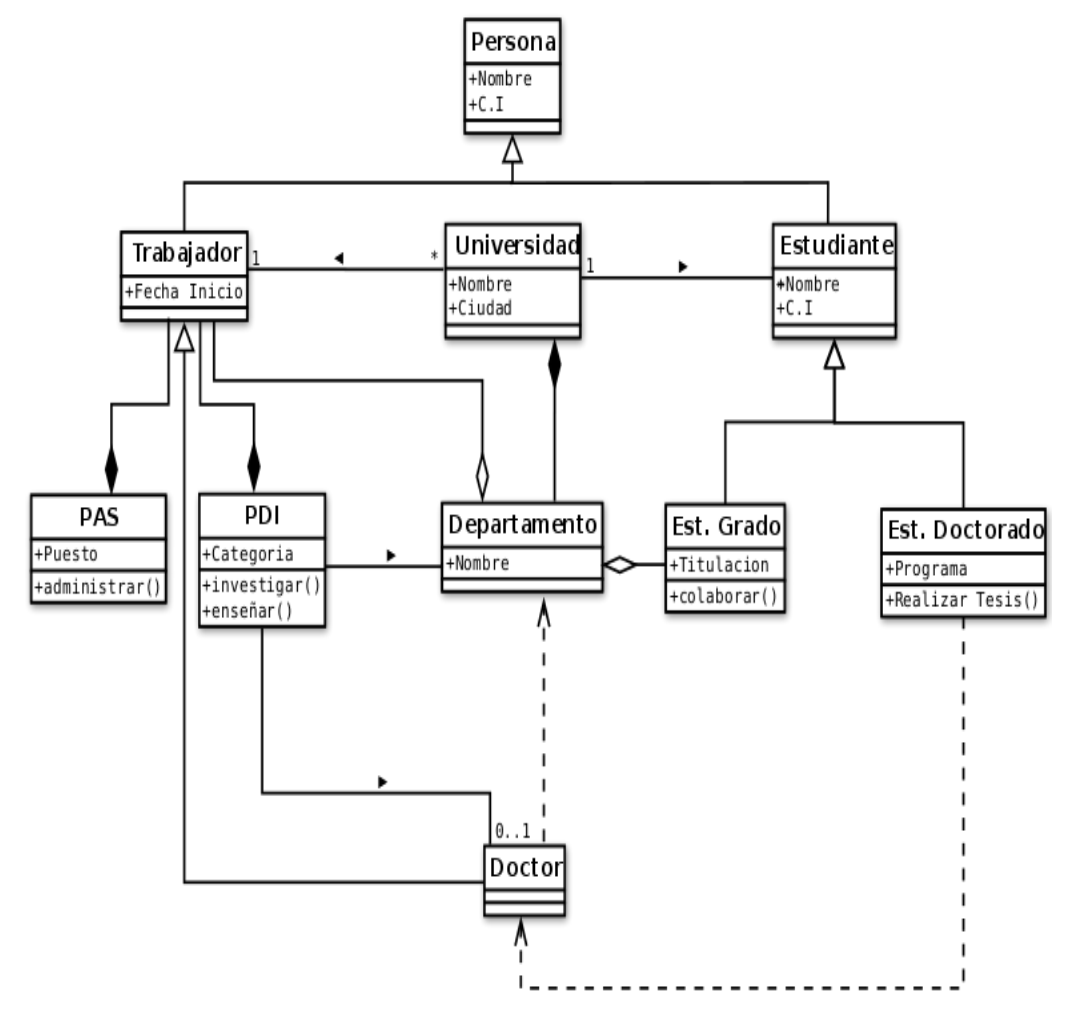

Fuente: Sparx Systems (29).

#### **2.2.5.5.3. Diagrama de secuencia**

Se muestra la interacción de los objetos que componen un sistema de forma temporal. El resto de diagramas muestran distintos aspectos del sistema a modelar. Para modelar el comportamiento dinámico del sistema están los de interacción, colaboración, estados y actividades. Los diagramas de componentes y despliegue están enfocados a la implementación del sistema (27).

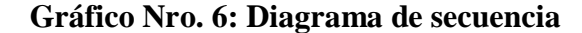

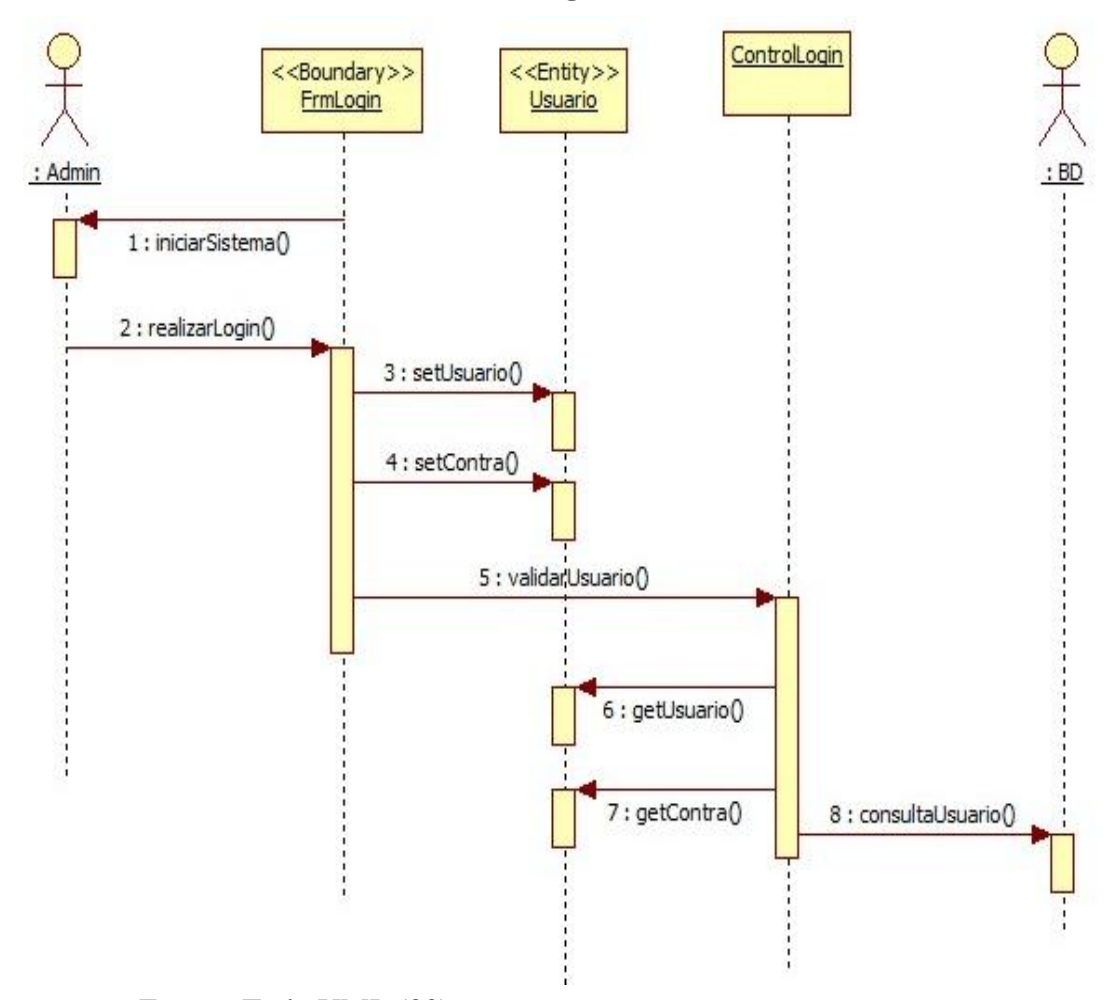

Fuente: Todo UML (30).

**2.2.5.5.4. Diagrama de Actividades**

Muestra el flujo de actividades en un sistema, muestra el flujo secuencial o ramificado de actividades y los objetos en los que actúa, son importantes para modelar la función de un sistema, así como para resaltar el flujo de control entre objetos el diagrama de actividades muestra el flujo de actividades, siendo una ejecución general entre los objetos que se está ejecutando en un momento dado dentro de una máquina de estados, el resultado de un actividad es una acción que producen un cambio en el estado del sistema o la devolución de un valor. En un diagrama de actividades aparecerán acciones y actividades correspondientes a distintas clases. Colaborando todas ellas para conseguir un mismo fin (31).

**Gráfico Nro. 7: Diagrama de Actividades**

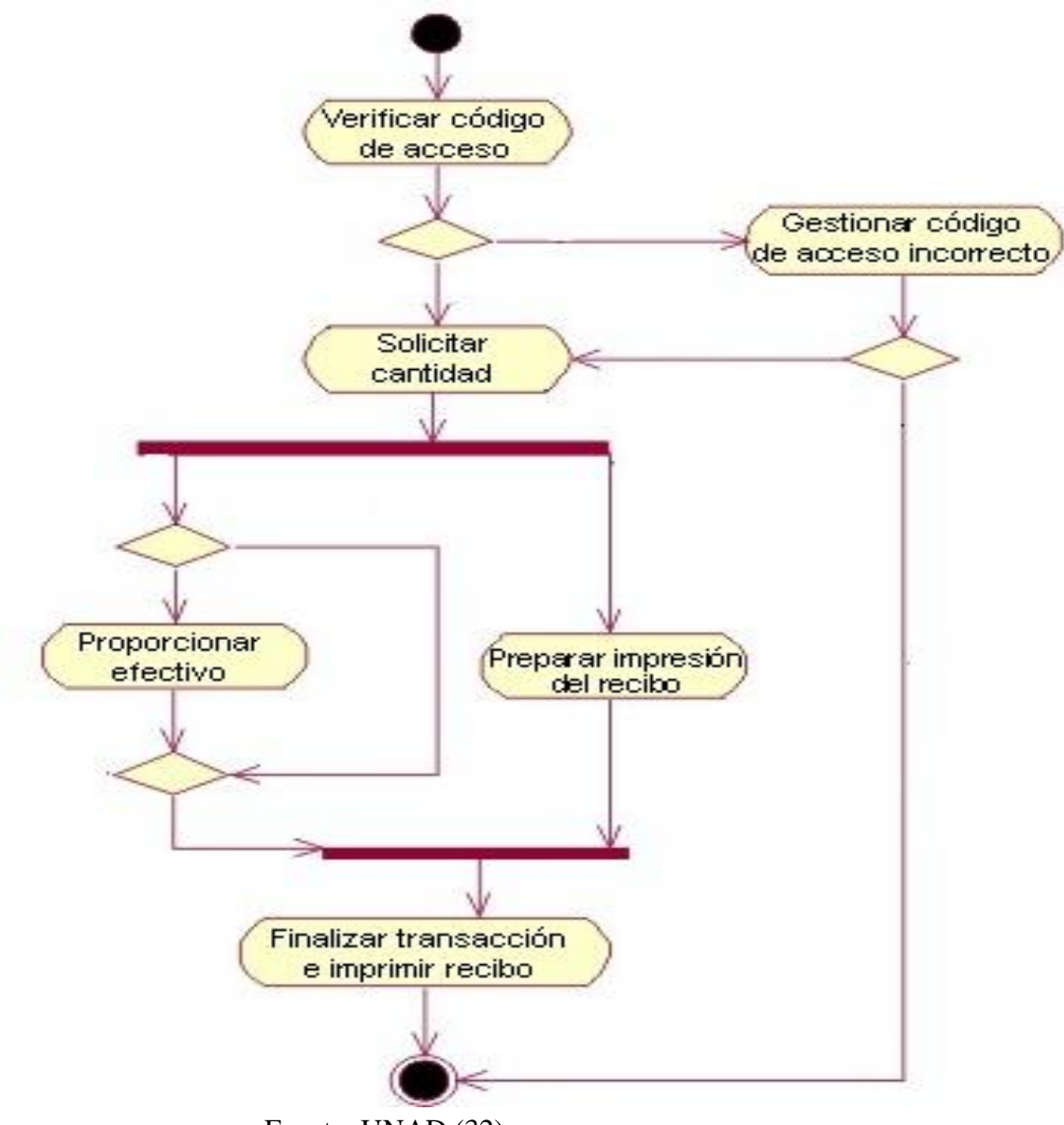

Fuente: UNAD (32)

# **2.2.5.5.5. Diagrama de Colaboración**

Son diagramas de interacción que resalta la organización estructural de los objetos que envían y reciben mensajes, pueden representar instancias de otros elementos como

colaboraciones, componentes y nodos. Se utilizan para describir la vista dinámica de un sistema. Un uso de un diagrama de colaboración es mostrar la implementación de una operación. La comunicación muestra los parámetros y las variables locales de la operación, así como asociaciones más permanentes. Cuando se implementa el comportamiento, la secuencia de los mensajes corresponde a la estructura de llamadas anidadas y el paso de señales del programa (33).

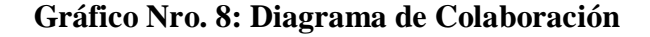

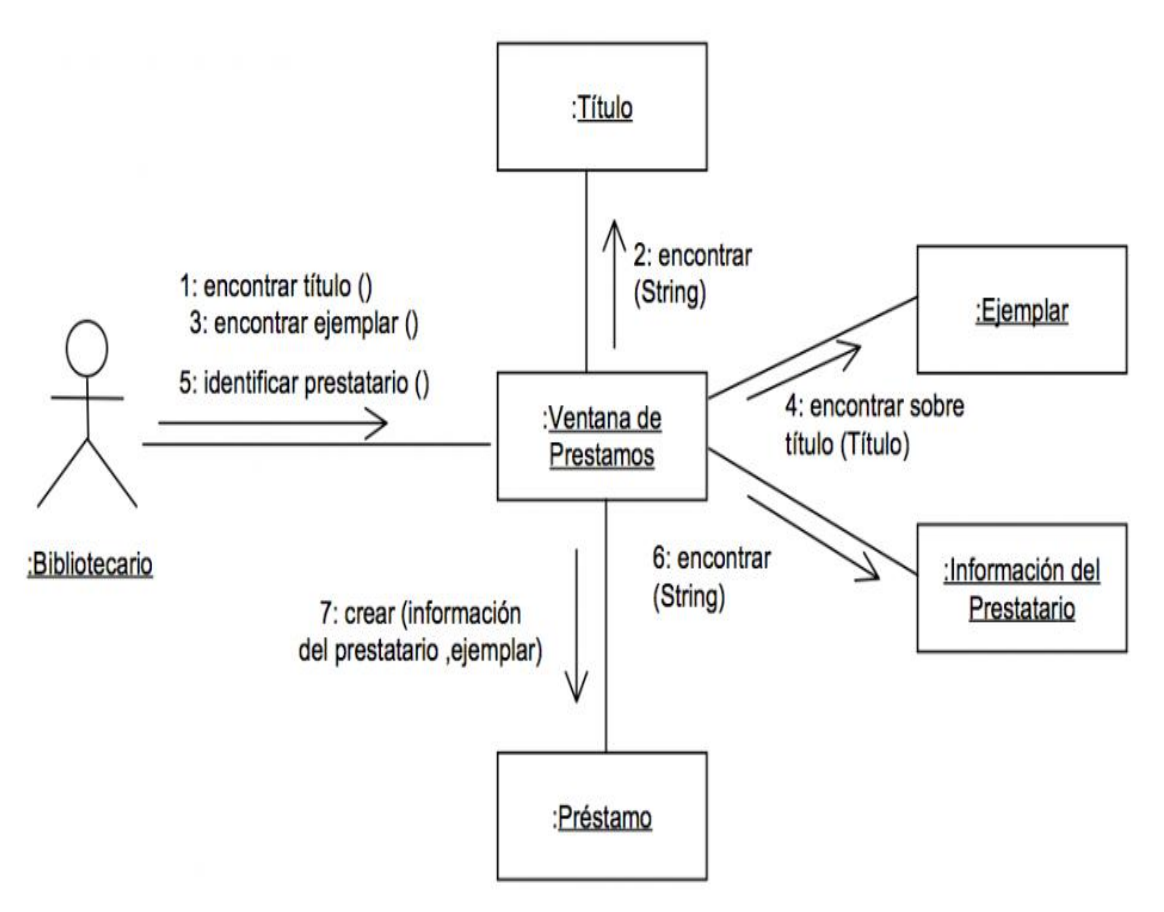

Fuente**:** Diagramas UML (34).

#### **2.2.5.5.6. Diagrama de Objeto**

Forma parte de la vista estática del sistema. En este diagrama se modelan las instancias de las clases del diagrama de clases. Muestra a los objetos y sus relaciones, pero en un momento concreto del sistema. Estos diagramas contienen objetos y enlaces. En los diagramas de objetos también se pueden incorporar clases, para mostrar la clase de la que es un objeto representado. En este diagrama se muestra un estado del diagrama de eventos. Para realizar el diagrama de objetos primero se debe decidir qué situación queremos representar del sistema. Es decir, si disponemos de un sistema de mensajería deberemos decidir qué representaremos el sistema con dos mensajes entrantes, los dos para diferentes departamentos, dejando un departamento inactivo (35).

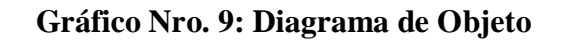

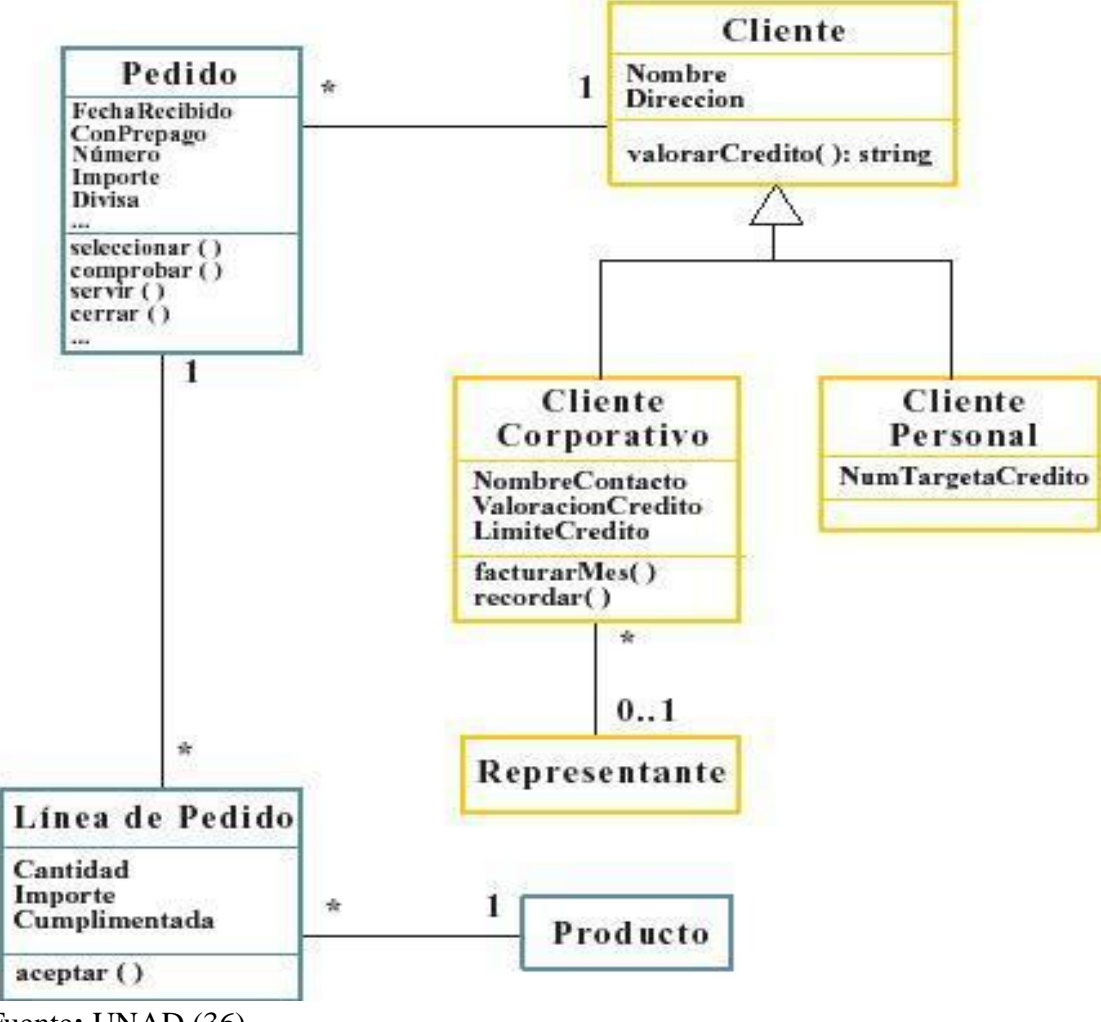

Fuente**:** UNAD (36)

#### **2.2.5.5.7. Diagrama de Estado**

Los diagramas de estado son una técnica conocida para describir el comportamiento de un sistema. Describen todos los estados posibles en los que puede entrar un objeto particular y la manera en que cambia el estado del objeto, como resultado de los eventos que llegan a él. En la mayor parte de las técnicas Orientadas a Objetos, los diagramas de estado se dibujan para una sola clase, mostrando el comportamiento de un solo objeto durante todo su ciclo de vida el estado en el que se encuentra un objeto determina su comportamiento cada objeto sigue el comportamiento descrito en el Diagrama de Estados asociado a su clase. (37).

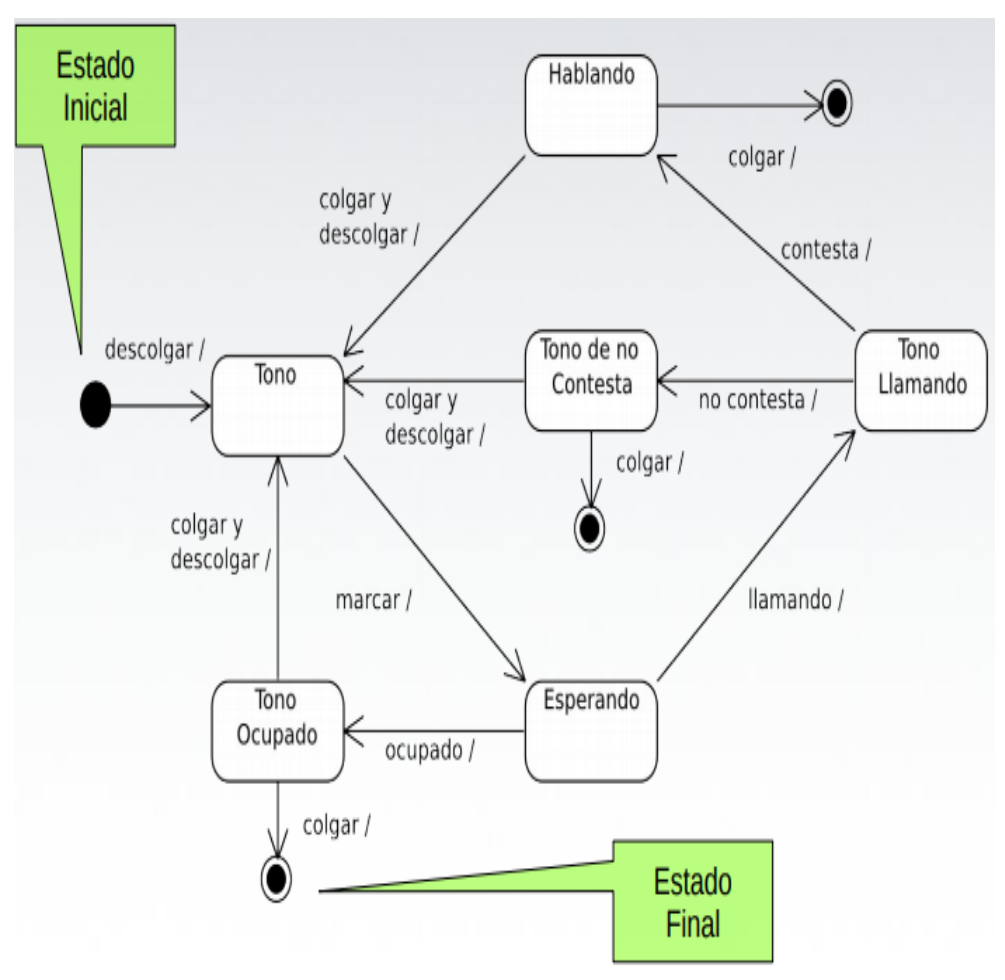

**Gráfico Nro. 10: Diagrama de Estado**

Fuente: Universidad de los Andes (38).

# **2.2.6. Sistema de información**

Un sistema es un conjunto de componentes que interaccionan entre sí para lograr un objetivo común. Aunque existe una gran variedad de sistemas, la mayoría de ellos pueden representarse a través de un modelo formado por cinco bloques básicos: elementos de entrada, elementos de salida, sección de transformación, mecanismos de control y objetivos. los recursos acceden al sistema a través de los elementos de entrada para ser modificados en la sección de transformación. Este proceso es controlado por el mecanismo de control con el fin de lograr el objetivo marcado. Una vez se ha llevado a cabo la transformación, el resultado sale del sistema a través de los elementos de salida.

Mientras que hay un gran consenso en la definición de sistema, no existe en la de sistema de información. En la actualidad, la expresión sistema de información se utiliza de forma común y habitual en las organizaciones; sin embargo, existen tantas definiciones y matices para ella como escuelas o autores del tema. Aun así, y basándonos en la definición dada de sistema, se podría realizar una primera aproximación definiéndola como un conjunto de componentes que interaccionan entre sí para lograr un objetivo común: satisfacer las necesidades de información de una organización (39).

#### **2.2.6.1. Componentes de un sistema de información**

Los Sistemas de información tienen partes o componentes que hacen que los procesos se desarrollen de mejor manera. Los componentes de un sistema de Información son los siguientes (40).

- **a) Recursos humanos:** constituidos por personas que interactúan con el Sistema de Información. Éstos pueden ser a su vez.
	- Operadores de computadoras: personas encargadas de conseguir la información y llenarla al sistema.
	- Especialistas en Sistemas de Información: analistas y programadores de sistemas que

37

desarrollan y operan los Sistemas de información.

- Usuarios finales: llamados también clientes, que usan un sistema de información ya generado. Pueden ser: trabajadores de oficina, clientes o gerentes (40).
- **b) Hardware:** constituidos por los dispositivos físicos utilizados en el procesamiento de información. Los equipos se subdividen en los siguientes elementos:
	- **-** Unidades Centrales de Proceso (CPU) conocidas como procesadores centrales, contienen microprocesadores y se constituyen en el cerebro de la computadora.
	- **-** Memoria Principal: lugar donde se almacenan datos y programas que luego serán procesados por el CPU. Se divide en dos tipos de memoria:
	- **-** La memoria RAM: espacio donde están los programas y datos antes de ejecutarse o procesarse.
	- **-** La memoria ROM: área donde la información guardada, contiene información y programas ejecutados con frecuencia y cuyo contenido no varía con el tiempo (40).

#### **c) Software; clasificado en:**

- **-** Software del sistema: son programas del sistema operativo computacional. Por ejemplo, Windows MR.
- **-** Software de aplicación: son programas de los usuarios finales. Pueden ser planillas electrónicas, bases de datos, etc. (40).

#### **2.2.6.2. Tipos de sistemas de información**

Entre los tipos de sistemas de información tenemos

- **-** Los Sistemas de procesamiento de transacciones (TPS) Son los sistemas empresariales básicos que sirven al nivel operacional de la organización.
- **-** Sistemas de control de procesos de negocio (BPM) Monitorizan y controlan los procesos industriales o físicos, como puede ser la refinación de petróleo, generación de energía o lossistemas de producción de acero en una planta siderúrgica.
- **-** Sistemas de colaboración empresarial (ERP). Son uno de los tipos de sistemas de información más utilizados. Ayudan a los directivos de una empresa a controlar el flujo de información en sus organizaciones.
- **-** Sistemas de información de gestión (MIS). Son un tipo de sistemas de información que recopilan y procesan información de diferentes fuentes para ayudar en la toma de decisiones en lo referente a la gestión de la organización.
- **-** Un sistema de apoyo a la toma de decisiones (DSS) Es un sistema basado en ordenadores destinado a ser utilizado por un gerente particular o por un grupo de gerentes a cualquier nivel organizacional para tomar una decisión en el proceso de resolver una problemática semiestructurada. Los sistemas de apoyo a la toma de decisiones son un tipo de sistema computarizado de información organizacional que ayuda al gerente en la toma de decisiones cuando necesita modelar, formular, calcular, comparar, seleccionar la mejor opción o predecir los escenarios.
- **-** Sistemas de información ejecutiva (EIS) Proporcionan un acceso rápido a la información interna y externa, presentada a menudo en formato gráfico, pero con la capacidad de presentar datos básicos más detallados si es necesario. Los sistemas información ejecutiva proporcionan información crítica de una amplia variedad (41).

#### **2.2.6.3. Tipos de desarrollo de sistemas de información**

Según Fernández (39), las necesidades varían según la cantidad de involucrados, las áreas de trabajo donde se implementará el sistema, su relevancia, etc. Cada sistema se puede realizar de distintas maneras. No todos los sistemas necesariamente deben desarrollarse dentro de la empresa.

#### **Paquete de software de aplicaciones**

Según Fernández (39), se pueden encontrar paquetes de aplicaciones que cubran con las necesidades de los usuarios a un costo bajo ya que vienen de forma estandarizados con lo que respecta al mantenimiento el usuario se ahorrara todo gasto respecto a esto ya que la empresa proveedora corre con trabajo de mantenimiento y de actualización. Su peor inconveniente es que a veces no se adapta a las necesidades del usuario más bien los usuarios suelen adaptarse a la forma en que trabaja el sistema, aunque hoy en día existen muchos paquetes de software que permiten personalizar las funciones.

#### **Desarrollo por parte del usuario final**

Según Fernández (39), dichas áreas trabajan con gran cantidad de personas a las que se les corresponde grandes necesidades de trabajo relacionas a la información, como ventajas encontramos que es muy rápido, de costo bajo y existen ejemplos en los que se demuestra que su eficiencia puede ascender hasta unos

tres cientos por ciento. Podemos encontrar desventajas como duplicidad de información ocasionada por la creación indiscriminada de los usuarios finales.

#### **Sistema logístico**

El sistema logístico de la empresa está constituido por el conjunto de medios de producción, transporte, manutención y de almacenamiento utilizados para hacer circular los productos del estado de materia prima almacenada en los proveedores a elementos terminados. En primera instancia, puede esquematizarse por una red, constituida por nodos y arcos análogamente, podríamos considerar una red de nodos y arcos para describir la estructura logística en el interior de la empresa (42).

# **Subsistema de un sistema logístico**

Los subsistemas del Sistema Logístico están cimentados sobre tres bases fundamentales (43).

**a) Subsistema de entrada**: Desde el punto de vista de los bienes tangibles que van a pasar por un proceso de transformación, de franqueo o de almacenamiento temporal. La mayoría de veces se contemplan como materias primas, insumos, materiales para la elaboración de productos concretos que llevan un proceso de elaboración cuyas actividades serán vistas en el subsistema de logística de producción, otras de las veces son productos terminados que van a pasar a un sitio adecuado para su almacenamiento o centros de distribución, en tal subsistema se puede evidenciar algunas de estas actividades (43).

#### **- Actividades de Aprovisionamiento**:

Contempla actividades de compra y adquisición de suministros, que son determinados por la necesidad del sistema a través de la gestión del inventario.

#### **- Actividades de almacenamiento:**

Contempla tareas de recibo y franqueo de bienes al sistema que siguen el paso al subsistema de producción, si es para almacenamiento de productos terminados se podría contemplar como un proceso que solo tiene actividades en subsistemas de entrada y salida, en una figura logística que no contempla el almacenamiento sino directamente la distribución se le conoce como cross docking, cuyas actividades son des consolidación de carga y distribución continua (43).

- **b) Subsistema de producción:** Seguido del anterior los sistemas empresariales que conllevan procesos de producción suplen sus necesidades de materias primas desde el sentido interno de la empresa, la gestión de la administración logística contempla planes de producción para bienes, que fluyen por las necesidades puestas desde otras áreas de la empresa, mercadeo y ventas.
- **c) Subsistema de salida** La salida del sistema puede

llegar de dos partes, directamente de producción o desde un almacén de productos terminados. Al llegar de producción debe cumplir con las normas básicas o protocolos de elaboración, como fechas de producción y vencimiento números de lote, y estar bajo un reporte de producto terminado para efectos de inventario; las actividades fundamentales son las siguientes:

- **- Actividad de Alistamiento:** se elabora mediante dos conceptos el picking y packing de los pedidos, estas actividades la ejecutan operarios a la hora de seleccionar un pedido dentro de la gran cantidad y productos heterogéneos consignados en las bodegas de almacenamiento de productos terminados, guiados mediante una lista de chequeo de pedidos de clientes para pasarlos al área de cargue y despacho.
- **- Actividades de cargue:** Esta actividad compromete tareas de revisión de los pedidos y cargue a los distintos medios por donde se transporten, de acuerdo a sus características cualitativas y cuantitativas, la tecnología y algunas herramientas de fácil cargue.
- **- Actividades de despacho y distribución:** El despacho de pedidos involucra protocolos de papelería, como facturas remisiones, guías, etc. La distribución es asignada a través de rutas de entrega que la ejecutan los transportadores (43).

#### **Importancia del sistema logístico**

El sistema logístico empresarial es importante, debido a que maximiza el valor económico de los productos o materiales, mediante la necesidad de obtener la calidad exigida, con la cantidad establecida, en el tiempo oportuno, con la debida confianza y al menor precio relativo. Desde el punto de vista empresarial este concepto se considera relacionado con el manejo del flujo de material, desde su fuente hasta el usuario a menudo esta actividad se conoce con otros nombres que en realidad son parte de ella o semejantes, tal como distribución física, administración del abastecimiento, administración de materiales, logística comercial, ingeniería logística (44).

# **2.2.7 Lenguaje de Programación**

# **2.2.7.1. PHP**

PHP está diseñado para el desarrollo de páginas web dinámicas, más eficientes, más rápidas y más fácil de aprender. Entre sus ventajas está que puede ejecutarse en casi cualquier sistema operativo, sino que, a diferencia de otros lenguajes de programación, le permite intercambiar su trabajo de una plataforma a otra con muy pocas o ninguna modificación (45).

#### **Ventajas**

La habilidad de PHP que interactuar con bases de datos es particularmente fuerte. PHP puede trabajar prácticamente todas las bases de datos de las cuales haya escuchado hablar PHP maneja la conexión con la base de datos y la comunicación con ella.

- **-** Es rápido. cómo está unido en código HMLT el tiempo de respuesta es muy corto.
- **-** Es fácil de usar. PHP contiene muchas características y funciones especiales y necesarias para crear páginas web.
- **-** funciona en muchos sistemas operativos. Como Windows, Linux, Mac y las mayorías de las variedades de Unix.
- **-** Debido a su flexibilidad ha tenido una gran acogida como lenguaje base para las aplicaciones WEB de manejo de contenido, y es su uso principal (46).

# **2.2.7.2. HTML**

Es un leguaje que permite una propuesta para crear la estructura básica de páginas web, organizar su contenido y compartir información. El lenguaje y la web misma nacieron principalmente con la intención de comunicar información esto motivó a varias compañías a desarrollar nuevos lenguajes y programas para agregar características a la web nunca antes implementadas. Estos desarrollos iniciales crecieron hasta convertirse en populares y poderosos accesorios.

Simples juegos y bromas animadas pronto se transformaron en sofisticadas aplicaciones ofreciendo nuevas experiencias que cambiaron el concepto de la web para siempre, cada aspecto de la web y también un propósito claro para cada una de las tecnologías involucradas, HTML provee básicamente tres características estructura, estilo y funcionalidad (47).

## **2.2.7.3. JAVASCRIPT**

Java es un lenguaje de programación orientado a objetos y de propósito general que toma de otros lenguajes de programación algunas ideas fundamentales, en particular toma de Smalltalk el hecho de que los programas Java se ejecutan sobre una máquina virtual y del lenguaje de programación C++ toma su sintaxis. El uso de la máquina virtual garantiza la independencia de la plataforma en Java. Si disponemos de una máquina virtual para nuestra plataforma, podremos ejecutar el mismo programa escrito en Java sin necesidad de volverlo a compilar. En el proceso de compilación de un programa en Java, se genera un código intermedio, llamado bytecode, que la máquina virtual interpreta y traduce a llamadas nativas del sistema sobre el que se ejecuta la máquina virtual (48).

El lenguaje de programación Java tiene sus orígenes en un lenguaje de programación anterior, llamado Oak (roble en inglés), que nació de un proyecto interno en Sun Microsystems en el año 1991 llamado Green project. Oak fue creado con el objetivo de ser el lenguaje de programación con el que programar dispositivos electrónicos domésticos, en particular aparatos de televisión inteligentes e interactivos. Oak tenía, entre otras, las siguientes características. Orientado a objetos y de propósito general, robusto. sintaxis parecida a C++ e Independiente del hardware (48).

## **2.2.8 Base de datos**

Un sistema gestor de bases de datos (SGBD) consiste en una colección de datos interrelacionados y un conjunto de programas para acceder a dichos datos. La colección de datos, normalmente denominada base de datos contiene información relevante para una empresa. El objetivo principal de un SGBD es proporcionar una forma de almacenar y recuperar la información de una base de datos de manera que sea tanto práctica como eficiente. Los sistemas de bases de datos se diseñan para gestionar grandes cantidades de información. La gestión de los datos implica tanto la definición de estructuras para almacenar la información como la provisión de mecanismos para la manipulación de la información, proporcionar fiabilidad a la información almacenada, a pesar de las caídas del sistema o los intentos de acceso sin autorización (49).

#### **2.2.8.1. MySQL**

MySQL es un sistema de administración de bases de datos relacionales rápido, sólido y flexible. Es ideal para crear bases de datos con acceso desde páginas web dinámicas, para la creación de sistemas de transacciones on-line o para cualquier otra solución profesional que implique almacenar datos, teniendo la posibilidad de realizar múltiples y rápidas consultas. MySQL ofrece varias ventajas respecto a otros sistemas gestores de bases de datos.

- **-** Tiene licencia pública, permitiendo no solo la utilización del programa sino también la consulta y modificación de su código fuente. Resulta por tanto fácil de personalizar y adaptar a las necesidades concretas.
- **-** El programa está desarrollado en C y C++, lo que facilita su integración en otras aplicaciones desarrolladas igualmente en esos lenguajes (50).

#### **2.2.8.2. Aplicaciones de MySQL**

MySQL es muy utilizado en aplicaciones web, como Joomla, Wordpress, Drupal o phpBB, en plataformas (Linux/Windows-Apache-MySQL-

PHP/Perl/Python), y por herramientas de seguimiento de errores como Bugzilla. Su popularidad como aplicación web está muy ligada a PHP, que a menudo aparece en combinación con MySQL (51).

49

MySQL es una base de datos muy rápida en la lectura cuando utiliza el motor no transaccional MyISAM, pero puede provocar problemas de integridad en entornos de alta concurrencia en la modificación. En aplicaciones web hay baja concurrencia en la modificación de datos y en cambio el entorno es intensivo en lectura de datos, lo que hace a MySQL ideal para este tipo de aplicaciones. Sea cual sea el entorno en el que va a utilizar MySQL, es importante monitorizar de antemano el rendimiento para detectar y corregir errores tanto de SQL como de programación (51).

# **2.2.8.3. Servidor HTTP Apache**

Es un servidor web HTTP de código abierto para la creación de páginas y servicios web. Es un servidor multiplataforma, gratuito, muy robusto y que destaca por su seguridad y rendimiento. El servidor Apache se desarrolla dentro del proyecto HTTP Server (httpd).

# **Ventajas**

- Instalación/Configuración. Software de código abierto.
- Coste. El servidor web Apache es completamente gratuito.
- Funcional y Soporte. Alta aceptación en la red y muy popular, esto hace que muchos programadores de todo el mundo contribuyen constantemente con mejoras, que están disponibles para cualquier

persona que use el servidor web y que Apache se actualice constantemente.

- Multi-plataforma. Se puede instalar en muchos sistemas operativos, es compatible con Windows, Linux y MacOS.
- Rendimiento. Capacidad de manejar más de un millón de visitas/día.
- Soporte de seguridad SSL y TLS (52).

# **III. HIPÓTESIS**

La implementación de un sistema de control de almacén en la empresa Pulpagro S.A. Sullana, mejorará el control de entrada y salida de productos.

# **IV. METODOLOGÍA**

#### **4.1. Tipo y nivel de investigación**

Por la naturaleza de la investigación es de tipo cuantitativo y de nivel descriptivo por que los datos serán obtenidos por análisis de encuestas y entrevista. Según Guillermo (53), La investigación social cuantitativa está directamente basada en el paradigma explicativo. Este paradigma, utiliza preferentemente información cuantitativa o cuantificable para describir o tratar de explicar los fenómenos que estudia, en las formas que es posible hacerlo en el nivel de estructuración lógica en el cual se encuentran las ciencias sociales actuales.

Para Víctor (54) las investigaciones explicativas son más estructuradas que las demás clases de estudios y de hecho implican los propósitos de todas ellas (exploración, descripción y correlación), además que proporcionan un sentido de entendimiento del fenómeno a que hacen referencia.

#### **4.2. Diseño de la investigación**

La investigación es clasificada como una investigación no experimental, y de corte transversal.

#### **4.3. Población y Muestra**

**Población.** Conjunto de personas u objetos de los que se desea conocer algo en una investigación. El universo o población puede estar constituido por personas, animales, registros médicos, los nacimientos (55).

- La población está determinada por trabajadores y administrativos: Población: trabajadores y administrativo 65.

**Muestra.** Es un subconjunto de la población, que se obtiene para averiguar las propiedades o características de esta última, por lo que interesa que sea un reflejo de la población, que sea representativa de ella (56).

**Tipo de muestra:** Muestra no probabilística por intención o juicio.

La población de esta investigación fue de 65 trabajadores de la empresa Pulpagro S.A de los cuales se tomó 22 como muestra para la presente investigación.

# **4.4.Definición y operacionalización de variables e indicadores**

# **Tabla Nro. 4***:* **Matriz de operacionalización de la variable**

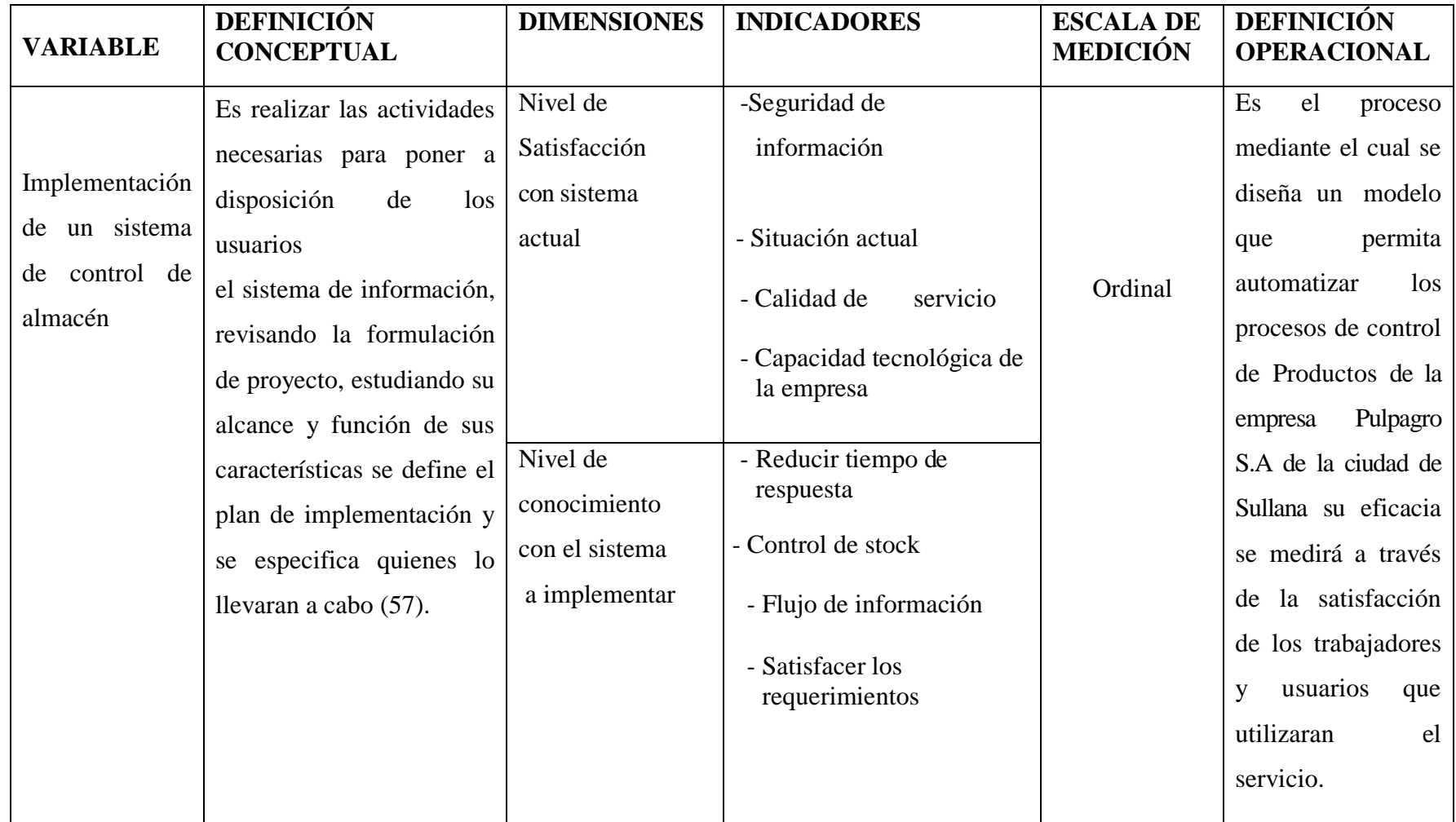

Fuente: Elaboración propia

#### **4.5. Técnica e instrumento**

 En la presente investigación se utilizó la técnica de encuesta y como instrumento se utilizó el cuestionario.

# **- Encuesta**

La encuesta es una de las técnicas de investigación social de más extendido uso en el campo de la Sociología que ha trascendido el ámbito estricto de la investigación científica, para convertirse en una actividad cotidiana de la que todos participamos tarde o temprano. En muchos sentidos se ha popularizado con los efectos positivos que ello puede conllevar para generar información y debate social en los más diversos ámbitos, para desarrollar un ámbito profesional y todo un sector de la investigación aplicada (58).

# **- Cuestionario**

Un cuestionario es, por definición, el instrumento estandarizado que utilizamos para la recogida de datos durante el trabajo de campo de algunas investigaciones cuantitativas, fundamentalmente, las que se llevan a cabo con metodologías de encuestas. En pocas palabras, se podría decir que es la herramienta que permite al científico social plantear un conjunto de preguntas para recoger información estructurada sobre una muestra de personas, utilizando el tratamiento cuantitativo y agregado de las respuestas para describir la población a la que pertenecen o contrastar estadísticamente algunas relaciones entre variables de su interés (59).

#### **4.6. Procedimiento de recolección de datos**

Para comenzar a realizar el procedimiento de recolección de datos, se hizo una previa visita a la empresa para poder realizar las coordinaciones necesarias con la gerencia de la empresa Pulpagro S.A. Para que se autorice la aplicación de encuestas y entrevistas a la población muestra escogida de la empresa. Después de tener la aprobación de la gerencia de la empresa se procedió aplicar las encuestas y las entrevistas por un lapso de tiempo de 1 hora.

#### **4.7. Plan de análisis**

Para el análisis de los datos obtenidos del recojo de información se hiso uso del programa Microsoft Excel 2016 de donde se realizó la tabulación la información obtenida en donde se obtendrá los cuadros y gráficos de las variables que se están estudiando.

Se aplica el plan de análisis para poder revisar cómo trabajan el personal de la empresa al momento de la recepción del producto y todo el proceso que se sigue. La información recogida nos va ser de mucha ayuda para la elaboración de los diagramas correspondientes.

# **4.8.Matriz de consistencia**

# **Tabla Nro. 5: Matriz de consistencia**

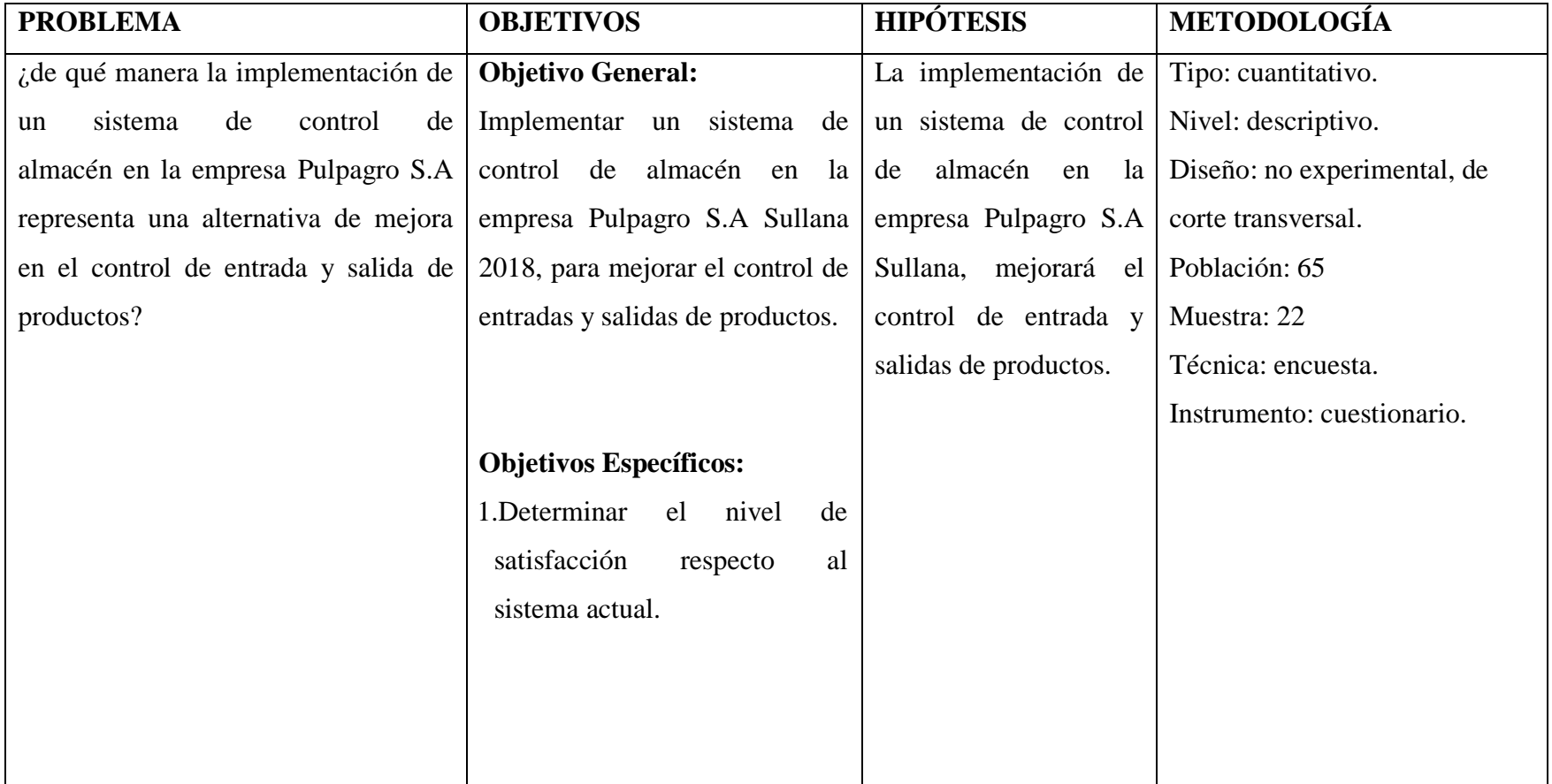

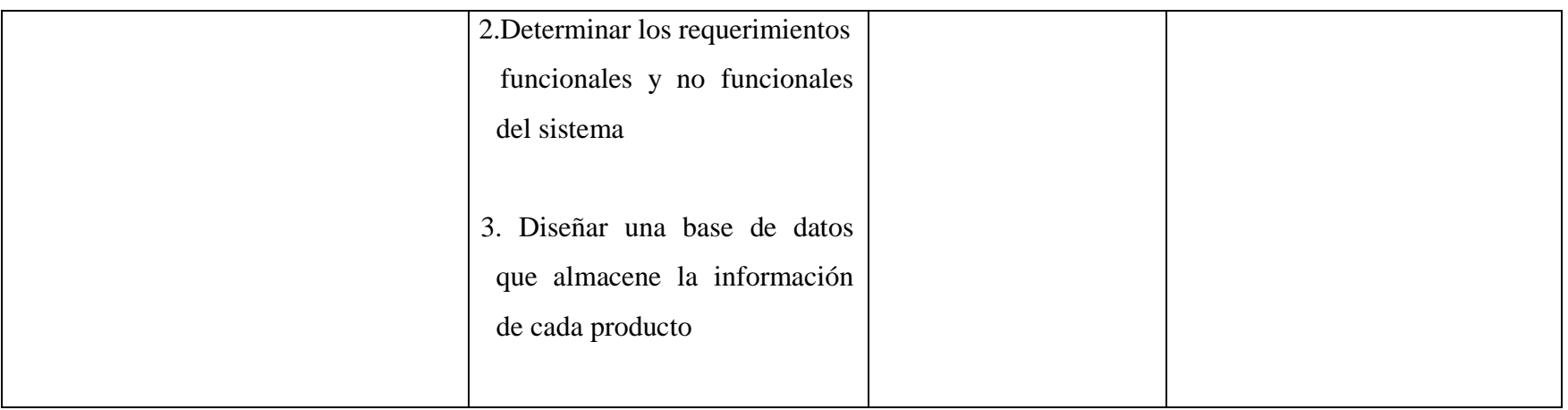

Fuente: Elaboración propia
#### **4.9 Principios éticos**

Durante el desarrollo de la presente investigación denominada: Implementación de un Sistema de Control de Almacén en la Empresa PULPAGRO S.A – SULLANA; 2018, se ha considerado en forma estricta el cumplimiento de los principios éticos que permitan asegurar la originalidad de la Investigación. Asimismo, se han respetado los derechos de propiedad intelectual de los libros de texto y de las fuentes electrónicas consultadas, necesarias para estructurar el marco teórico.

Por otro lado, considerando que gran parte de los datos utilizados son de carácter público, y pueden ser conocidos y empleados por diversos analistas sin mayores restricciones, se ha incluido su contenido sin modificaciones, salvo aquellas necesarias por la aplicación de la metodología para el análisis requerido en esta investigación.

Igualmente, se conserva intacto el contenido de las respuestas, manifestaciones y opiniones recibidas de los trabajadores y funcionarios que han colaborado contestando las encuestas. Finalmente, se ha creído conveniente mantener en reserva la identidad de los mismos con la finalidad de lograr objetividad en los resultados.

### **V. RESULTADOS**

#### **5.1. Resultados**

**A) Dimensión 01: Nivel de satisfacción de los usuarios con el sistema actual.**

#### **Tabla Nro. 6: Actual situación de la empresa**

Distribución de frecuencias y respuestas relacionadas con la actual situación de la empresa; con respeto a la Implementación de un Sistema de Control de Almacén en la Empresa PULPAGRO S.A SULLANA; 2018

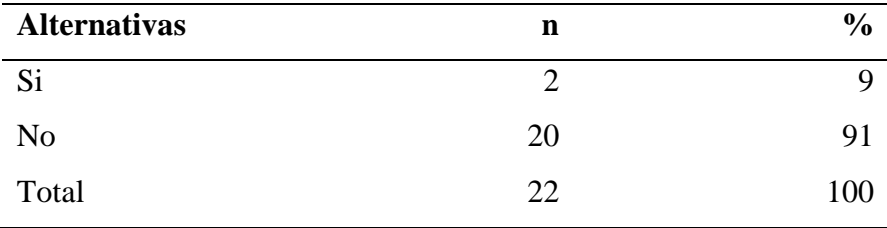

Fuente: Instrumento aplicado a los trabajadores de la empresa PULPAGRO S.A – SULLANA; para responder a la pregunta: ¿Actualmente la empresa cuenta con sistema informático para el control de ingreso y despacho de productos?

Aplicado por: Honorio, J; 2018.

En la Tabla Nro. 6, se puede apreciar que el 9% de los trabajadores encuestados expresaron que la empresa **Si** cuenta con sistema informático dentro de la empresa, mientras que el 91% indicó que **No**.

#### **Tabla Nro. 7: Implementación de un sistema de almacén**

Distribución de frecuencias y respuestas relacionadas con la implementación de un sistema; con respeto a la Implementación de un Sistema de Control de Almacén en la Empresa PULPAGRO S.A – SULLANA; 2018.

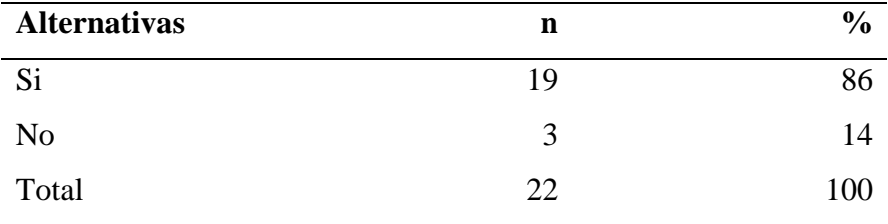

Fuente: Instrumento aplicado a los trabajadores de la empresa PULPAGRO S.A – SULLANA; 2018; para responder a la pregunta: ¿Consideras que la implementación de un sistema de almacén es necesario en la empresa?

Aplicado por: Honorio, J; 2018.

En la Tabla Nro. 7, se puede apreciar que el 86% de los trabajadores encuestados afirmaron que la empresa **SI** debería implementación de un sistema logístico, mientras que el 14% expreso que **NO**.

#### **Tabla Nro. 8: Productividad de la empresa**

Distribución de frecuencias y respuestas relacionadas con la productividad de la empresa; con respeto a la Implementación de un Sistema de Control de Almacén en la Empresa PULPAGRO S.A – SULLANA; 2018.

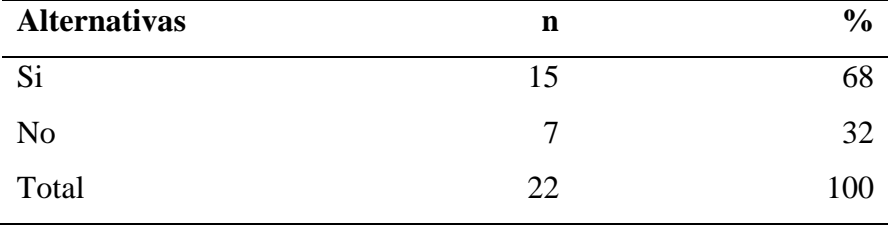

Fuente: Instrumento aplicado a los trabajadores de la empresa PULPAGRO S.A – SULLANA; 2018; para responder a la pregunta: ¿La implementación de un sistema de almacén mejorará la productividad dentro de la empresa?

Aplicado por: Honorio, J; 2018.

En la Tabla Nro. 8, se puede apreciar que el 68% de los trabajadores encuestados consideran que la implementación del sistema de almacén **SI** mejoraría la productividad dentro de la empresa, mientras que el 32% que **NO**.

#### **Tabla Nro. 9: Control de stock**

Distribución de frecuencias y respuestas relacionadas con el control adecuado de stock; con respeto a la Implementación de un Sistema de Control de Almacén en la Empresa PULPAGRO S.A – SULLANA; 2018.

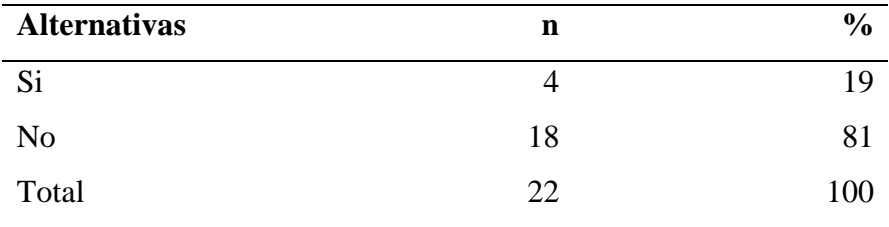

Fuente: Instrumento aplicado a los trabajadores de la empresa PULPAGRO S.A – SULLANA; 2018; para responder a la pregunta: ¿Existe un control adecuado con el stock de productos?

Aplicado por: Honorio, J; 2018.

En la Tabla Nro. 9, se puede apreciar que el 81% considera que **NO.** mientras que el 4% de los trabajadores encuestados afirmaron que, **SI** existe un control adecuado con el stock de productos.

### **Tabla Nro. 10: Control de ingreso y despacho**

Distribución de frecuencias y respuestas relacionadas con el control de ingreso y despacho; con respeto a la Implementación de un Sistema de Control de Almacén en la Empresa PULPAGRO S.A – SULLANA; 2018.

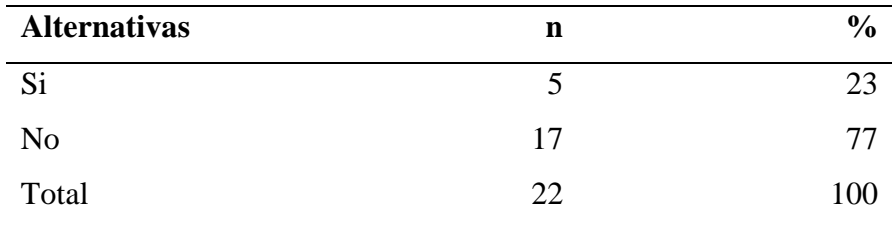

Fuente: Instrumento aplicado a los trabajadores de la empresa PULPAGRO S.A – SULLANA; 2018; para responder a la pregunta: ¿Actualmente está conforme con la forma que se lleva control de entrada y salida de productos?

Aplicado por: Honorio, J; 2018.

En la Tabla Nro. 10, se puede apreciar que el 77% indicaron que **NO** mientras que el 23% de los trabajadores encuestados indicaron que, **SI** están conformes con la actual forma en que se lleva control de ingreso y salida de productos.

# **Tabla Nro. 11: Demora de atención al entregar productos** Distribución de frecuencias y respuestas relacionadas con la demora de atención a clientes; con respeto a la Implementación de un Sistema de Control de Almacén en la Empresa PULPAGRO S.A – SULLANA; 2018.

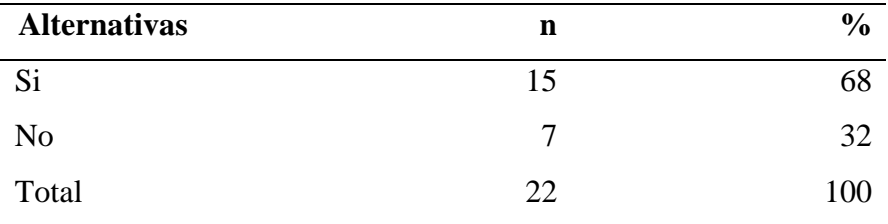

Fuente: Instrumento aplicado a los trabajadores de la empresa PULPAGRO S.A – SULLANA; 2018; para responder a la pregunta: ¿Ha existido una demora en la entrega de productos?

Aplicado por: Honorio, J; 2018.

En la Tabla Nro. 11, se puede apreciar que el 68% de los trabajadores encuestados consideran que, **SI** ha existido demora en la atención a los clientes, mientras que el 32% considera que **NO**.

#### **Tabla Nro. 12: Fluidez de información**

Distribución de frecuencias y respuestas relacionadas con la fluidez de información; con respeto a la Implementación de un Sistema de Control de Almacén en la Empresa PULPAGRO S.A –SULLANA; 2018.

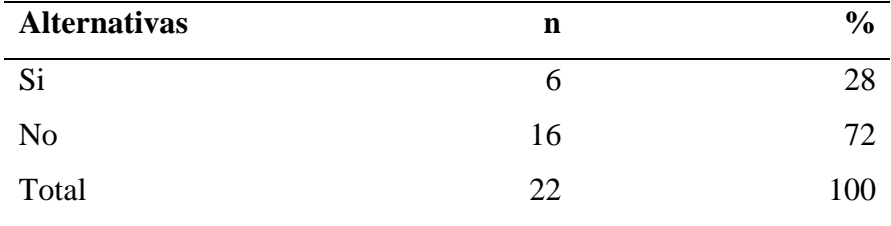

Fuente: Instrumento aplicado a los trabajadores de la empresa PULPAGRO S.A – SULLANA; 2018; para responder a la pregunta: ¿Hay fluidez de información entre las diferentes áreas involucradas en los procesos de control de ingreso y despacho de productos?

Aplicado por: Honorio, J; 2018.

En la Tabla Nro. 12, se puede apreciar que el 72% considera que **NO** mientras que el 28% de los trabajadores encuestados expresaron que **SI** hay fluidez de información dentro de las áreas involucradas en los procesos de control de ingreso y salida de productos.

# **Tabla Nro. 13: Resumen de la dimensión 01 nivel de satisfacción con sistema actual**

Distribución de frecuencias y respuestas relacionadas con el nivel de satisfacción con sistema actual; con respeto a la Implementación de un Sistema de Control de Almacén en la Empresa PULPAGRO S.A –SULLANA; 2018.

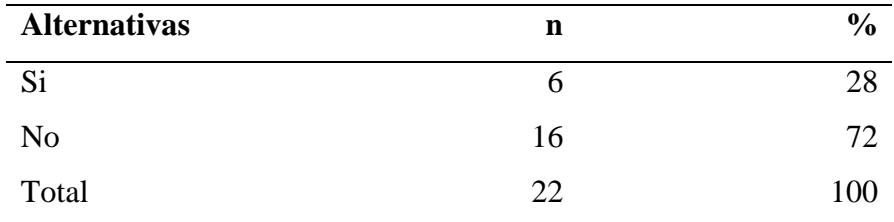

Fuente: Aplicación del instrumento para medir la Dimensión 01: Nivel de satisfacción con sistema actual, basado en 7 preguntas aplicadas a los trabajadores de la empresa PULPAGRO S.A – SULLANA

Aplicado por: Honorio, J; 2018.

En la Tabla Nro. 13, se puede apreciar que el 72% indicaron que **NO** mientras que el 28% de los trabajadores encuestados expresaron que, **SI** están satisfechos con el sistema actual de la empresa.

## **Gráfico Nro. 11: Porcentaje de la dimensión 01 nivel de satisfacción con el Sistema actual**

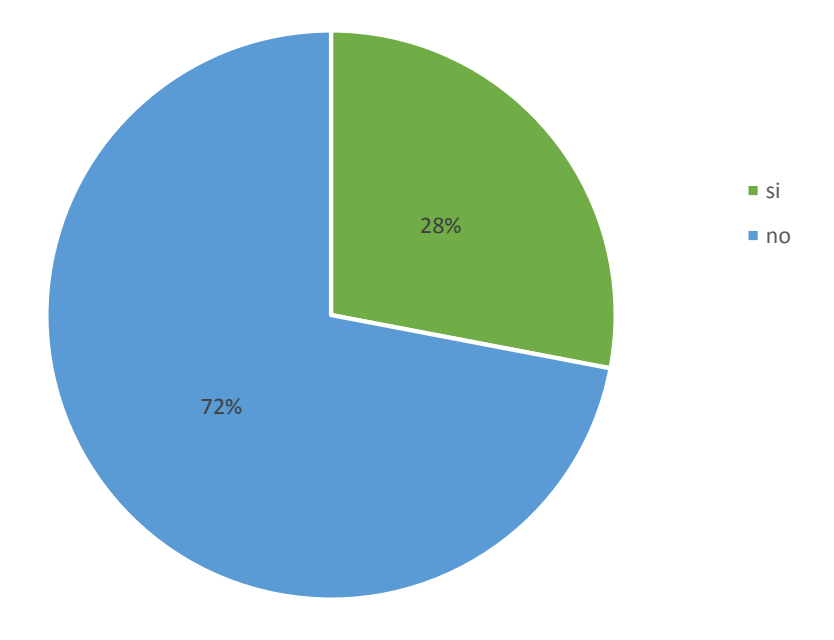

Fuente: Tabla Nro. 13

# **B) Dimensión 02: Nivel de conocimiento con el sistema a implementar**

#### **Tabla Nro. 14: Sistemas de almacén**

Distribución de frecuencias y respuestas relacionadas con el sistema de almacén; con respeto a la Implementación de un Sistema de Control de Almacén en la Empresa PULPAGRO S.A –SULLANA; 2018.

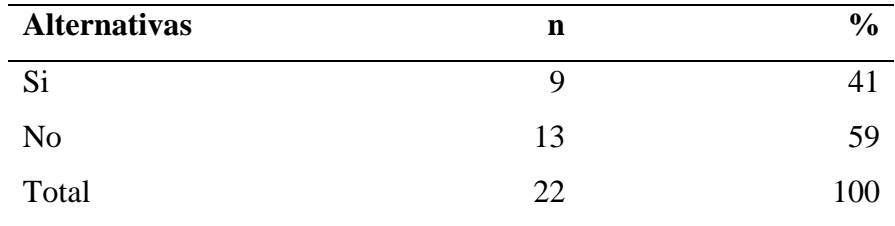

Fuente: Instrumento aplicado a los trabajadores de la empresa PULPAGRO S.A – SULLANA; 2018; para responder a la pregunta: ¿Conoce usted que es un sistema de almacén?

Aplicado por: Honorio, J; 2018.

En la Tabla Nro. 14, se puede apreciar que el 59% expresaron que **NO** mientras que el 41% de los trabajadores encuestados indicaron que, **SI** conocen que es un sistema de almacén.

#### **Tabla Nro. 15: Mejora de los procesos dentro de la empresa**

Distribución de frecuencias y respuestas relacionadas con mejora de los procesos dentro de la empresa; con respeto a la Implementación de un Sistema de Control de Almacén en la Empresa PULPAGRO S.A –SULLANA; 2018.

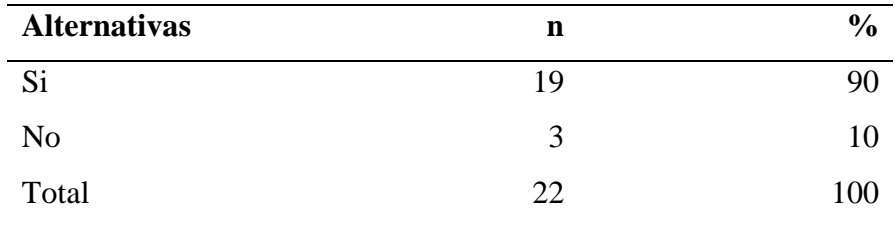

Fuente: Instrumento aplicado a los trabajadores de la empresa PULPAGRO S.A – SULLANA; 2018; para responder a la pregunta: ¿Un sistema de almacén mejorara los procesos dentro de la empresa?

Aplicado por: Honorio, J; 2018.

En la Tabla Nro. 15, se puede apreciar que el 90% de los trabajadores encuestados consideran que un sistema de almacén **SI** mejoraría los procesos dentro de la empresa, mientras que el 10% indicaron que **NO**.

#### **Tabla Nro. 16: Recursos tecnológicos**

Distribución de frecuencias y respuestas relacionadas con recursos tecnológicos; con respeto a la Implementación de un Sistema de Control de Almacén en la Empresa PULPAGRO S.A –SULLANA; 2018.

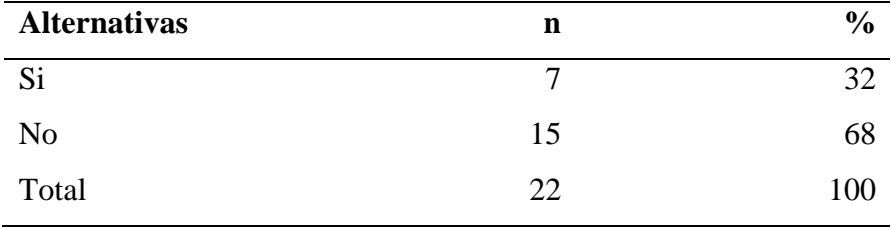

Fuente: Instrumento aplicado a los trabajadores de la empresa PULPAGRO S.A – SULLANA; 2018; para responder a la pregunta: ¿La empresa cuenta con los recursos tecnológicos adecuados para la implementación del sistema?

Aplicado por: Honorio, J; 2018.

En la Tabla Nro. 16, se puede apreciar que el 68% expresaron que **NO** mientras que el 32% de los trabajadores encuestados afirmaron que la empresa **SI** cuenta con la infraestructura tecnológica adecuada.

### **Tabla Nro. 17: Control de información**

Distribución de frecuencias y respuestas relacionadas con el control de información; con respeto a la Implementación de un Sistema de Control de Almacén en la Empresa PULPAGRO S.A – SULLANA; 2018.

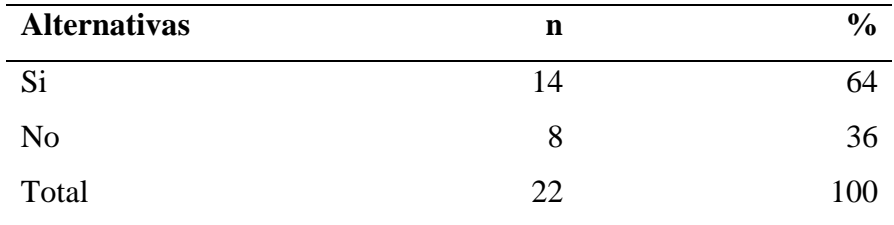

Fuente: Instrumento aplicado a los trabajadores de la empresa PULPAGRO S.A –SULLANA; para responder a la pregunta: ¿Con el sistema a implementar se contaría con un mejor control de la información de la empresa?

Aplicado por: Honorio, J; 2018.

En la Tabla Nro. 17, se puede apreciar que el 64% de los trabajadores encuestados consideran que con el sistema a implementar **SI** se mejoraría el control de información dentro de la empresa, mientras que el 36% dijeron que **NO**.

# **Tabla Nro. 18: Conocimiento de la estructura de una base de datos**

Distribución de frecuencias y respuestas relacionadas con el conocimiento de la estructura de una base de datos; con respeto a la a la Implementación de un Sistema de Control de Almacén en la Empresa PULPAGRO S.A –SULLANA; 2018.

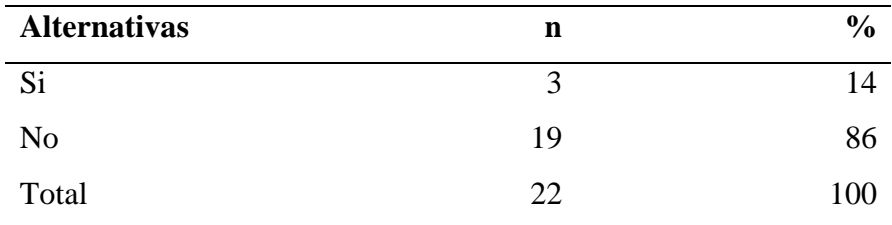

Fuente: Instrumento aplicado a los trabajadores de la empresa PULPAGRO S.A –SULLANA; para responder a la pregunta: ¿Tiene conocimiento si el sistema a implementar cuenta con una base de datos bien estructurada?

Aplicado por: Honorio, J; 2018.

En la Tabla Nro. 18, se puede apreciar que el 86% indicaron que **NO** mientras que el 14% de los trabajadores encuestados afirmaron que **SI** tienen conocimiento si el sistema a implementar cuenta con una base de datos estructurada.

#### **Tabla Nro. 19: Tiempo utilizado en cada uno de los procesos**

Distribución de frecuencias y respuestas relacionadas con el tiempo utilizado en cada uno de los procesos; con respeto a la Implementación de un Sistema de Control de Almacén en la Empresa PULPAGRO S.A –SULLANA; 2018.

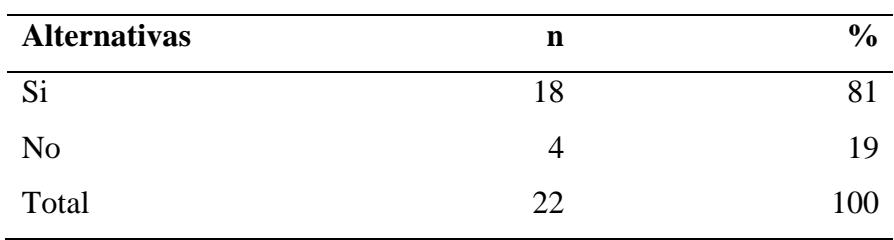

Fuente: Instrumento aplicado a los trabajadores de la empresa PULPAGRO S.A –SULLANA; para responder a la pregunta: ¿Considera que se reducirá el tiempo utilizado en cada uno de los procesos que están dentro del control de productos con el sistema a implementar?

Aplicado por: Honorio, J; 2018.

En la Tabla Nro. 19, se puede apreciar que el 81% de los trabajadores encuestados consideran que **SI** se reducirá el tiempo de cada uno de los procesos que se ven involucrados en control de productos, mientras que el 19% expresaron que **NO**.

# **Tabla Nro. 20: Resumen de la dimensión 02 nivel de conocimiento con el sistema a implementar**

Distribución de frecuencias y respuestas relacionadas con el nivel de conocimiento con el sistema a implementar; con respeto a la Implementación de un Sistema de Control de Almacén en la Empresa PULPAGRO S.A –SULLANA; 2018.

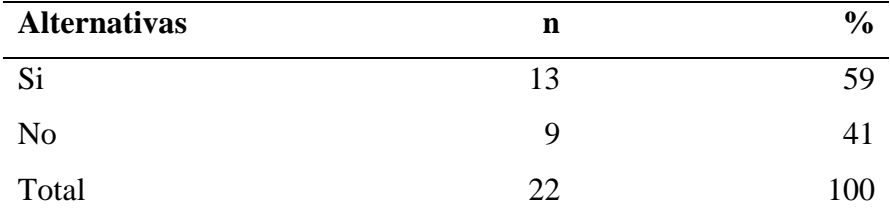

Fuente: Aplicación del instrumento para medir la Dimensión 02 Nivel de conocimiento con el sistema a implementar, basado en 6 preguntas aplicadas a los trabajadores de la empresa PULPAGRO S.A –SULLANA.

Aplicado por: Honorio, j; 2018.

En la Tabla Nro. 20, se puede apreciar que el 59% de los trabajadores encuestados expresaron que, **SI** tienen conocimiento sobre el sistema a implementar dentro de la empresa, mientras que el 41% indicaron que **NO**.

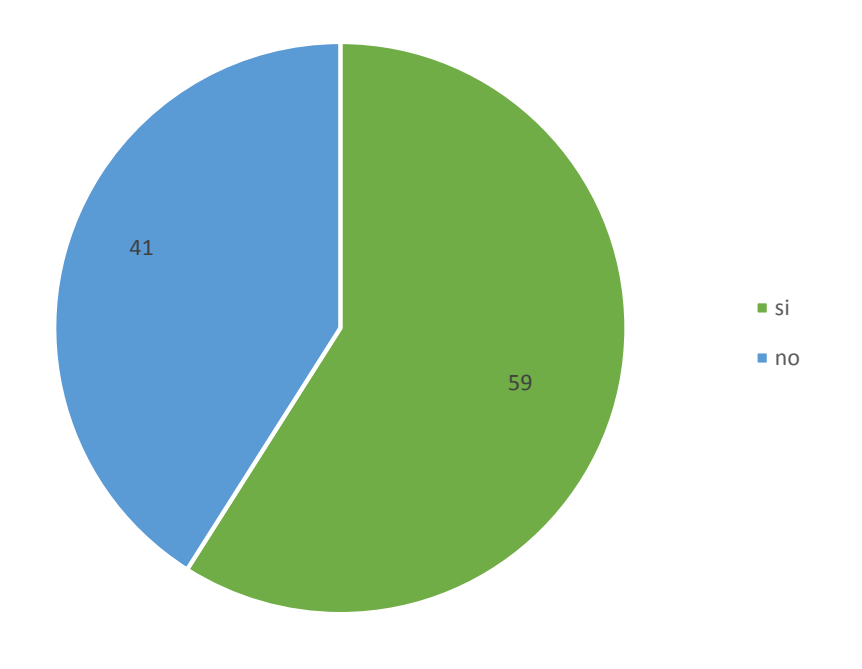

**Gráfico Nro. 12: Porcentaje de la dimensión 02 nivel de conocimiento con el sistema a implementar**

Fuente: Tabla Nro. 20

#### **C) Resumen General de Dimensiones**

|                       | <b>Alternativas de Respuestas</b> |               |                |               | <b>Muestra</b> |               |
|-----------------------|-----------------------------------|---------------|----------------|---------------|----------------|---------------|
| <b>Dimensiones</b>    | Si                                | $\frac{6}{9}$ | N <sub>0</sub> | $\frac{0}{0}$ | $n^{\rm o}$    | $\frac{0}{0}$ |
| Nivel de satisfacción | 6                                 | 28            | 16             | 72            | 22             | 100           |
| con sistema actual    |                                   |               |                |               |                |               |
|                       |                                   |               |                |               |                |               |
|                       |                                   |               |                |               |                |               |
| Conocimiento con el   | 13                                | 59            | 9              | 41            | 22             | 100           |
| nivel del sistema a   |                                   |               |                |               |                |               |
| <i>implementar</i>    |                                   |               |                |               |                |               |
|                       |                                   |               |                |               |                |               |

 **Tabla Nro. 21: Resumen General de Dimensiones**

Distribución de frecuencias y respuestas relacionadas con las dimensiones planteadas para determinar el nivel de satisfacción con sistema actual y el nivel de conocimiento con el sistema a implementar, aplicada a los trabajadores de la empresa; con respeto a la Implementación de un Sistema de Control de Almacén en la Empresa PULPAGRO S.A –SULLANA; 2018.

### Fuente:

Aplicación del instrumento a los trabajadores encuestados sobre las dos dimensiones planteadas para determinar el nivel de satisfacción con sistema actual y el nivel de conocimiento con el sistema a implementa; con respeto a la Implementación de un Sistema de Control de Almacén en la Empresa PULPAGRO S.A –SULLANA; 2018.

Aplicado por: Honorio, J; 2018.

En la Tabla Nro. 21, se puede apreciar que con lo que respecta a la Dimensión 01: Nivel de satisfacción con sistema actual, el 72% de los trabajadores encuestados expresaron que NO están satisfechos con el sistema actual con el que se trabaja en la empresa, mientras que el 28% indicaron que SI; en cuanto a la Dimensión 02: Nivel de conocimiento con el sistema a implementa; el 59% de los trabajadores encuestados indicaron que, SI tienen conocimiento sobre el sistema a implementar dentro de la empresa, mientras que el 41% indicaron que No.

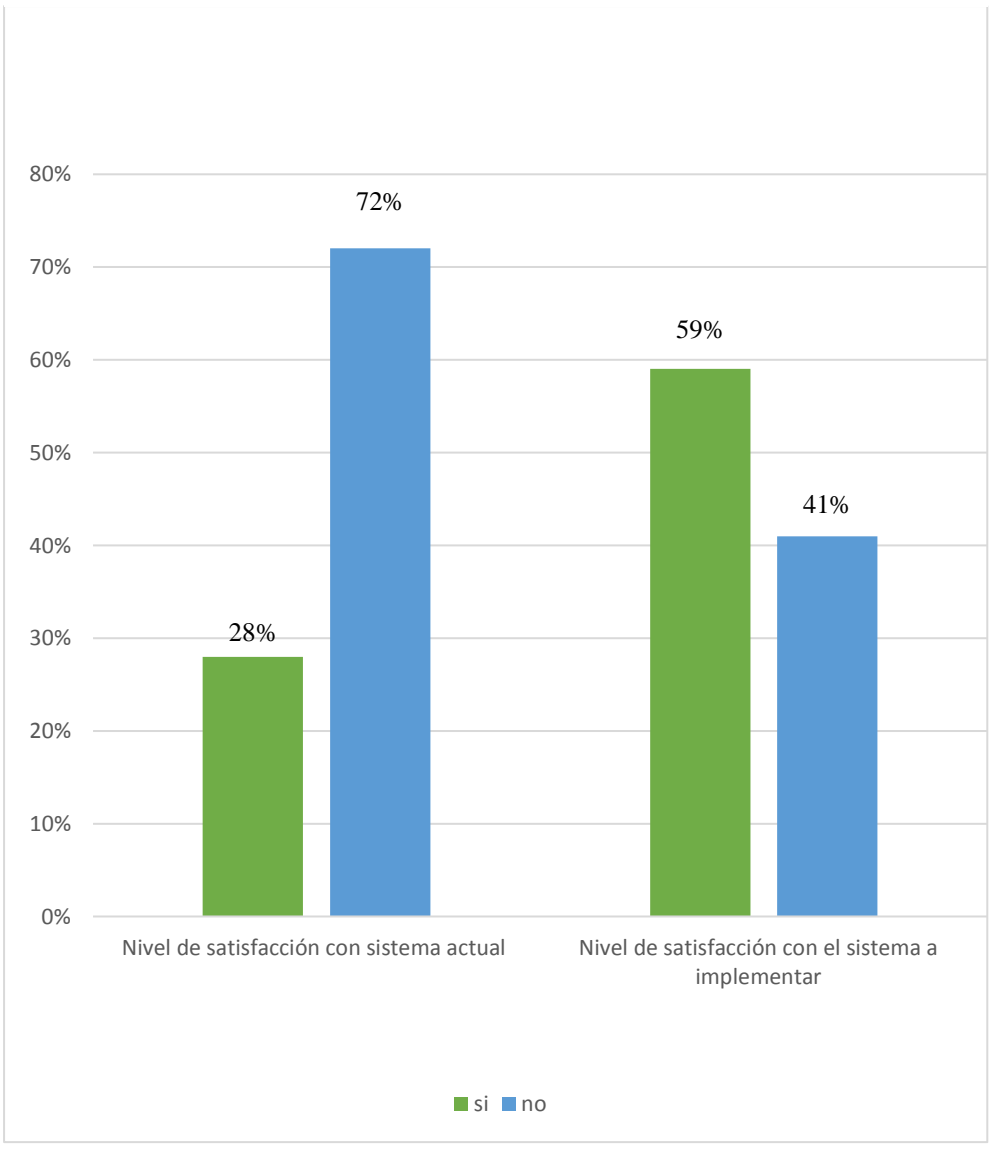

**Gráfico Nro. 13: Resumen general de dimensiones**

Fuente: Tabla Nro. 21

#### **5.2 Análisis de resultados**

La presente investigación tuvo como objetivo general: Proponer la implementación de un sistema de Control de Almacén en la Empresa Pulpagro S.A de la ciudad de Sullana, para mejorar la calidad del control de productos. Después de haber aplicado las técnicas e instrumento para conocer la opinión de los trabajadores de acuerdo a las dos dimensiones planteadas en esta investigación, a continuación, se presenta el análisis de resultados.

Con relación a la Dimensión 01: Nivel de satisfacción con sistema actual, en el resumen de esta dimensión mostrado en el Grafico Nro. 4, se puede apreciar que el 72% de los trabajadores encuestados expresaron que NO están satisfechos con el sistema actual de la empresa, mientras que el 28% indicaron que SI; En la tesis presentada por Hinostroza (6), en el año 2016, titulada "Manejo de pronósticos e inventarios para la mejora del desempeño de las operaciones en una empresa textil peruana", donde se muestra que el 70% de los trabajadores encuestados NO se encuentran conformes con el sistema actual dentro de la su empresa. Con esto se puede concluir que en ambas investigaciones se cuenta con un alto nivel de insatisfacción en contra del sistema actual.

Con relación a la Dimensión 02: Nivel de conocimiento con el sistema a implementa, en el resumen de esta dimensión mostrado en el Grafico Nro. 5, se puede apreciar que el 59% de los trabajadores encuestados expresaron que SI tienen conocimiento sobre el sistema a implementar dentro de la empresa, mientras que el 41% indicaron que NO; Estos datos obtenido confirman los datos obtenidos por Távara (10), en su investigación del año 2014, titulada "Mejora del sistema de almacén para optimizar la gestión logística de la empresa comercial Piura". S.A.C." donde se muestra que el 61.00 % de encuestados consideró importante realizar el diseño e implementación de un Sistema de

almacén. Con esto se puede concluir que en ambas investigaciones se cuenta con un alto nivel de satisfacción con la implementación del sistema.

#### **5.3. Propuesta de la investigación**

Después de realizar el análisis de resultados obtenidos en la presente investigación, se plantea la presente propuesta de mejora.

Realizar la Propuesta a la Implementación de un Sistema de Control de Almacén en la Empresa Pulpagro S.A, el sistema se basará en la metodología RUP la cual me brinda las herramientas adecuadas para realizar un mejor análisis software mediante diagramas UML.

El análisis de la información se realiza para conocer las verdaderas problemáticas y necesidades actuales dentro de la empresa, para poderles darles una adecuada solución.

#### **Los actores del sistema propuesto son:**

**Administrador.** - Es la persona encarga de velar por el buen funcionamiento de todos los procesos dentro de la empresa. De la misma manera llevar un control del sistema más extenso con opciones predeterminadas para su cargo dentro de la empresa.

**Almacenero.** - Es la persona encargada de controlar el stock de los productos, además de ver el producto que están pendiente para ser atendidos.

**Recepcionista.** - Es la persona de encarga recepcionar y manejar los productos que son gestionados por la empresa.

### **5.3.1. Fase del Diseño**

#### **Requerimientos funcionales**

 En la siguiente tabla daré a conocer los requisitos funcionales implementación de un sistema de Control de Almacén en la Empresa Pulpagro S.A de la ciudad de Sullana.

| Código           | <b>Detalle</b>       |
|------------------|----------------------|
| RF01             | Acceder al sistema   |
| <b>RF02</b>      | Registro de usuarios |
| RF <sub>03</sub> | Registrar productos  |
| <b>RF04</b>      | Administrar reportes |

**Tabla Nro. 22: Requerimientos funcionales** 

Fuente: Elaboración propia

#### **Requerimientos No Funcionales**

### • **Seguridad de información**

El sistema debe asegurar que los datos obtenidos de la empresa deben estar protegidos y tener accesos no autorizados.

### • **Funcionabilidad**

El sistema estará disponible las 24 horas del día, los 365 días del año de manera rápida y segura.

## • **Perfil de Usuarios**

Cada usuario contara con credenciales de acceso y un perfil determinado que les permitirán realizar diferentes funciones en el sistema.

### • **Manejo del Sistema**

El manejo del sistema permitirá a los usuarios realizar procesos en el sistema de manera fácil y rápida los cuales les permitan llevar un mejor control de inventario y realizar los procesos de manera eficiente ya que en el proceso que se lleva actualmente toma de mucho tiempo al ejecutarse los procesos.

| Código           | Descripción          |
|------------------|----------------------|
| CU <sub>01</sub> | Ingresar al sistema  |
| CU02             | Registrar Usuario    |
| CU03             | Control de Pedido    |
| CU04             | Control de Productos |

**Tabla Nro. 23: Casos de Usos**

Fuente: Elaboración propia

### **Gráfico Nro. 14:CU01 ingresar al sistema**

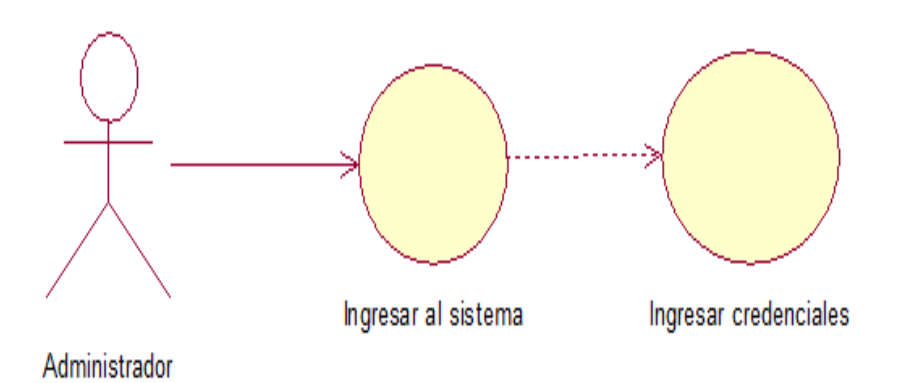

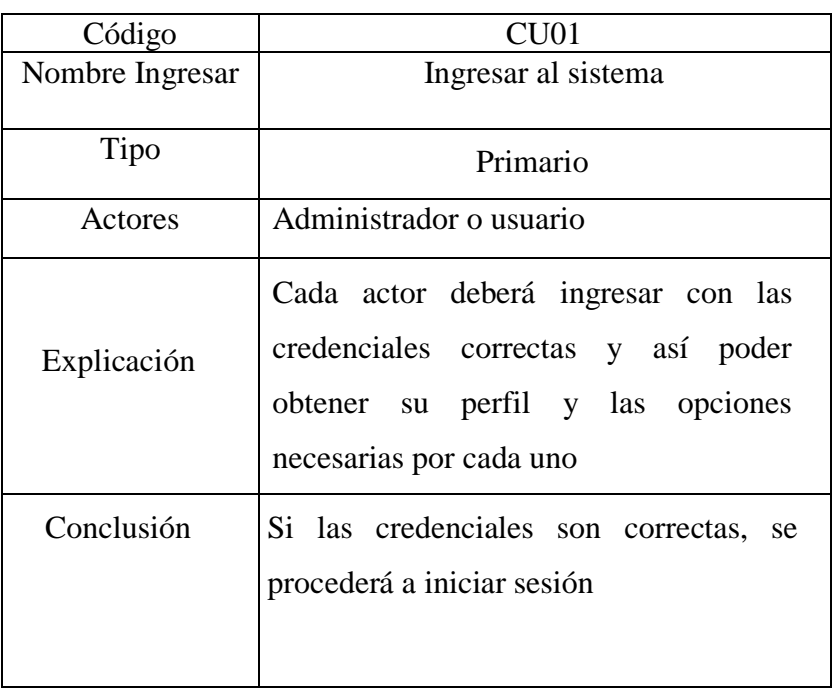

## **Tabla Nro. 24: CU01 Ingresar al Sistema**

Fuente: Elaboración propia

**.**

## **Gráfico Nro. 15: CU02 Registrar usuario**

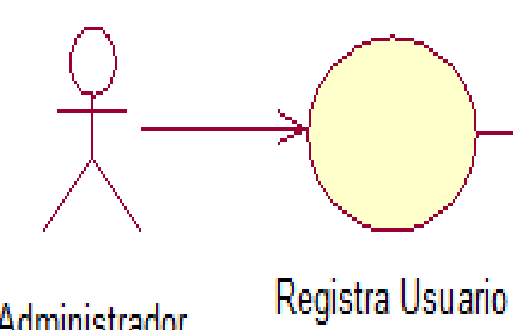

Administrador

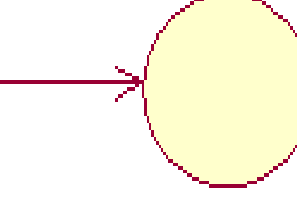

Dar de Baja a Usuario

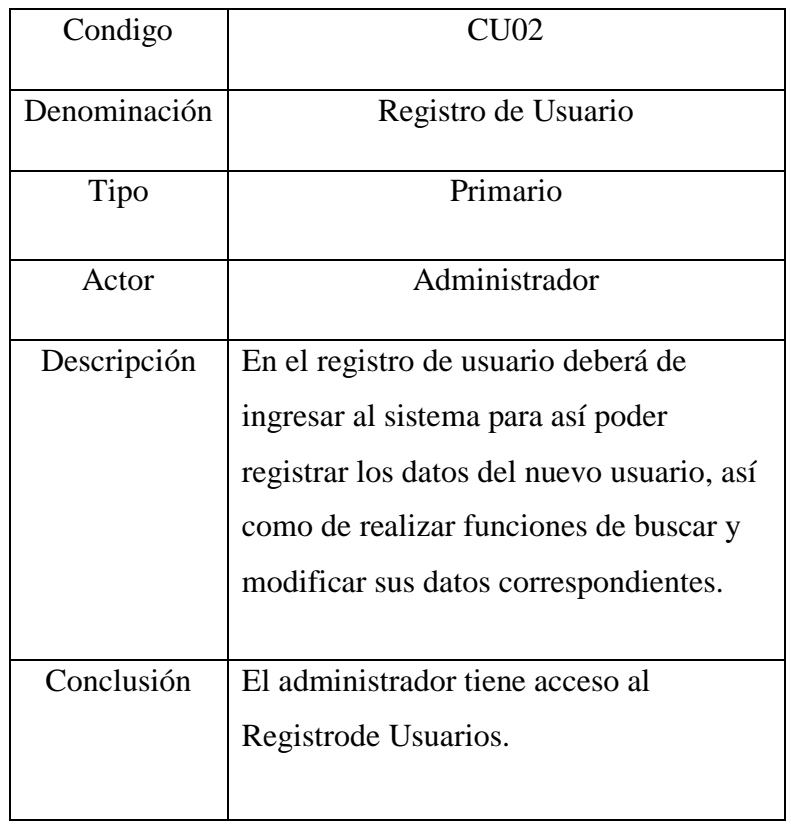

# **Tabla Nro. 25: CU02 Registra Usuario**

**Gráfico Nro. 16: CU03: Control de pedidos**

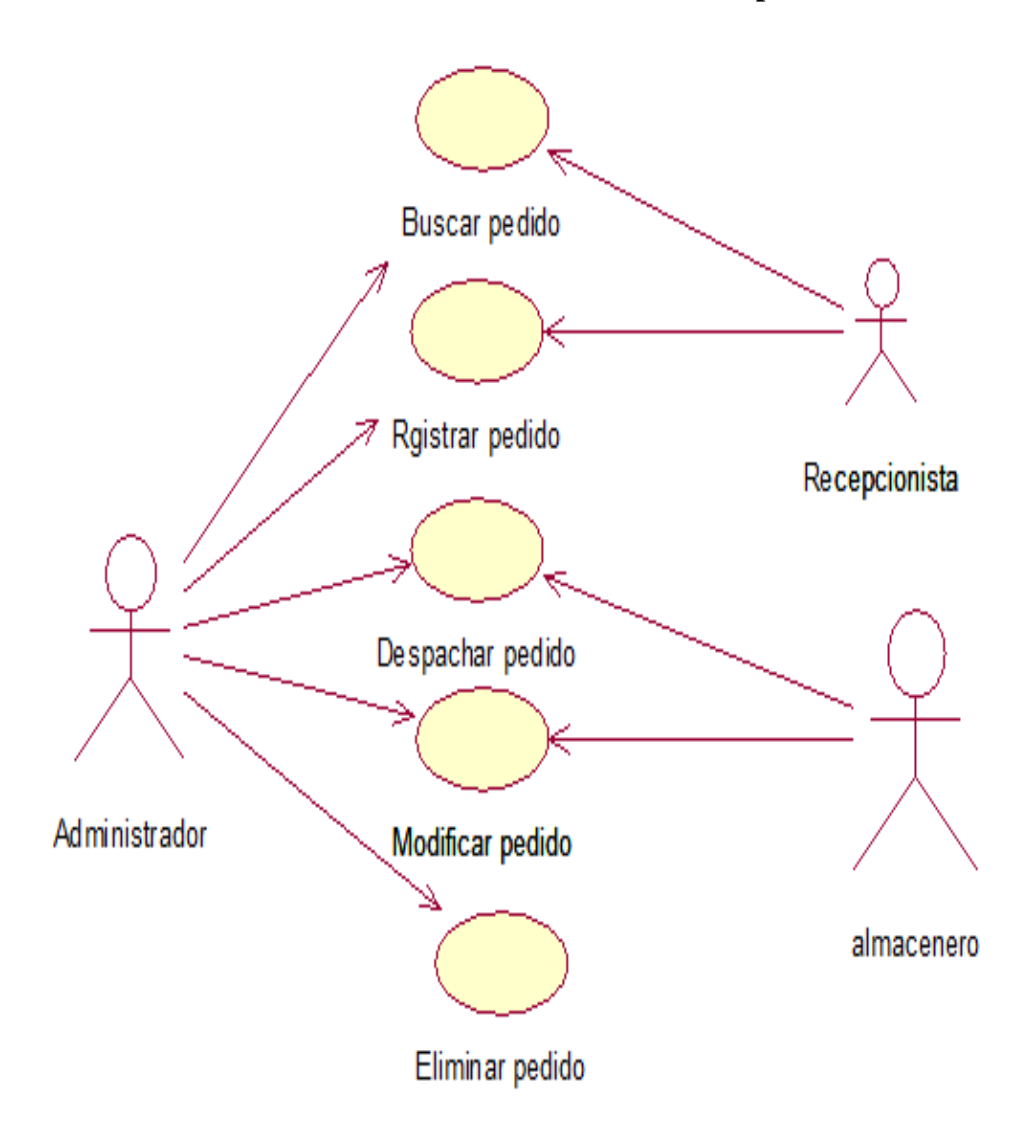

Fuente: Elaboración propia

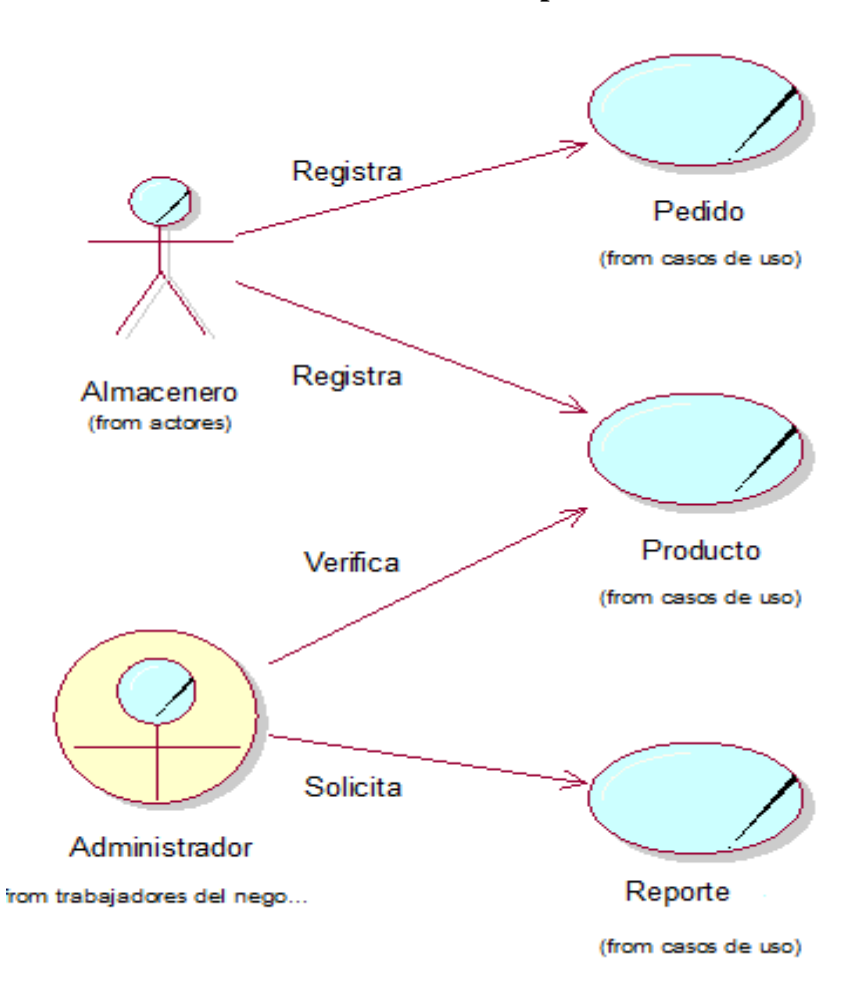

**Gráfico Nro. 17: Control de pedido**

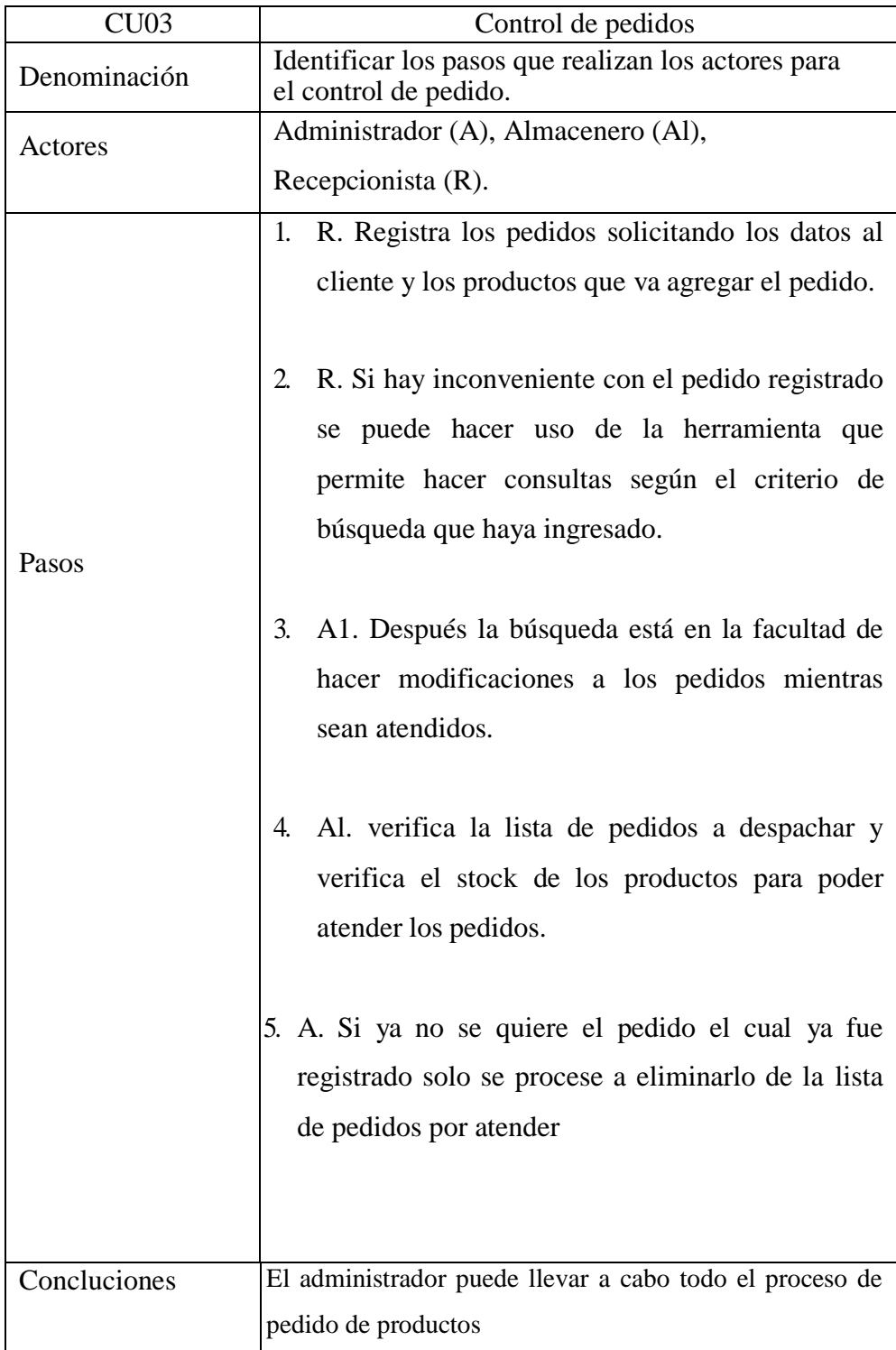

# **Tabla Nro. 26: CU03 Descripción del control de pedidos**

Fuente: Gráfico Nro. 16

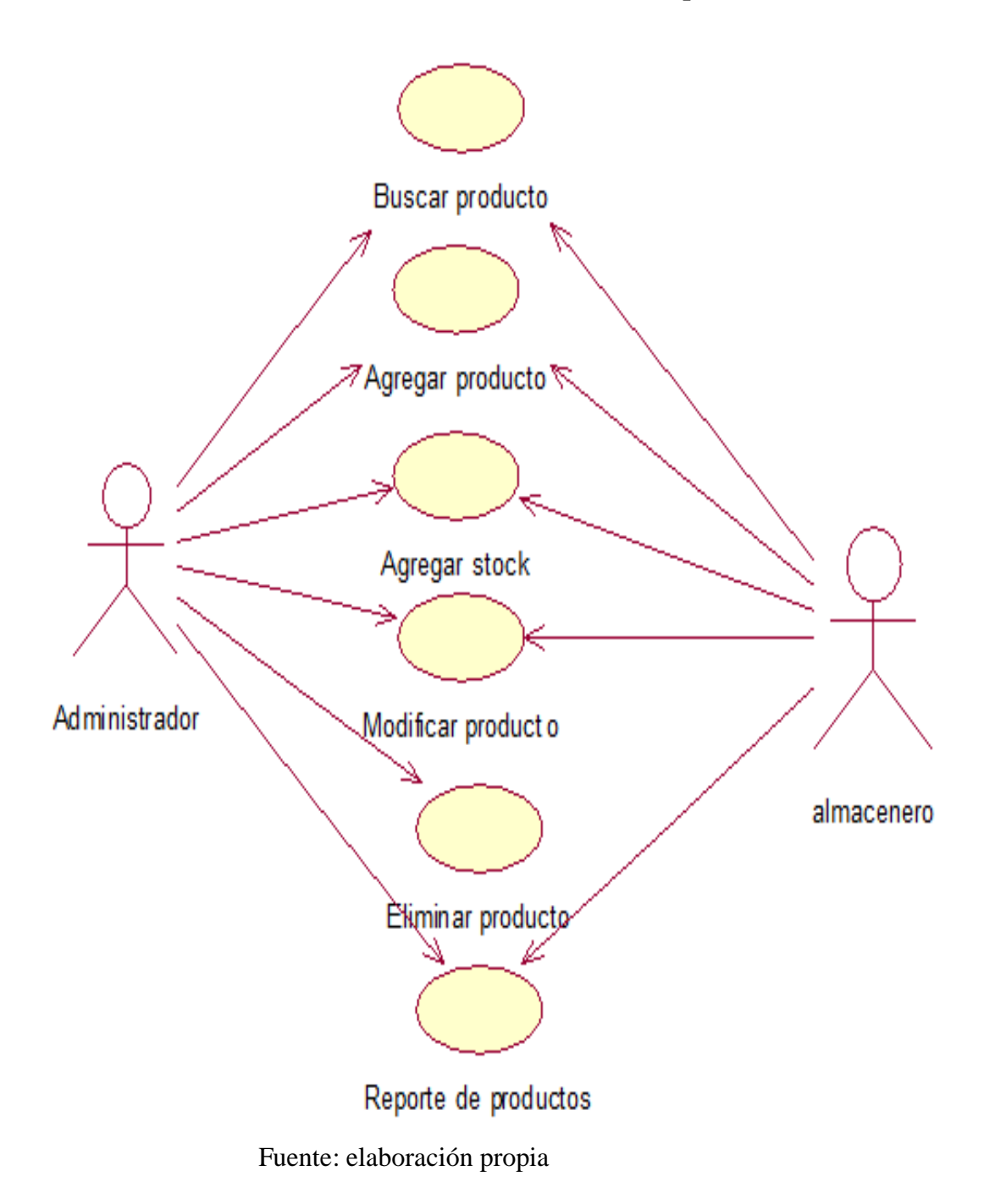

## **Gráfico Nro. 18: CU04: Proceso del control de productos**

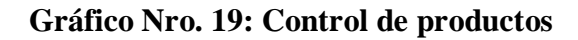

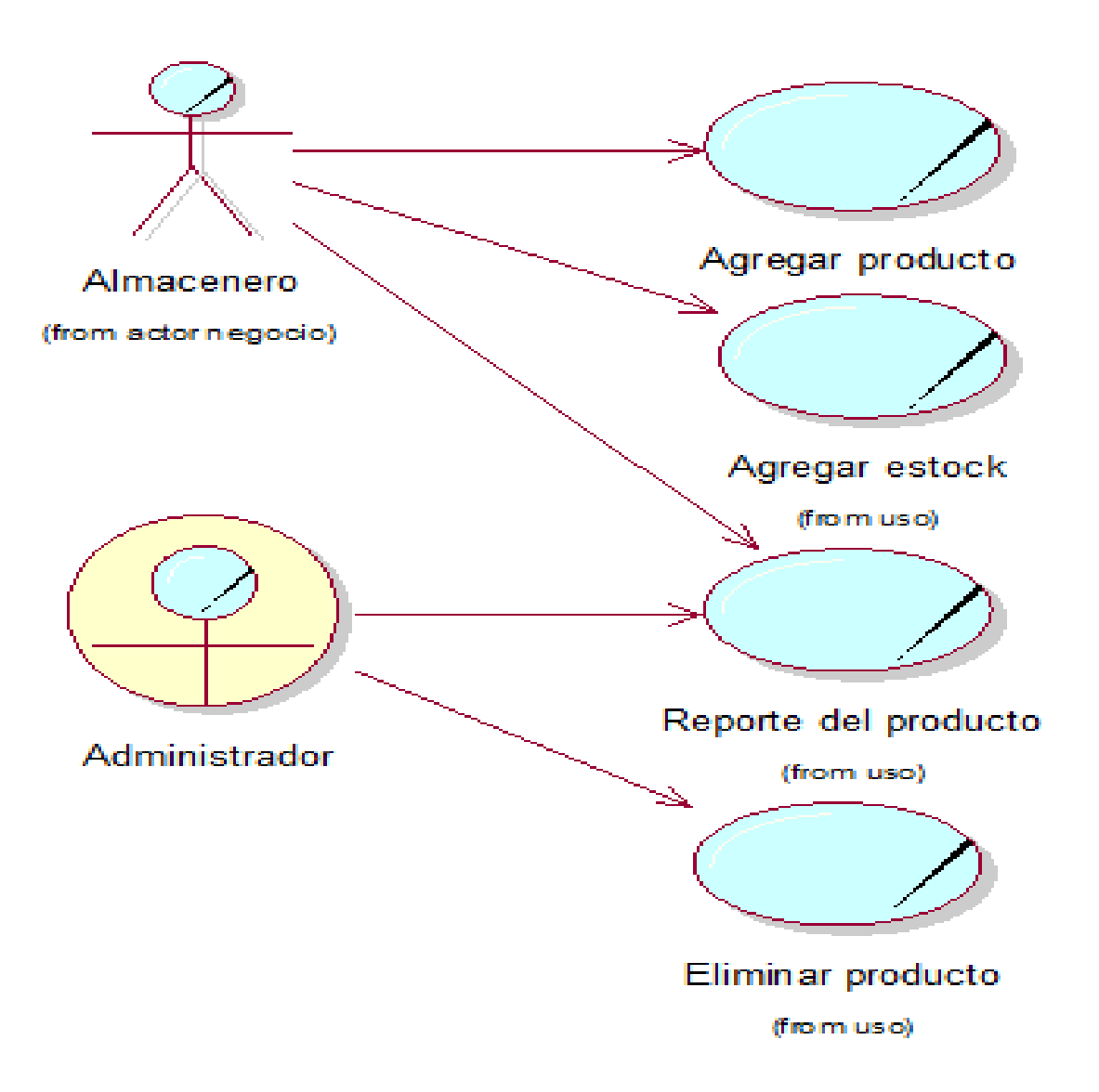

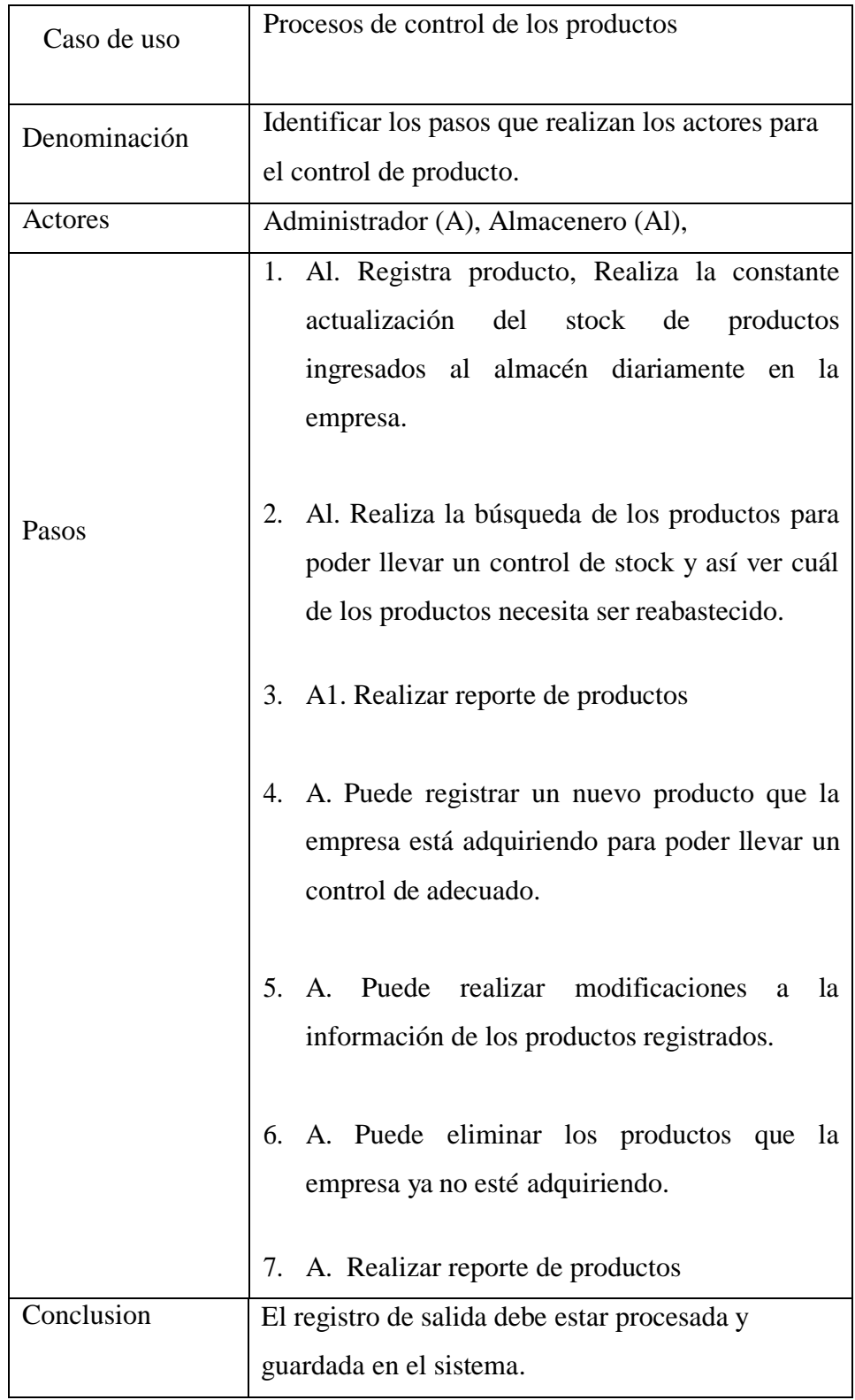

# **Tabla Nro. 27: CU04 Descripción de los procesos de control de productos**

## **Diagramas de actividades**

| Código | Descripción         |
|--------|---------------------|
| DA01   | Ingresar al sistema |
| DA02   | Registrar Usuario   |
| DA03   | Control de Producto |

**Tabla Nro. 28: Tabla Relación Diagrama de Actividades**

Fuente: elaboración propia

## **Gráfico Nro. 20: DA01 Ingresar al sistema**

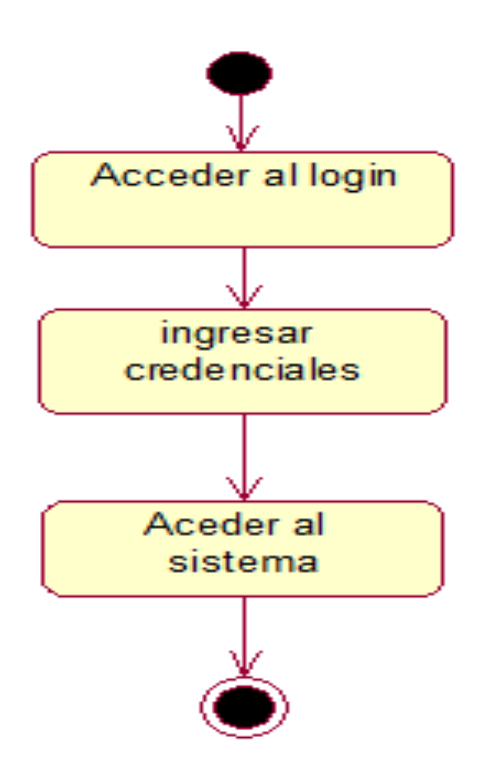

Fuente: elaboración propia

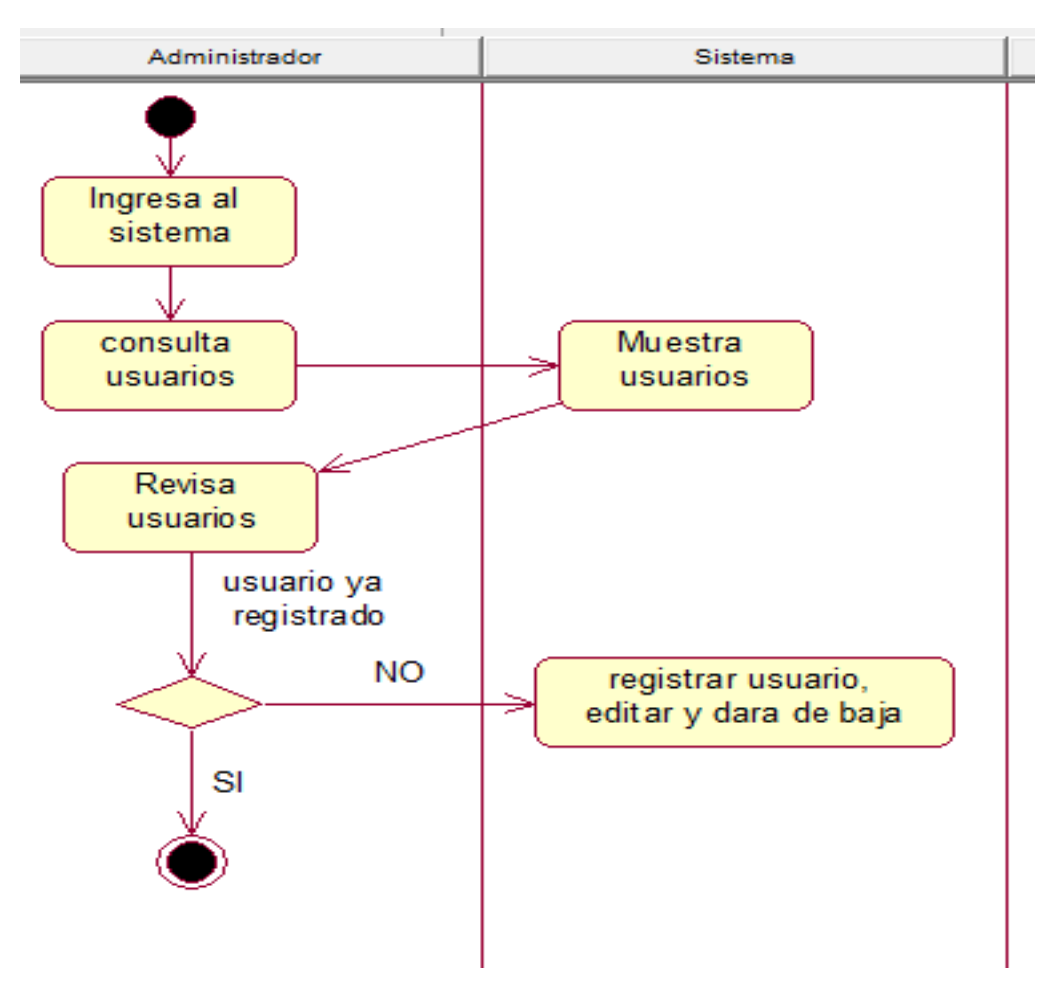

**Gráfico Nro. 21: DA02 Registra Usuario** 

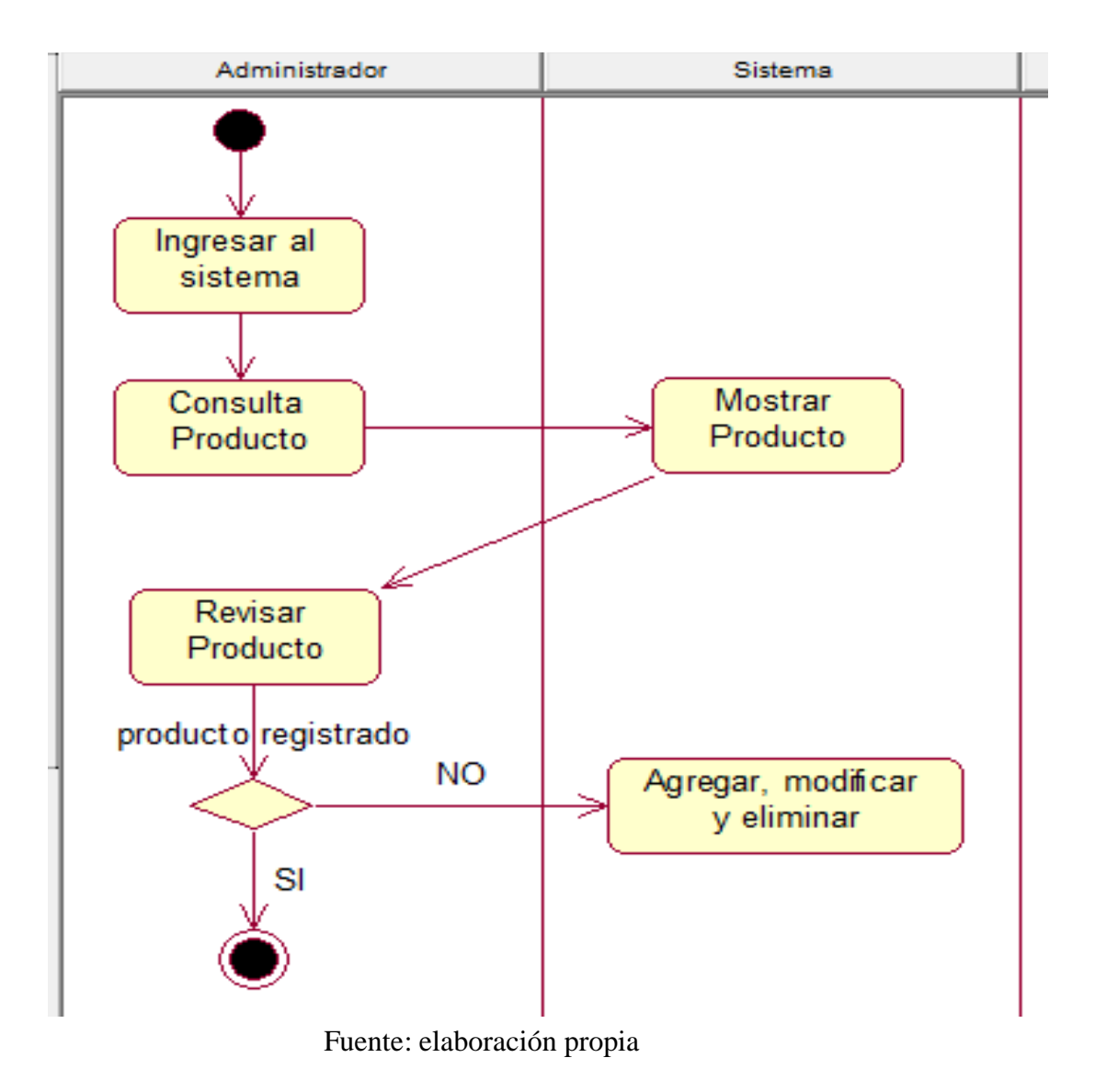

**Gráfico Nro. 22: DA03 Registrar Producto**
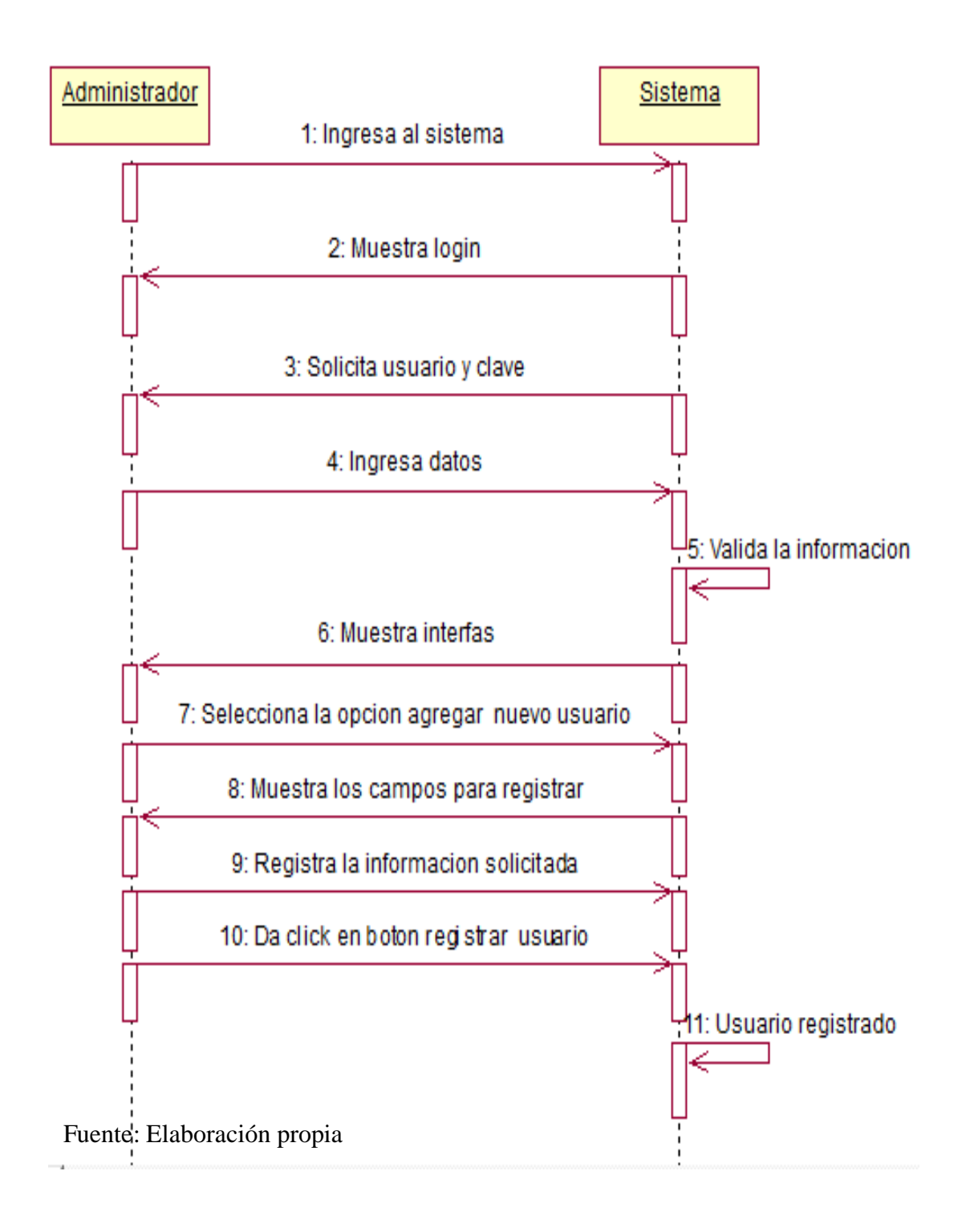

**Gráfico Nro. 23: Diagrama de secuencia: Agregar nuevo usuario**

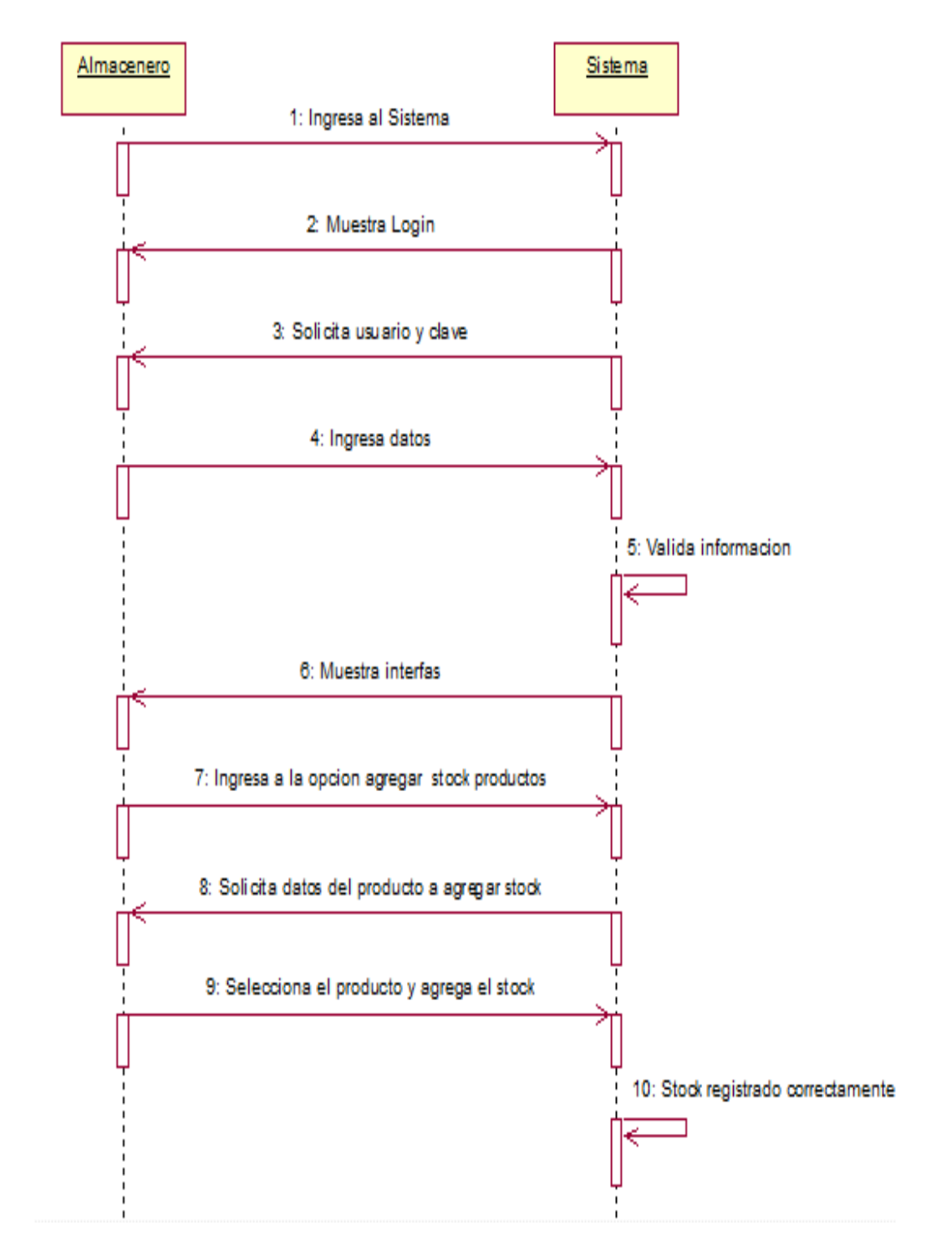

**Gráfico Nro. 24: Diagrama de secuencia: Agregar stock de productos**

Fuente: Elaboración propia

# Almacenero Sistema 1: Ingresa al sistema 2: Muestra login 3: Solicita usuario y clave 4: Ingresa datos 5: Valida la informacion 6: visualiza el menu de reporte 7: seleciona opcion de reportes 8: Muestra las opciones de reporte 9: Selecciona una opcion 10: Muestra resultados de la opcion seleccionada 11: Da click en el boton imprimir reporte

#### **Gráfico Nro. 25: Diagrama de secuencia: Generar reporte**

Fuente: Elaboración propia

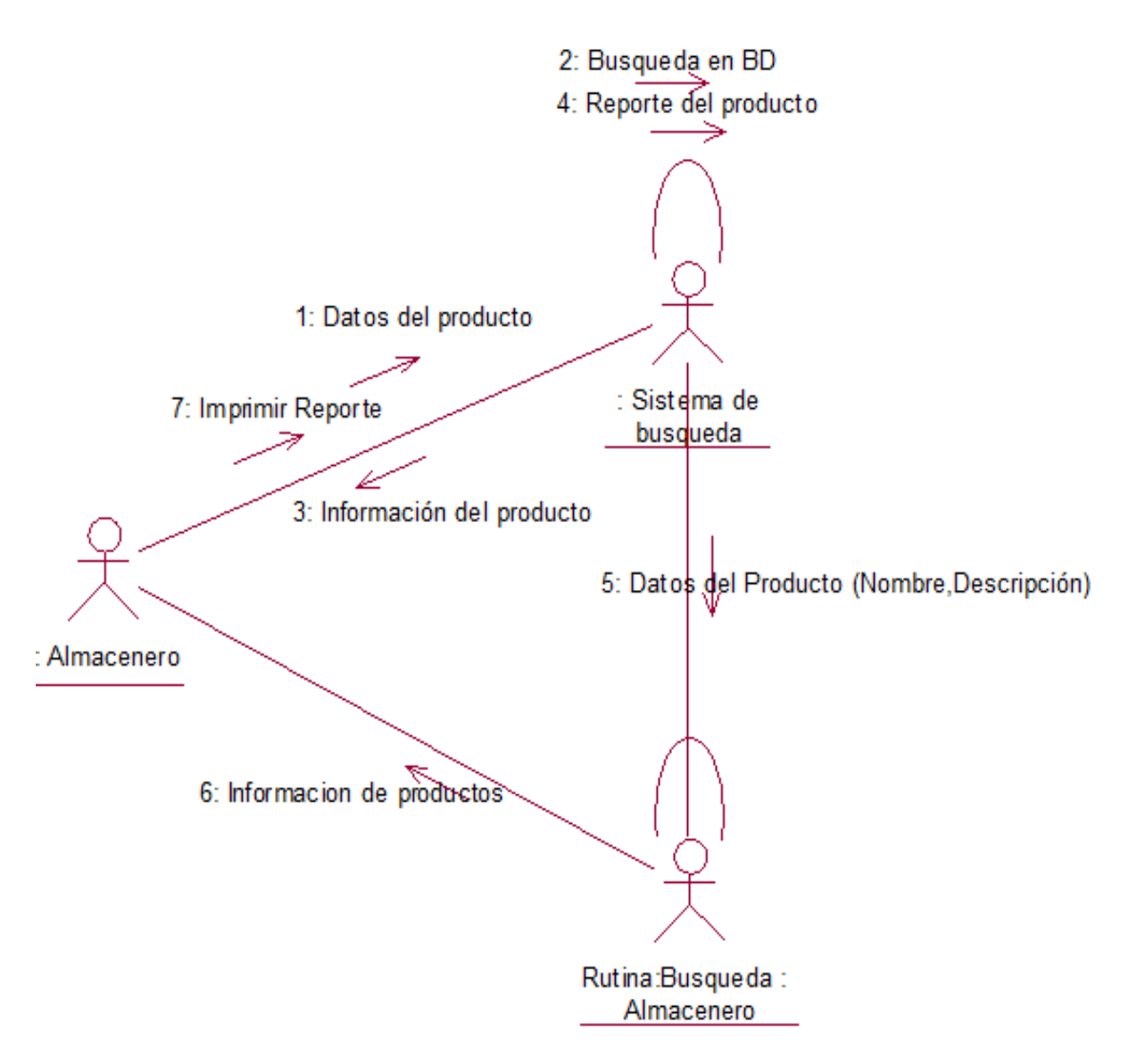

**Gráfico Nro. 26: Diagrama de Colaboración Generar reporte** 

Fuente: Elaboración propia

#### **Gráfico Nro. 27: Diagrama de Estado**

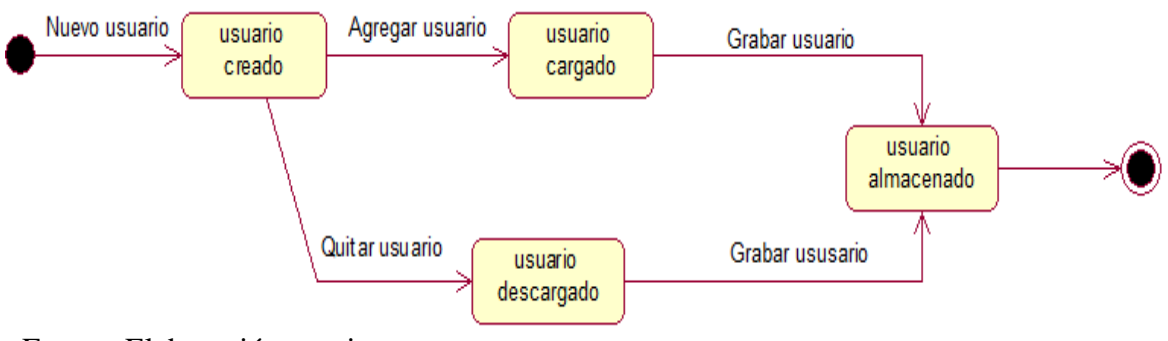

Fuente: Elaboración propia

**Gráfico Nro. 28: Diagrama de Componentes**

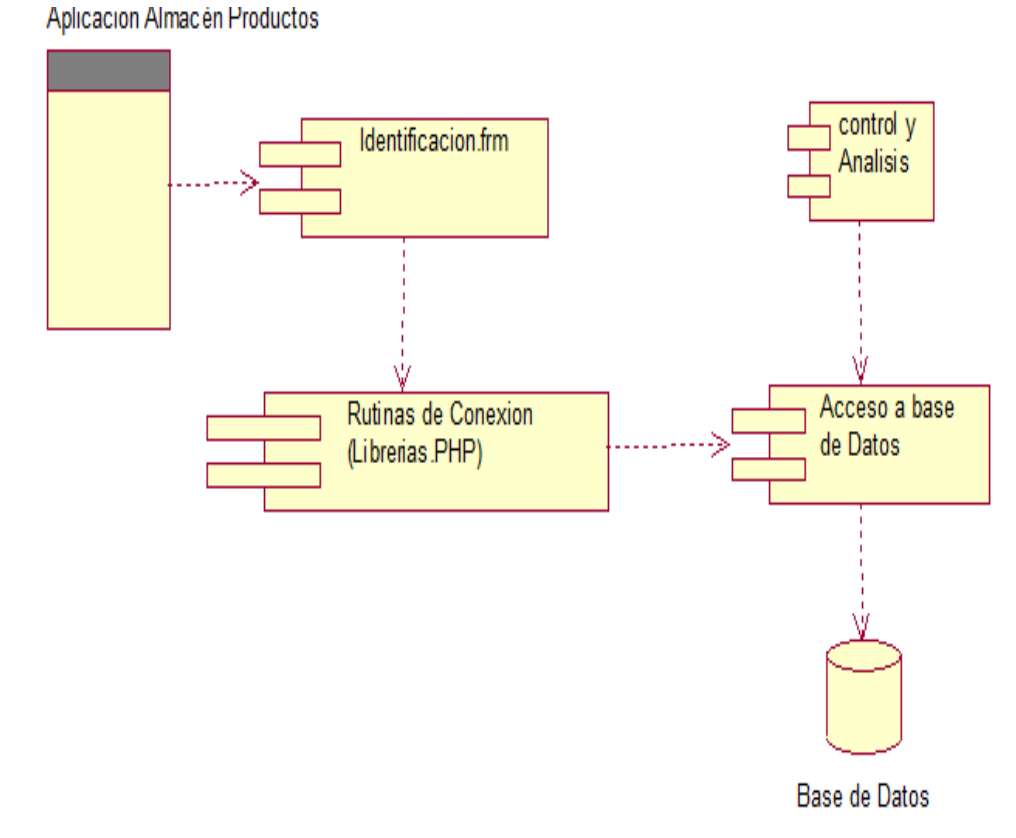

Fuente: Elaboración propia

**Gráfico Nro. 29: Diagrama de Despliegue**

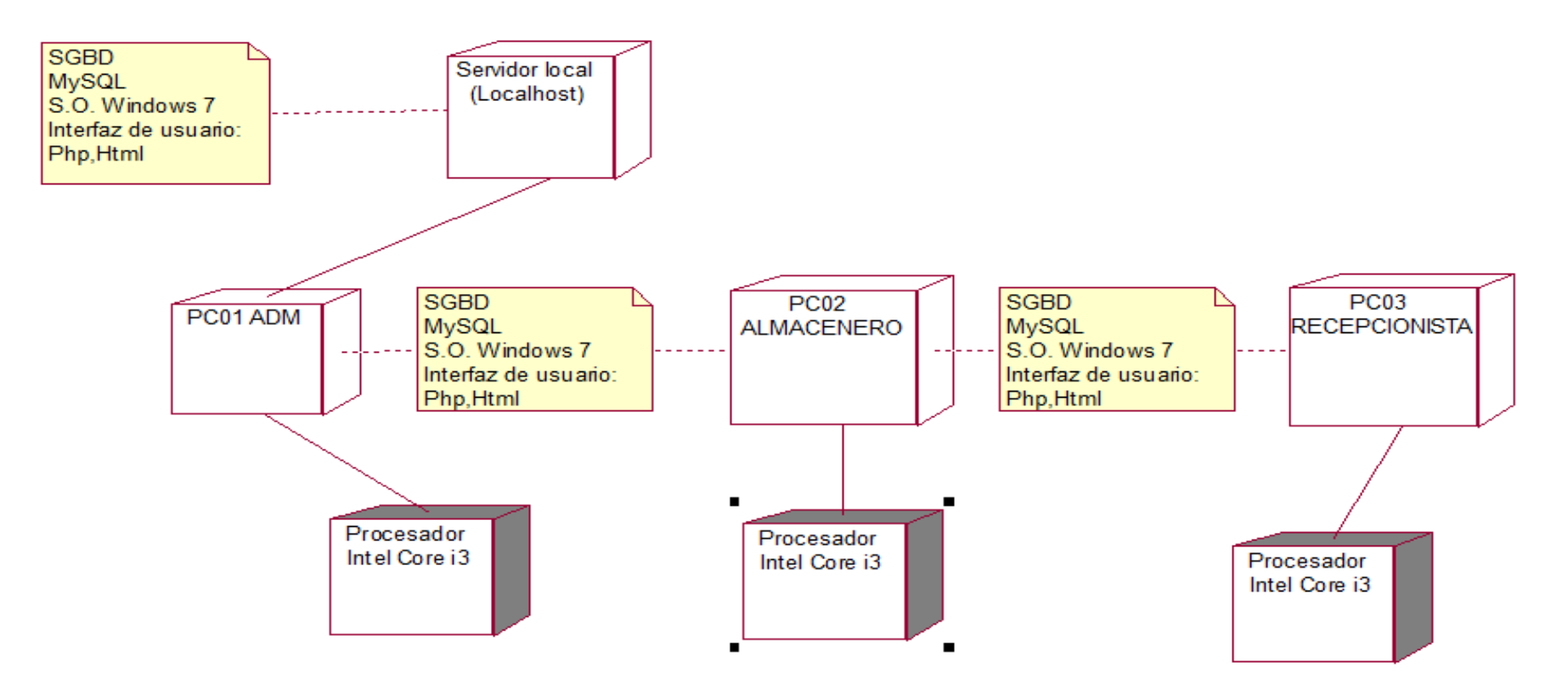

Fuente: Elaboración propia

**Gráfico Nro. 30: Diagrama de Clases**

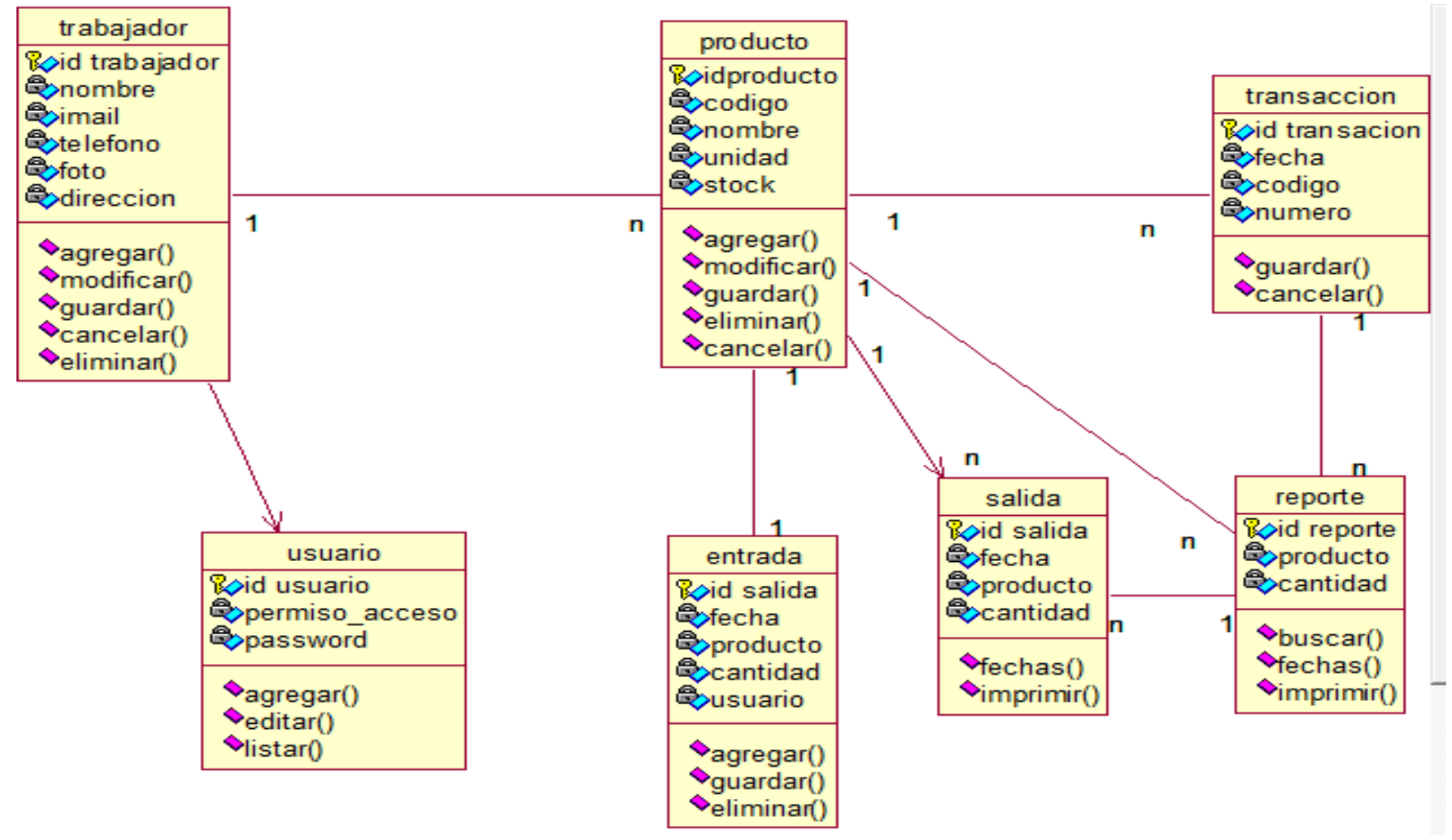

Fuente: Elaboración propia

#### **Gráfico Nro. 31: Modelo dimensional de entidad relación de la base de datos**

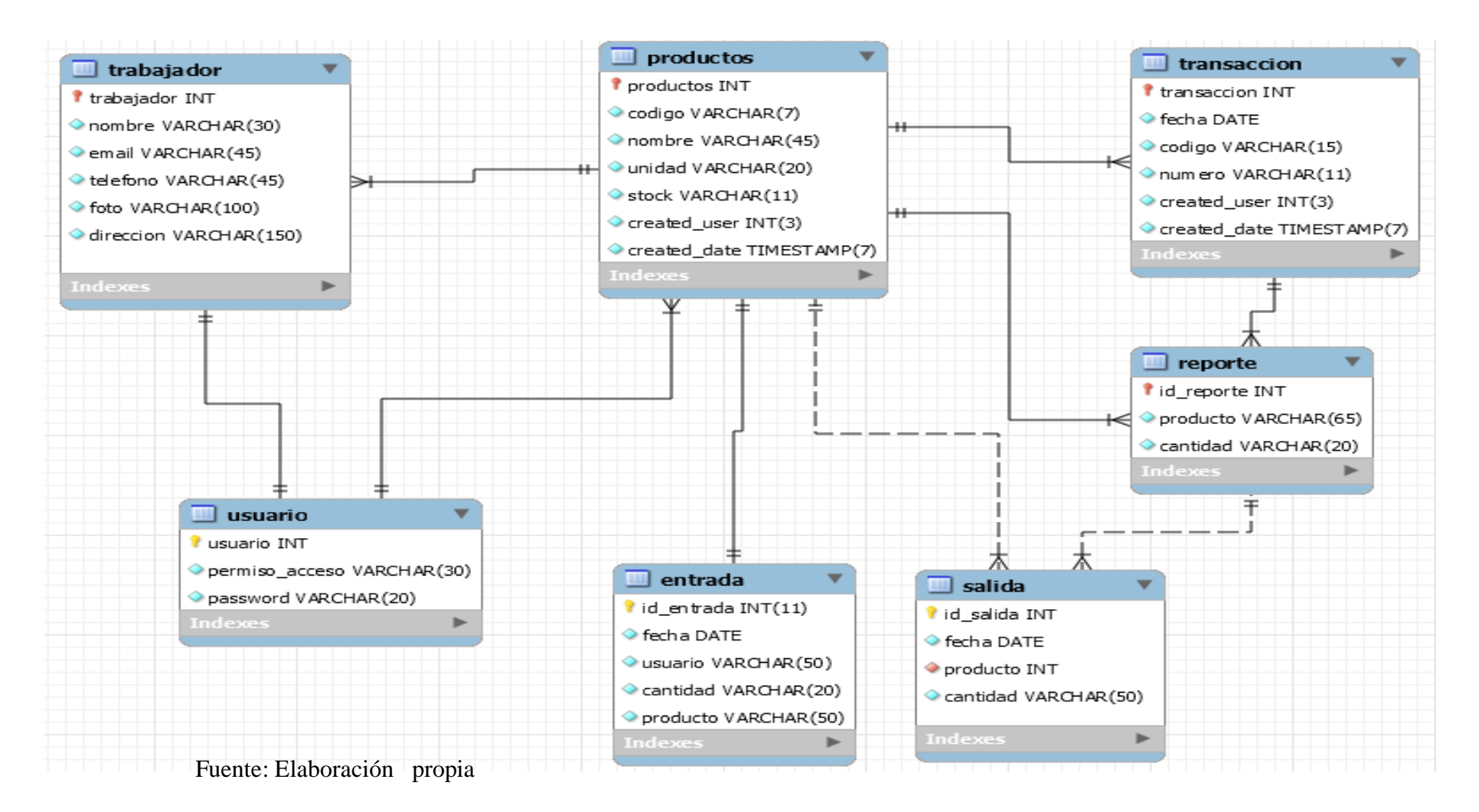

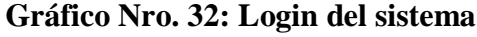

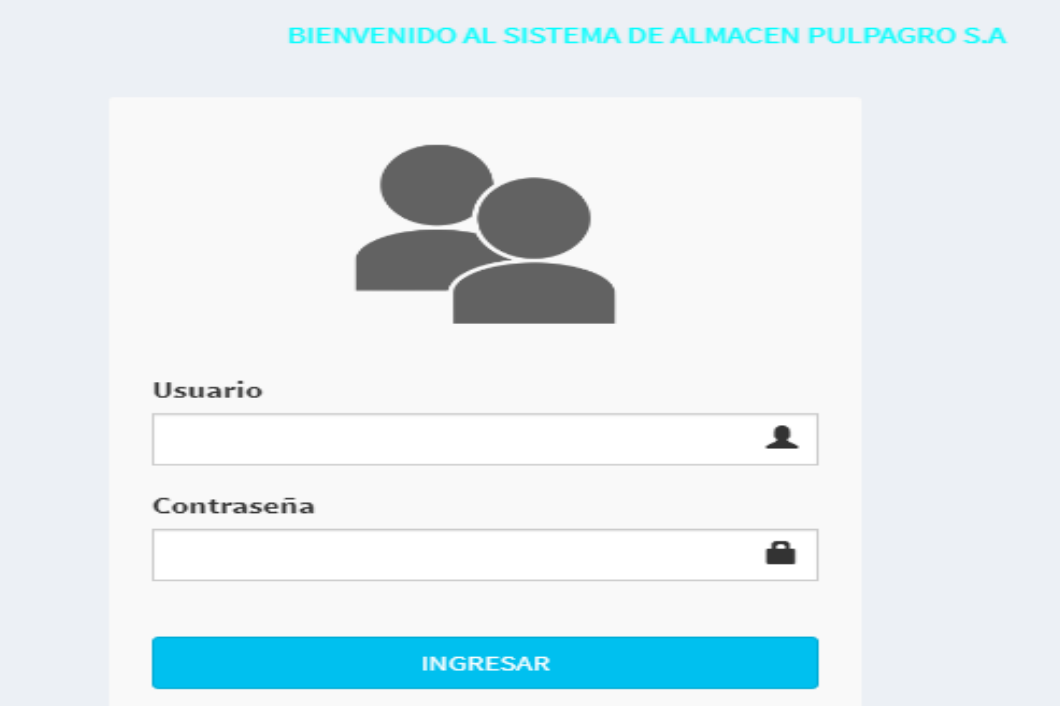

Fuente: Elaboración propia

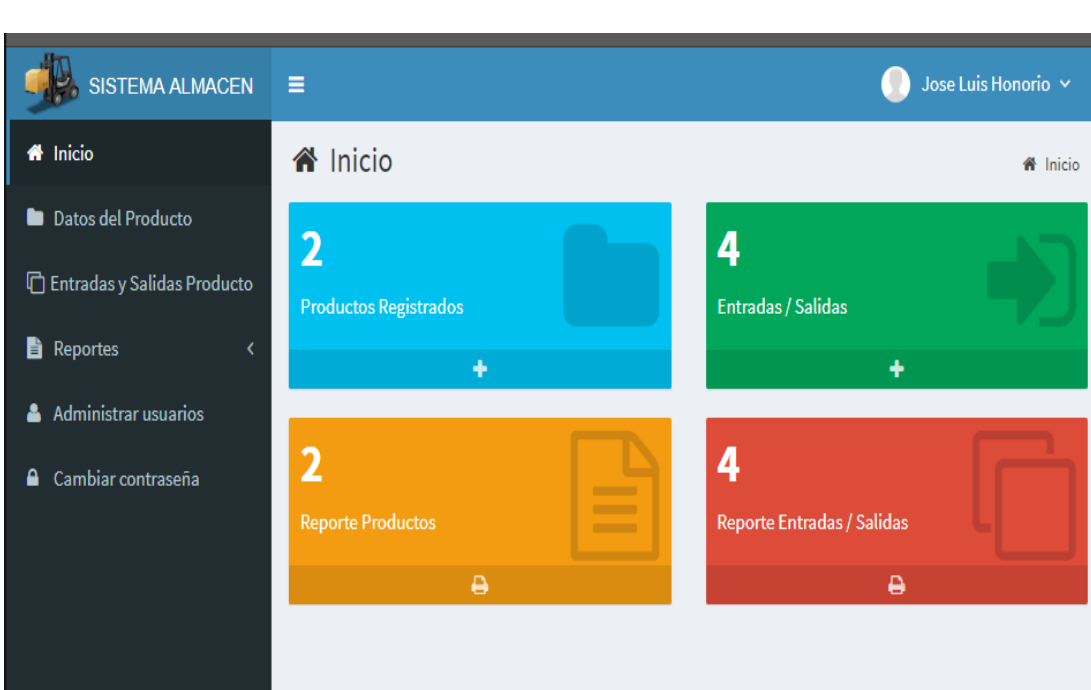

## **Gráfico Nro. 33 Inicio del sistema**

Fuente: Elaboración propia

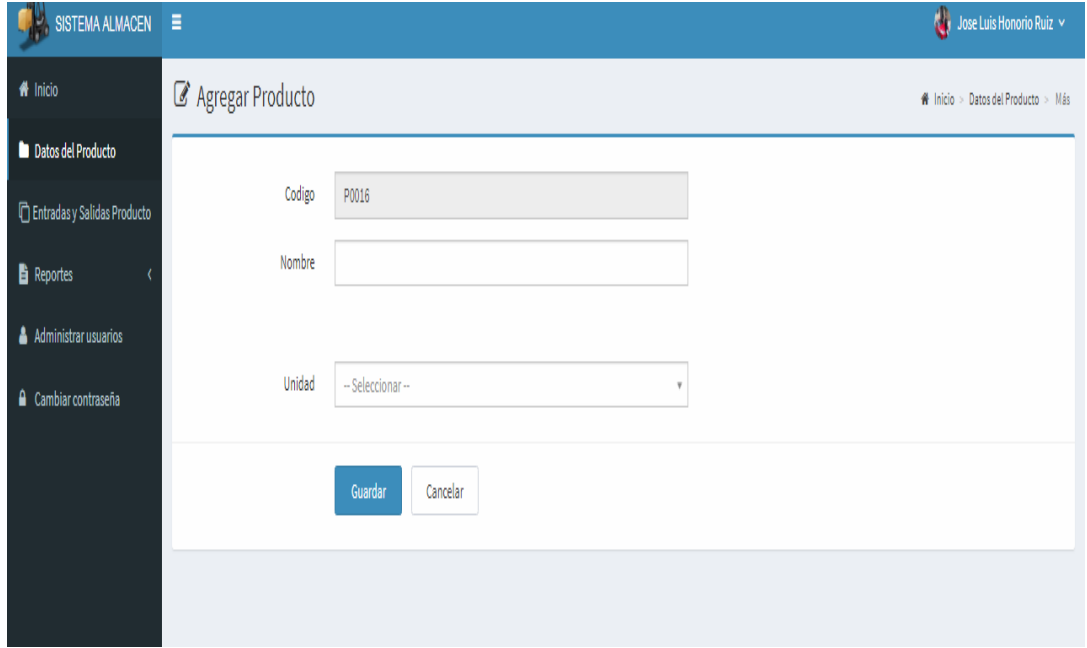

**Gráfico Nro. 34: Agregar Productos**

Fuente: Elaboración propia

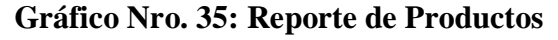

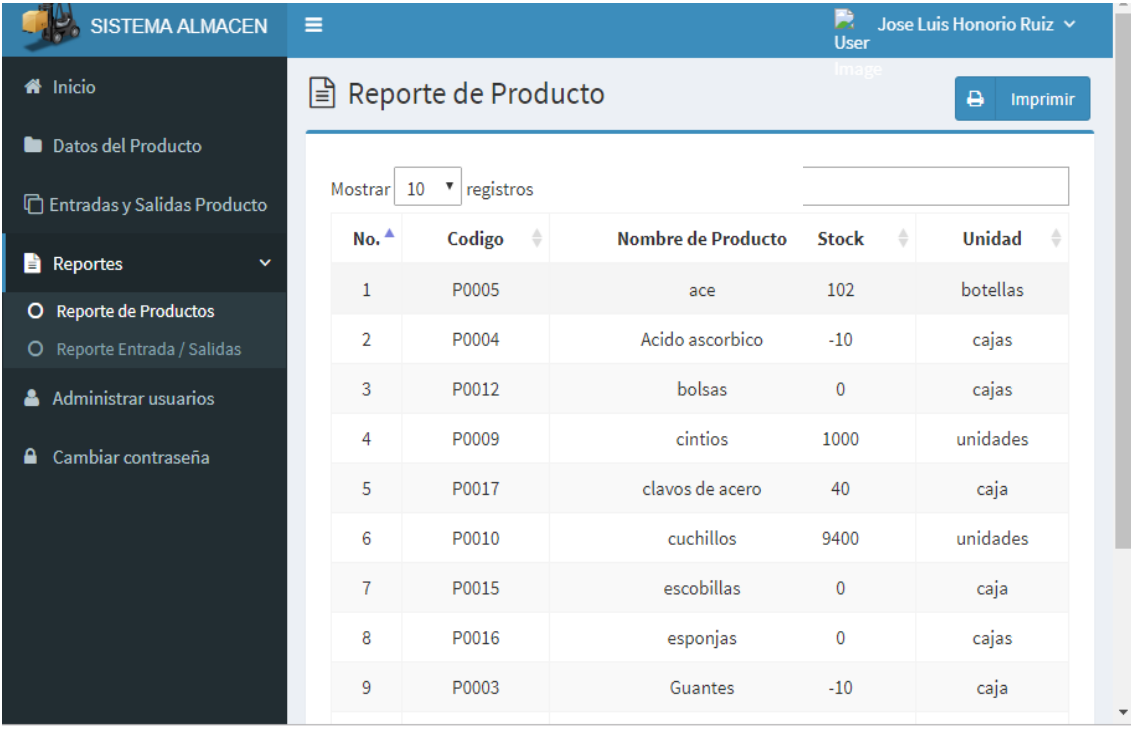

Fuente: Elaboración propia

## **Códigos del sistema Código de validación de ingreso**

<!DOCTYPE html>

 $\langle$ html $>$ 

<head>

<meta charset="UTF-8">

<title>SISTEMA DE ALMACEN</title>

 <meta content='width=device-width, initial-scale=1, maximum-scale=1, userscalable=no' name='viewport'>

<meta http-equiv="Content-Type" content="text/html; charset=utf-8" />

<meta name="description" content="Aplikasi Persediaan Obat pada Apotek">

 $\leq$ meta name="author" content="Indra Styawantoro"  $\geq$ 

<!-- favicon -->

<!-- Bootstrap 3.3.2 -->

<link href="assets/css/bootstrap.min.css" rel="stylesheet" type="text/css" />

<!-- Font Awesome Icons -->

 <link href="assets/plugins/font-awesome-4.6.3/css/font-awesome.min.css" rel="stylesheet" type="text/css" />

<!-- Theme style -->

<link href="assets/css/AdminLTE.min.css" rel="stylesheet" type="text/css" />

 $\langle$ !-- iCheck -->

 <link href="assets/plugins/iCheck/square/blue.css" rel="stylesheet" type="text/css" />

<!-- Custom CSS -->

<link href="assets/css/style.css" rel="stylesheet" type="text/css" />

<link href="login/estilo12.css" rel="stylesheet" type="text/css" />

</head>

<body class="login-page bg-login">

<div class="login-box">

<div class="login-logo">

```
 </div><!-- /.login-logo -->
 <?php 
 if (empty($_GET['alert'])) {
  echo "";
 }
```

```
elseif ($_GET['alert'] == 1) {
  echo "<div class='alert alert-danger alert-dismissable'>
```

```
 <button type='button' class='close' data-dismiss='alert' aria-
hidden='true'>×</button>
```

```
 <h4> <i class='icon fa fa-times-circle'></i> Error al entrar!</h4>
```
 Usuario o la contraseña es incorrecta, vuelva a verificar su nombre de usuario y contraseña.

 $\langle$ div>":

}

```
elseif ($_GET['alert'] == 2) {
     echo "<div class='alert alert-success alert-dismissable'>
          <button type='button' class='close' data-dismiss='alert' aria-
hidden='true'>×</button>
          <h4> <i class='icon fa fa-check-circle'></i> Exito!!</h4>
         Has salido con éxito.
        \langlediv>";
    }
   \gamma <div class="signin-card">
      <center> <img src="login/User_Accounts_256x256-32.png" alt="Logo" 
title="Logo" width="138"></center>
    \langlebr/ <form action="login-check.php" method="POST">
       <div class="form-group has-feedback">
```

```
\langlelabel for="username" class="float-label">\langleb>Usuario\langleb>\langlelabel>
```
 <input type="text" class="form-control" name="username" placeholder="" autocomplete="off" required />

 <span class="glyphicon glyphicon-user form-control-feedback"></span> </div>

```
 <div class="form-group has-feedback">
           <label for="username" class="float-
label"><br/>b>Contraseña</b></label>
      <input type="password" class="form-control" name="password"
```
placeholder="" required />

<span class="glyphicon glyphicon-lock form-control-feedback"></span>

 $\langle$ div $>$ 

 $<$ br/>

```
 <div class="row">
```

```
\langlediv class="col-xs-12">
```

```
 <input type="submit" class="btn btn-block btn-info ripple-effect" 
name="login" value="INGRESAR" />
```

```
\langle \text{div} \rangle \langle - /.col -->
\langlediv>
```
</form>

```
 </div><!-- /.login-box-body -->
```

```
\langlediv>\langle!--/.login-box -->
```
<!-- jQuery 2.1.3 -->

```
 <script src="assets/plugins/jQuery/jQuery-2.1.3.min.js"></script>
```
<!-- Bootstrap 3.3.2 JS -->

<script src="assets/js/bootstrap.min.js" type="text/javascript"></script>

</body>

</html>

#### **Conexión a la base de datos**

```
<?php
class Database {
public static $db;
public static $con;
function Database(){
$this->user="root";$this->pass="";$this->host="localhost";$this->ddbb="almacen";
}
function connect(){
$con = new mysqli($this->host,$this->user,$this->pass,$this->ddbb);
return $con;
}
public static function getCon(){
if(self::$con==null && self::$db==null){
self::$db = new Database();
self::$con = self::$db->connect();
}
return self::$con;
```
#### **Código de Registro de usuario**

 $\langle$ ?php

```
if ($_GET['form']=='add') { ?>
```

```
 <section class="content-header">

    <i class="fa fa-edit icon-title"></i> Agregar Usuario
  </h1>
   <ol class="breadcrumb">
    <li><a href="?module=start"><i class="fa fa-home"></i> Inicio </a></li>
    <li><a href="?module=user"> Usuario </a></li>
    <li class="active"> agregar </li>
  \langle \alpha | \rangle </section>
  <section class="content">
   <div class="row">
    <div class="col-md-12">
     <div class="box box-primary">
      \langle!-- form start -->
       <form role="form" class="form-horizontal" method="POST" 
action="modules/user/proses.php?act=insert" enctype="multipart/form-data">
        <div class="box-body">
         <div class="form-group">
          <label class="col-sm-2 control-label">Nombre de usuario</label>
          <div class="col-sm-5">
           <input type="text" class="form-control" name="username" 
autocomplete="off" required>
          </div>
```

```
 <div class="form-group">
          <label class="col-sm-2 control-label">Contraseña</label>
         \langlediv class="col-sm-5">
           <input type="password" class="form-control" name="password" 
autocomplete="off" required>
         \langlediv>\langlediv> <div class="form-group">
          <label class="col-sm-2 control-label">Nombre</label>
          <div class="col-sm-5">
           <input type="text" class="form-control" name="name_user" 
autocomplete="off" required>
         \langlediv>\langlediv> <div class="form-group">
          <label class="col-sm-2 control-label">Permisos de acceso</label>
          <div class="col-sm-5">
           <select class="form-control" name="permisos_acceso" required>
            <option value=""></option>
             <option value="Super Admin">Super Admin</option>
            <option value="Gerente">Gerente</option>
             <option value="Almacen">Almacén</option>
           </select>
         \langlediv>\langlediv> </div><!-- /.box body -->
```
<div class="box-footer">

```
 <div class="form-group">
           <div class="col-sm-offset-2 col-sm-10">
            <input type="submit" class="btn btn-primary btn-submit" 
name="Guardar" value="Guardar">
           \alpha href="?module=user" class="btn btn-default btn-reset">Cancelar\alpha\langlediv> </div>
        \langle \text{div}\rangle \langle -! /.box footer -->
       </form>
     \langle \text{div}\rangle \langle - \text{div}\rangle /.box -->
   \langlediv><!--/.col -->
  \langle \text{div} \rangle <!-- /.row -->
  </section><!-- /.content -->
<?php
}
elseif ($_GET['form']=='edit') { 
       if (isset(\$_GET['id']) {
     $query = mysqli_query($mysqli, "SELECT * FROM usuarios WHERE 
id_user='$_GET[id]'") 
                          or die('error: '.mysqli_error($mysqli));
     $data = mysqli_fetch_assoc($query);
         }
?>
  <section class="content-header">

    <i class="fa fa-edit icon-title"></i> Modificar datos de Usuario
  </h1>
   <ol class="breadcrumb">
     <li><a href="?module=beranda"><i class="fa fa-home"></i> Inicio</a></li>
```

```
\langleli>a href="?module=user">Usuario \langlea>li> <li class="active"> Modificar </li>
 </ol> </section>
```

```
 <!-- Main content -->
```

```
 <section class="content">
```
<div class="row">

```
 <div class="col-md-12">
```

```
 <div class="box box-primary">
```
<!-- form start -->

```
 <form role="form" class="form-horizontal" method="POST" 
action="modules/user/proses.php?act=update" enctype="multipart/form-data">
       <div class="box-body">
```

```
 <input type="hidden" name="id_user" value="<?php echo $data['id_user']; 
?>'>'>'
```

```
 <div class="form-group">
          <label class="col-sm-2 control-label">Nombre de Usuario</label>
          <div class="col-sm-5">
           <input type="text" class="form-control" name="username" 
autocomplete="off" value="<?php echo $data['username']; ?>" required>
         \langlediv>\langlediv>
```

```
 <div class="form-group">
  <label class="col-sm-2 control-label">Nombre</label>
 \langlediv class="col-sm-5">
```

```
 <input type="text" class="form-control" name="name_user" 
autocomplete="off" value="<?php echo $data['name_user']; ?>" required>
         \langlediv>\langlediv> <div class="form-group">
          <label class="col-sm-2 control-label">Email</label>
          <div class="col-sm-5">
           <input type="email" class="form-control" name="email" 
autocomplete="off" value="<?php echo $data['email']; ?>">
         \langlediv>\langlediv> <div class="form-group">
          <label class="col-sm-2 control-label">Telefono</label>
          <div class="col-sm-5">
           <input type="text" class="form-control" name="telefono" 
autocomplete="off" maxlength="13" onKeyPress="return 
goodchars(event,'0123456789',this)" value="<?php echo $data['telefono']; ?>">
         \langlediv>\langlediv> <div class="form-group">
          <label class="col-sm-2 control-label">Foto</label>
          <div class="col-sm-5">
           <input type="file" name="foto">
          <br/><br/>
         \langle?php
         if ($data['foto']=="") { ?>
           <img style="border:1px solid #eaeaea;border-radius:5px;" 
src="images/user/user-default.png" width="128">
          <?php
```
 } else { ?> <img style="border:1px solid #eaeaea;border-radius:5px;" src="images/user/<?php echo \$data['foto']; ?>" width="128">

> <?php }  $\gamma$  $\langle$ div $>$  $\langle$ div $\rangle$

<div class="form-group">

<label class="col-sm-2 control-label">Permisos de acceso</label>

<div class="col-sm-5">

<select class="form-control" name="permisos\_acceso" required>

<option value="<?php echo \$data['permisos\_acceso']; ?>"><?php echo

\$data['permisos\_acceso']; ?></option>

<option value="Super Admin">Super Admin</option>

<option value="Gerente">Gerente</option>

<option value="Almacen">Almacén</option>

</select>

 $\langle$ div $>$ 

 $\langle$ div $>$ 

</div><!-- /.box body -->

<div class="box-footer">

<div class="form-group">

```
 <div class="col-sm-offset-2 col-sm-10">
```
 <input type="submit" class="btn btn-primary btn-submit" name="Guardar" value="Guardar">

> <a href="?module=user" class="btn btn-default btn-reset">Cancelar</a>  $\langle$ div $>$

 $\langle$ div $\rangle$ 

```
\langlediv>\langle!--/.box footer -->
        </form>
     \langlediv><!-- /.box -->
    \langlediv><!--/.col -->
  \langlediv> \langle!--/.row -->
  </section><!-- /.content -->
<?php
}
?>
```
#### **Código de registro de productos**

<?php

if (\$\_GET['form']=='add') { ?>

<section class="content-header">

 $$ 

<i class="fa fa-edit icon-title"></i> Agregar Producto

 $<$ /h1>

<ol class="breadcrumb">

<li><a href="?module=start"><i class="fa fa-home"></i> Inicio </a></li>

<li><a href="?module=producto"> Datos del Producto </a></li>

```
 <li class="active"> Más </li>
```
 $<$ /ol $>$ 

</section>

<!-- Main content -->

<section class="content">

<div class="row">

 $\langle$ div class="col-md-12">

<div class="box box-primary">

 $\langle$ !-- form start -- $>$ 

 <form role="form" class="form-horizontal" action="modules/producto/proses.php?act=insert" method="POST">

```
 <div class="box-body">
```
<?php

```
 $query_id = mysqli_query($mysqli, "SELECT RIGHT(codigo,4) as codigo 
FROM productos
```
ORDER BY codigo DESC LIMIT 1")

or die('error '.mysqli\_error(\$mysqli));

```
 $count = mysqli_num_rows($query_id);
```
if (\$count  $\langle 0 \rangle$  {

\$data\_id = mysqli\_fetch\_assoc(\$query\_id);

 $\text{Scodingo} = \text{Sdata_id}[\text{code}] + 1;$ 

} else {

 $\text{Scodingo} = 1;$ 

}

```
$buat_id = str\_pad($codingo, 4, "0", STR\_PAD\_LEFT); $codigo = "P$buat_id";
 ?>
```
<div class="form-group">

<label class="col-sm-2 control-label">Codigo</label>

<div class="col-sm-5">

 <input type="text" class="form-control" name="codigo" value="<?php echo \$codigo; ?>" readonly required>

 $\langle$ div $>$ 

 $\langle$ div $\rangle$ 

```
 <div class="form-group">
```
<label class="col-sm-2 control-label">Nombre</label>

<div class="col-sm-5">

 <input type="text" class="form-control" name="nombre" autocomplete="off" required>

</div>

 $\langle$ div $>$ 

<div class="form-group">

<label class="col-sm-2 control-label">Unidad</label>

<div class="col-sm-5">

 <select class="chosen-select" name="unidad" data-placeholder="-- Seleccionar --" autocomplete="off" required>

<option value=""></option>

<option value="botellas">Botella</option>

<option value="cajas">Cajas</option>

<option value="caja">Caja</option>

<option value="tubo">Tubo</option>

```
 </select>
```
 $\langle$ div $>$ 

 $\langle$ div $>$ 

</div><!-- /.box body -->

<div class="box-footer">

<div class="form-group">

<div class="col-sm-offset-2 col-sm-10">

```
 <input type="submit" class="btn btn-primary btn-submit" 
name="Guardar" value="Guardar">
```

```
 <a href="?module=producto" class="btn btn-default btn-
reset">Cancelar</a>
```
 $\langle$ div $>$ 

 $\langle$ div $\rangle$ 

```
\langlediv>\langle!--/.box footer -->
```
</form>

```
\langlediv><!-- /.box -->
```
 $\langle \text{div}\rangle \langle -$ .col -->

 $\langle \text{div} \rangle$  <!-- /.row -->

</section><!-- /.content -->

<?php

?>

```
 <section class="content-header">
```
 $$ 

```
 <i class="fa fa-edit icon-title"></i> Modificar Producto
```
 $\langle h1 \rangle$ 

```
 <ol class="breadcrumb">
```

```
 <li><a href="?module=start"><i class="fa fa-home"></i> Inicio </a></li>
```

```
 <li><a href="?module=producto"> Datos del Producto </a></li>
```

```
 <li class="active"> Modificar </li>
```
 $<$ /ol $>$ 

</section>

<!-- Main content -->

```
 <section class="content">
```
<div class="row">

```
\langlediv class="col-md-12">
```
<div class="box box-primary">

```
\langle!-- form start -->
```
<form role="form" class="form-horizontal"

action="modules/producto/proses.php?act=update" method="POST">

<div class="box-body">

<div class="form-group">

<label class="col-sm-2 control-label">Codigo</label>

<div class="col-sm-5">

 <input type="text" class="form-control" name="codigo" value="<?php echo \$data['codigo']; ?>" readonly required>

</div>

 $\langle$ div $>$ 

<div class="form-group">

<label class="col-sm-2 control-label">Nombre</label>

<div class="col-sm-5">

 <input type="text" class="form-control" name="nombre" autocomplete="off" value="<?php echo \$data['nombre']; ?>" required>

 $\langle$ div $>$ 

 $\langle$ div $>$ 

<div class="form-group">

<label class="col-sm-2 control-label">Unidad</label>

<div class="col-sm-5">

 <select class="chosen-select" name="unidad" data-placeholder="-- Seleccionar --" autocomplete="off" required>

 $\leq$ option value=" $\leq$ ?php echo \$data['unidad']; ?>" $\geq$ ?php echo \$data['unidad']; ?></option>

<option value="botellas">Botella</option>

<option value="cajas">Cajas</option>

<option value="caja">Caja</option>

<option value="tubo">Tubo</option>

</select>

```
\langlediv>
```
 $\langle$ div $\rangle$ 

```
\langlediv>\langle!--/.box body -->
```

```
 <div class="box-footer">
```
<div class="form-group">

```
 <div class="col-sm-offset-2 col-sm-10">
```

```
 <input type="submit" class="btn btn-primary btn-submit" 
name="Guardar" value="Guardar">
```

```
 <a href="?module=producto" class="btn btn-default btn-
reset">Cancelar</a>
```
 $\langle$ div $>$ 

 $\langle$ div $>$ 

 $\langle$ div><!-- /.box footer -->

</form>

```
\langle \text{div}\rangle \langle - /.box -->
```
 $\langle \text{div}\rangle \langle -\text{L}\rangle$ 

 $\langle \text{div} \rangle$  <!-- /.row -->

</section><!-- /.content -->

```
<?php
```
}

?>

#### **VI. CONCLUSIONES**

Según los resultados obtenidos, analizados e interpretados, se puede decir que existe un alto nivel de insatisfacción por parte de los trabajadores respecto a la actual forma en que se trabaja en el área del almacén, así como un alto índice de percepción de la necesidad de realizar la implementación de un sistema que mejore la actual forma que se trabaja en la empresa.

Se puede concluir lo siguiente:

- 1. El 72% de los trabajadores encuestados expresaron que NO están satisfechos con el sistema actual con el que se trabaja en la empresa, mientras que el 28% indicaron que SI. Se hace necesario la implementación del sistema logístico dentro de la empresa, ya que es necesario automatizar y agilizar una atención interna y externa que se llevan diariamente en la empresa.
- 2. El 59% de los trabajadores encuestados expresaron que, SI tienen conocimiento sobre el sistema a implementar dentro de la empresa, mientras que el 41% indicaron que NO. Por lo cual es factible la implementación del sistema logístico, la empresa debe invertir más en la orientación y capacitación de los futuros proyectos a implementar.

#### **RECOMENDACIONES**

- 1. Se sugiere que la presente investigación sea entregada a los propietarios gerentes y trabajadores administrativos de la empresa PULPAGRO S.A con el objetivo que se tenga una idea más concisa en lo que concierne a las mejoras que brindará el sistema a implementar para consigo generar beneficios en la empresa al realizar sus procesos de manera eficaz, segura y en menor tiempo.
- 2. Que la empresa realice capacitación a los encargados de las áreas sobre el uso del sistema con la finalidad de que amplíe sus conocimientos acerca de las distintas herramientas tecnológicas a las que puede acceder, logrando mejorar los procesos de la empresa.
- 3. Mantener una comunicación entre áreas con el objetivo de mantener la fluidez de la información dentro de toda la empresa.

# **REFERENCIAS BIBLIOGRÁFICAS**

- 1. Hernandez R. Libro de Logistica de Almacenes; 2012.
- 2. Taffur A PJCW. repository. [Online].; 2016 [cited 2018 Mayo 17. Available from:http://repository.uniminuto.edu:8080/xmlui/bitstream/handle/10656/4975/TTL TaffurMeloArturoEnrique\_2016.pdf?sequence=1.
- 3. Diaz S. 200.35.84.131/portal. [Online].; 2015 [cited 2018 Mayo 17. Available from: [http://200.35.84.131/portal/bases/marc/texto/2601-15-09023.pdf.](http://200.35.84.131/portal/bases/marc/texto/2601-15-09023.pdf)
- 4. Camacho M, Silva B. repository. [Online].; 2014 [cited 2018 Mayo 21.A Available from: http://repository.uniminuto.edu:8080/xmlui/bitstream/handle/10656/2989/TTI\_Cam achoCarreroMonica\_2014.pdf?sequence=1.
- 5. Zavaleta C. repositorio.upn.edu.pe. [Online].; 2017 [cited 2018 Mayo 21. Available from: http://repositorio.upn.edu.pe/handle/11537/11847.
- 6. Hinostroza L. http://repositorio.usil.edu.pe/. [Online].; 2016 [cited 2018 Mayo 21. Available from:

[http://repositorio.usil.edu.pe/bitstream/USIL/2582/1/2016\\_Hinostroza\\_Manejo-de](http://repositorio.usil.edu.pe/bitstream/USIL/2582/1/2016_Hinostroza_Manejo-de-pronosticos-e-inventarios.pdf)[pronosticos-e-inventarios.pdf.](http://repositorio.usil.edu.pe/bitstream/USIL/2582/1/2016_Hinostroza_Manejo-de-pronosticos-e-inventarios.pdf)

- 7. Flores K. http://repositorio.uladech.edu.pe. [Online].; 2017 [cited 2018 Mayo 22. Available from: [http://repositorio.uladech.edu.pe/handle/123456789/1845.](http://repositorio.uladech.edu.pe/handle/123456789/1845)
- 8. Takayama Y, Lazo P. www.repositorioacademico.usmp.edu.p. [Online].; 2017 [cited 2018 Mayo 23. Available from: [http://www.repositorioacademico.usmp.edu.pe/handle/usmp/3427.](http://www.repositorioacademico.usmp.edu.pe/handle/usmp/3427)
- 9. Castillo J. http://repositorio.unp.edu.pe. [Online].; 2015 [cited 2018 Mayo 23. Available from: [http://repositorio.unp.edu.pe/handle/UNP/400.](http://repositorio.unp.edu.pe/handle/UNP/400)
- 10.Tavara M. http://repositorio.unp.edu.pe. [Online].; 2014 [cited 2018 Mayo 22. Available from: [http://repositorio.unp.edu.pe/bitstream/handle/UNP/700/IND-TAV-](http://repositorio.unp.edu.pe/bitstream/handle/UNP/700/IND-TAV-INF-14.pdf?sequence=1)[INF-14.pdf?sequence=1.](http://repositorio.unp.edu.pe/bitstream/handle/UNP/700/IND-TAV-INF-14.pdf?sequence=1)
- 11. AÑAYA J. Almacenes Análisis, Diseño y Organización Madrid: Esic Editorial; 2014.
- 12. Civera j, Perez N. Organizacion, operaciones y control de almacen en la industria alimentaria Madrid: Sintesis s.a; 2016.
- 13. Iglesias A. Manual de gestion de almacén Iglesias, A.Balanced Life s.l: Balanced Life s.l; 2012.
- 14. Marin R. Almacén de clase mundial Medellin: Esemer; 2014.
- 15. Marin R. Almacén de clase mundial Medellin: Esumer; 2014.
- 16. Hernández R. Libro de logistica de Almacenes; 2013.
- 17. Marin R. Almacenes de clase mundial Mdellin: Esumer; 2014.
- 18. Andino R. Gestión de operaciones y logística; 2013.
- 19. Carro D, Gonzales P. Logistica Empresarial: Apuntedeestudio.
- 20. Zapata J. Fundamentos de la gestion de inventarios Medellin: Esumer; 2014.
- 21. Sierra j, Guzman M y Garcia F. Administración de alamcenes y control de invenatrios: Servicios Académicos Internacionales; 2015.
- 22. A. C. Herramienta Multimedia de apoyo a la Enseñanza de la Metodología RUP; 2014.
- 23. Software. procesos de software. [Online]. Available from: [https://procesosdesoftware.wikispaces.com/metodologia+rup.](https://procesosdesoftware.wikispaces.com/METODOLOGIA+RUP)
- 24. Bustamante R. Metodología Actual. [Online].; 2014 [cited 2019 02 16. Available from: [http://blogs.unellez.edu.ve/dsilva/files/2014/07/Metodologia-XP.pdf.](http://blogs.unellez.edu.ve/dsilva/files/2014/07/Metodologia-XP.pdf)
- 25. Menzinsky L. Scrum Manager: Iubaris Info 4 Media SL.; 2016.
- 26. Softeng. [Online]. [cited 2019 02 17. Available from: https://www.softeng.es/eses/empresa/metodologias-de-trabajo/metodologia-scrum.html.
- 27. Rumbaugh J, Jacobson I Y Booch G. El lenguaje Unificado de Modelado Manual de Referencia A O, editor. Madrid: Grafilles S.L; 2002.
- 28. Ingenierìa de Software. [Online].; 2015 [cited 2019 02 18. Available from: [https://ingenieriaensoftwarenathalyalava.wordpress.com/2015/06/01/diagramas-de](https://ingenieriaensoftwarenathalyalava.wordpress.com/2015/06/01/diagramas-de-casos-de-uso/)[casos-de-uso/.](https://ingenieriaensoftwarenathalyalava.wordpress.com/2015/06/01/diagramas-de-casos-de-uso/)
- 29. Systems S. [Online].; 2019 [cited 2019 02 18. Available from:

[http://www.sparxsystems.com.ar/resources/tutorial/uml2\\_classdiagram.html.](http://www.sparxsystems.com.ar/resources/tutorial/uml2_classdiagram.html)

- 30. Todo Uml. [Online]. [cited 2019 02 19. Available from: [https://sites.google.com/site/todouml/.](https://sites.google.com/site/todouml/)44
- 31. Unad. [Online]. [cited 2019 02 19. Available from: [http://stadium.unad.edu.co/ovas/10596\\_9839/diagramas\\_de\\_actividades.html.](http://stadium.unad.edu.co/ovas/10596_9839/diagramas_de_actividades.html)
- 32. Unad. [Online]. [cited 2019 02 19. Available from: [http://stadium.unad.edu.co/ovas/10596\\_9839/diagramas\\_de\\_actividades.html.](http://stadium.unad.edu.co/ovas/10596_9839/diagramas_de_actividades.html)
- 33. Olmos. [Online]. [cited 2019 02 19. Available from: [https://diagramasumlerickolmososati102.weebly.com/diagramas-de](https://diagramasumlerickolmososati102.weebly.com/diagramas-de-colaboracioacuten.html)[colaboracioacuten.html.](https://diagramasumlerickolmososati102.weebly.com/diagramas-de-colaboracioacuten.html)
- 34. Olmos. Diagramas Uml. [Online]. [cited 2019 02 19. Available from: [https://diagramasumlerickolmososati102.weebly.com/diagramas-de](https://diagramasumlerickolmososati102.weebly.com/diagramas-de-colaboracioacuten.html)[colaboracioacuten.html.](https://diagramasumlerickolmososati102.weebly.com/diagramas-de-colaboracioacuten.html)
- 35. Todo Uml. [Online]. [cited 2019 02 19. Available from: [https://sites.google.com/site/todouml/tutorial-inicio/5-diagramas-de-objetos.](https://sites.google.com/site/todouml/tutorial-inicio/5-diagramas-de-objetos)
- 36. Unad. UNAD. [Online].; 2018 [cited 2019 08 16. Available from: [http://stadium.unad.edu.co/ovas/10596\\_9836/diagramas\\_de\\_objetos.html.](http://stadium.unad.edu.co/ovas/10596_9836/diagramas_de_objetos.html)
- 37. Schmuller. Aprendiendo Uml en 24 horas Juarez: División computación.
- 38. Gutierrez. Uml diagramas. [Online].; 2011 [cited 2019 02 21. Available from: [http://www.codecompiling.net/files/slides/UML\\_clase\\_03\\_UML\\_actividades\\_estad](http://www.codecompiling.net/files/slides/UML_clase_03_UML_actividades_estados.pdf) [os.pdf.](http://www.codecompiling.net/files/slides/UML_clase_03_UML_actividades_estados.pdf)
- 39. Fernadez V. Desarrollo de sistemas de información. una metodología basada en el modelado. Primera ed. UPC E, editor. Barcelona: Universitat Politecnica de Catalunya; 2006.
- 40. Izamorar. Componentes de un sistema de informacion. [Online]. [cited 2018 junio 4. Available from: [http://izamorar.com/componentes-de-un-sistema-de-informacion/.](http://izamorar.com/componentes-de-un-sistema-de-informacion/)
- 41. Kyocera. Los 6 principales tipos de sistemas de información. [Online].; 2018 [cited 2018 junio 04. Available from: [https://smarterworkspaces.kyocera.es/blog/los-6-](https://smarterworkspaces.kyocera.es/blog/los-6-%20principales-tipos-sistemas-informacion/) [%20principales-tipos-sistemas-informacion/.](https://smarterworkspaces.kyocera.es/blog/los-6-%20principales-tipos-sistemas-informacion/)
- 42. E. A. Logística Empresarial Madrid; 1990.

43. wikepedia. Administración logística. [Online].; 2017 [cited 2018 Junio 06. Available from:

[https://es.wikipedia.org/wiki/Administraci%C3%B3n\\_log%C3%ADstica#Sistem%2](https://es.wikipedia.org/wiki/Administraci%C3%B3n_log%C3%ADstica#Sistem%20a_log%C3%ADstico) [0a\\_log%C3%ADstico.](https://es.wikipedia.org/wiki/Administraci%C3%B3n_log%C3%ADstica#Sistem%20a_log%C3%ADstico)

- 44. UNMSM.. Servicio Logistico al Cliente. [Online].; 2008 [cited 2018 Junio 6. Available from: http://sisbib.unmsm.edu.pe/BibVirtual/Publicaciones/administracion/v02\_n4/servici o.htm#arriba.
- 45. Ullman L. PHP: Paso a Paso. Primera ed. Anaya , editor. Madrid: Anaya Multimedia-Anaya Interactiva; 2009.
- 46. E. B. Programador PHP Buenos Aires: Safe creative; 2012.
- 47. Gaucath J. El gran libro de HTML5, CSS3 y Javascript. Barcelona: Marcombo; 2012.
- 48. Belmonter O, Granell C Y Erdozain C. Desarollo de Proyectos Informatícos con Tecnnología Java Castellon de la plana: Universitat Jume; 2010.
- 49. Silberschatz A, Korth H. Fundamentos de Base de Datos. Cuarta edicion ed. España: Concepción Fernández Madrid; 2002.
- 50. Cobo A, Gomez P Y Pérez D. PHP y MySQL: Tecnología para el desarrollo de aplicaciones web. Primera ed. Madrid: Diaz de santos; 2005.
- 51. Wikipedia. Wikipedia. [Online].; 2017 [cited 2018 Junio 6. Available from: [https://es.wikipedia.org/wiki/MySQL.](https://es.wikipedia.org/wiki/MySQL)
- 52. Fumas C. Blog Ibrugor. [Online].; 2017 [cited 2018 Junio 6. Available from: [http://www.ibrugor.com/blog/apache-http-server-que-es-como-funciona-y-para-que](http://www.ibrugor.com/blog/apache-http-server-que-es-como-funciona-y-para-que-sirve/)[sirve/.](http://www.ibrugor.com/blog/apache-http-server-que-es-como-funciona-y-para-que-sirve/)
- 53. Briones G. Metodología de la Invetigacion Cuantitativa en las Ciencias Sociales Bogota, Colombia: ARFO Editores e Impresores Ltda; 1996.
- 54. Narvaez V. Metodologia de la Investigacion Cientifica y Bioestadistica:Para medicos ,odontologos y estudiantes de ciencia de la Salud. segunda ed. Santiago de chile: Ril editores; 2009.
- 55. Luis L. Poblacion Muestra Y Muestreo SciELO Bolivia. [Online].; 2012 [cited 2018 junio 6. Available from: [http://www.scielo.org.bo/pdf/rpc/v09n08/v09n08a12.pdf.](http://www.scielo.org.bo/pdf/rpc/v09n08/v09n08a12.pdf)
- 56. Ludewig C. Universo y Muestra. [Online].; 2005 [cited 2018 junio 9. Available from: [http://www.smo.edu.mx/colegiados/apoyos/muestreo.pdf.](http://www.smo.edu.mx/colegiados/apoyos/muestreo.pdf)
- 57. Guerrero G, Gerrero M. Metodología de la ainvestigación J. E, editor. Mexico: Grupo editorial patria; 2014.
- 58. Lopez p. Metodología de la investigación social cuantitativa Barcelona: ddd.uab.ca; 2015.
- 59. Meneses J, Rodriguez D. El cuestionario y la entrevista. [Online].; 2015 [cited 2018 Junio 22. Available from: [http://femrecerca.cat/meneses/files/pid\\_00174026.pdf.](http://femrecerca.cat/meneses/files/pid_00174026.pdf)

#### **ANEXO**

#### **ANEXO NRO.1: CRONOGRA DE ACTIVIDADES**

# TÍTULO: Implementación de un Sistema de Control de Almacén en la Empresa PULPAGRO S.A –SULLANA; 2018.

TESISTA: José Luis Honorio Ruiz.

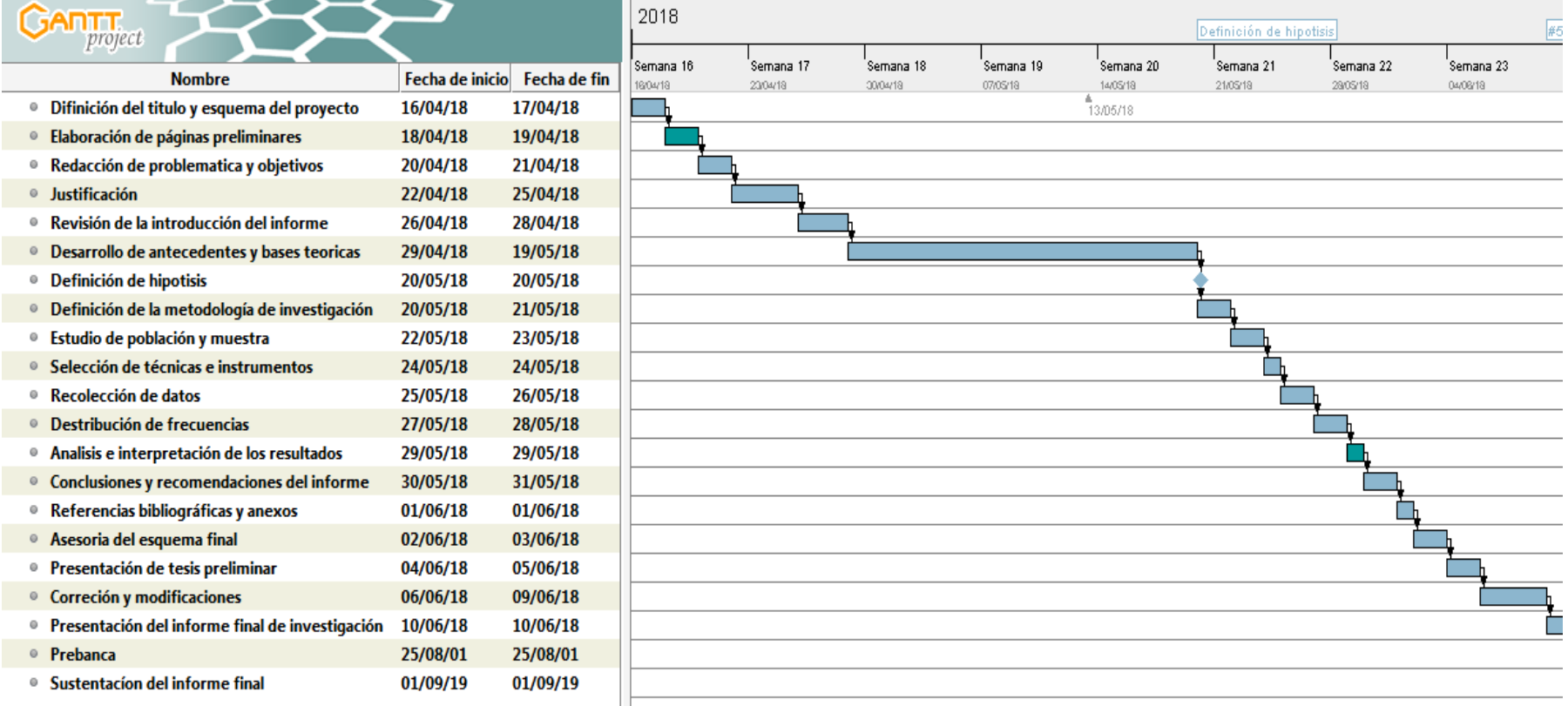

Fuente: elaboración propia
## **ANEXO NRO.2: PRESUPUESTO**

TÍTULO: Implementación de un Sistema de Control de Almacén en la Empresa PULPAGRO S.A –SULLANA; 2018.

Tesista: José Luis Honorio Ruiz

## **Tabla Nro. 29: Presupuesto**

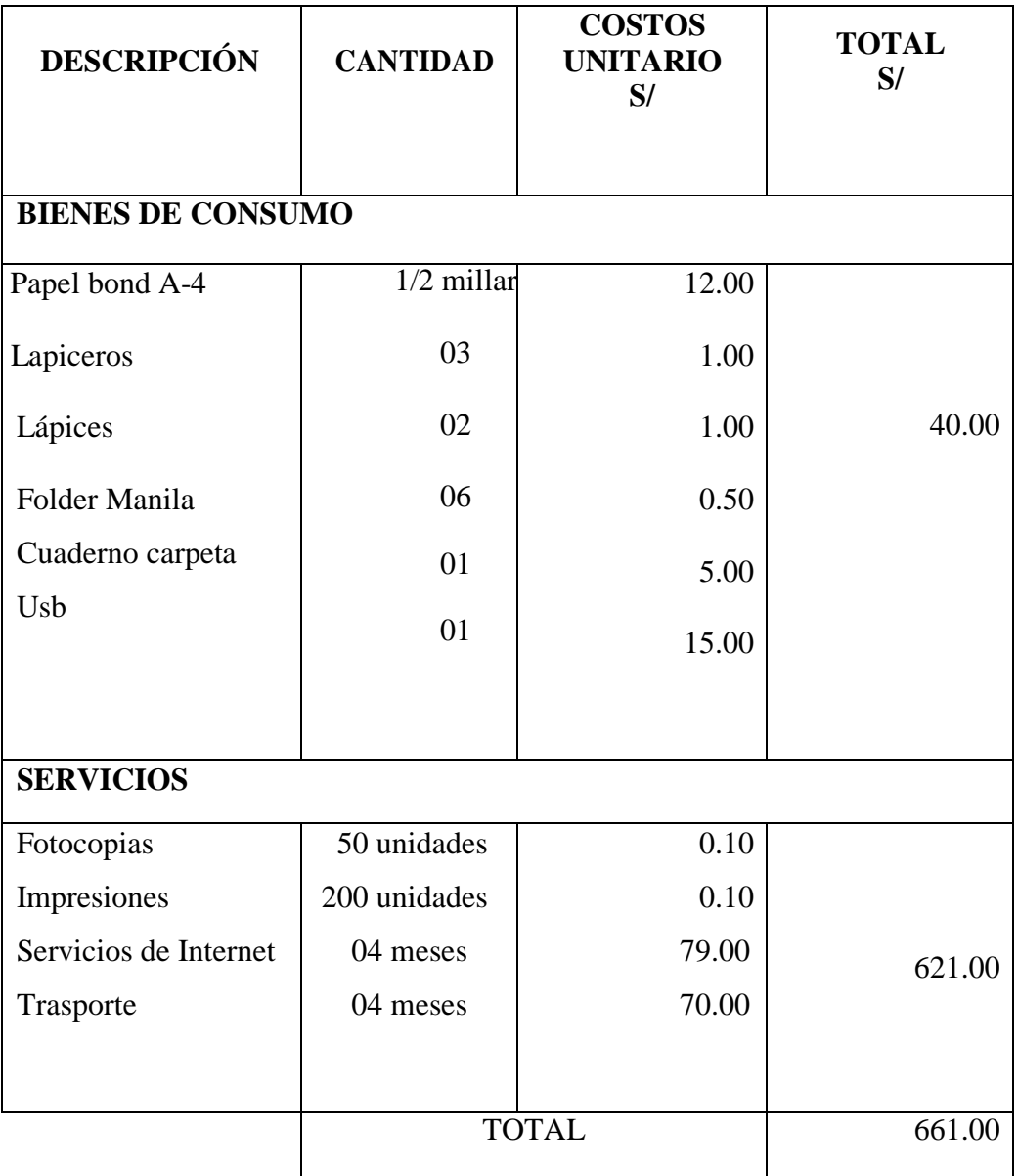

Fuente: Elaboración propia

### **ANEXO NRO.3: CUESTIONARIO**

TÍTULO: Implementación de un Sistema de Control de Almacén en la Empresa PULPAGRO S.A –SULLANA; 2018. Tesista: José Luis Honorio Ruiz

### PRESENTACIÓN:

El presente instrumento forma parte del actual trabajo de investigación; por lo que se solicita su participación, respondiendo a cada pregunta de manera objetiva y veraz. La información a proporcionar es de carácter confidencial y reservado; y los resultados de la misma serán utilizados solo para efectos académicos y de investigación.

#### INSTRUCCIONES:

A continuación, se le presenta una lista de preguntas, agrupadas por dimensión, que se solicita se responda, marcando una sola alternativa con un aspa ("X") en el recuadro correspondiente (SI o NO) según considere su alternativa.

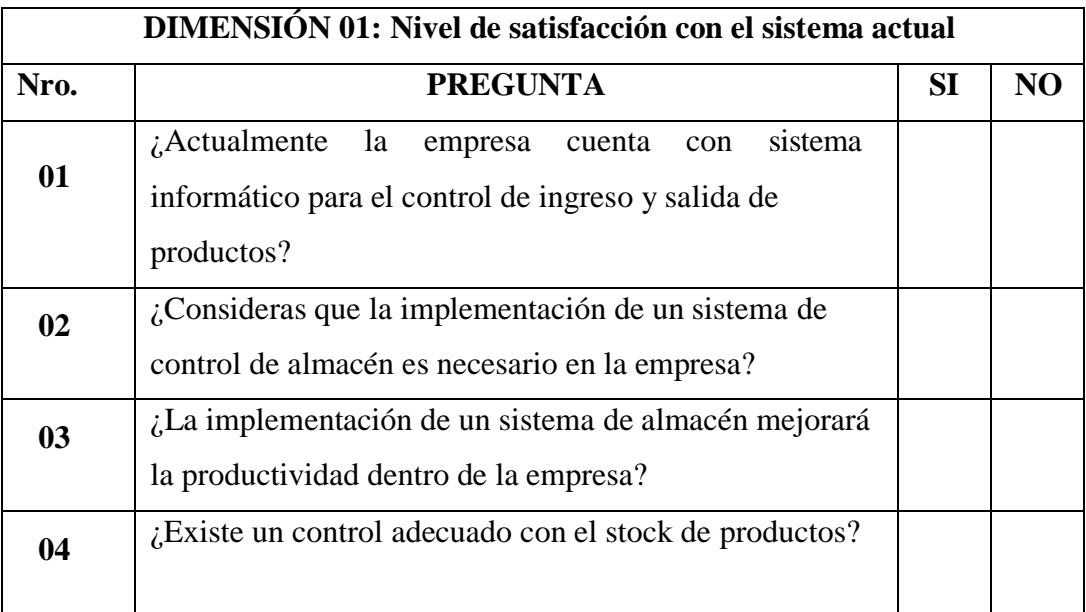

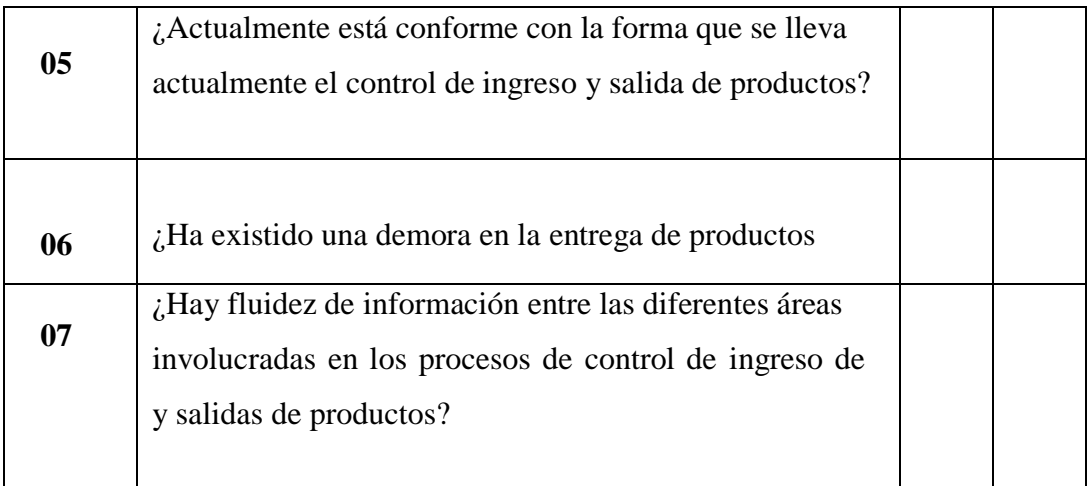

# **DIMENSIÓN 02: Nivel de conocimiento con el sistema a implementar**

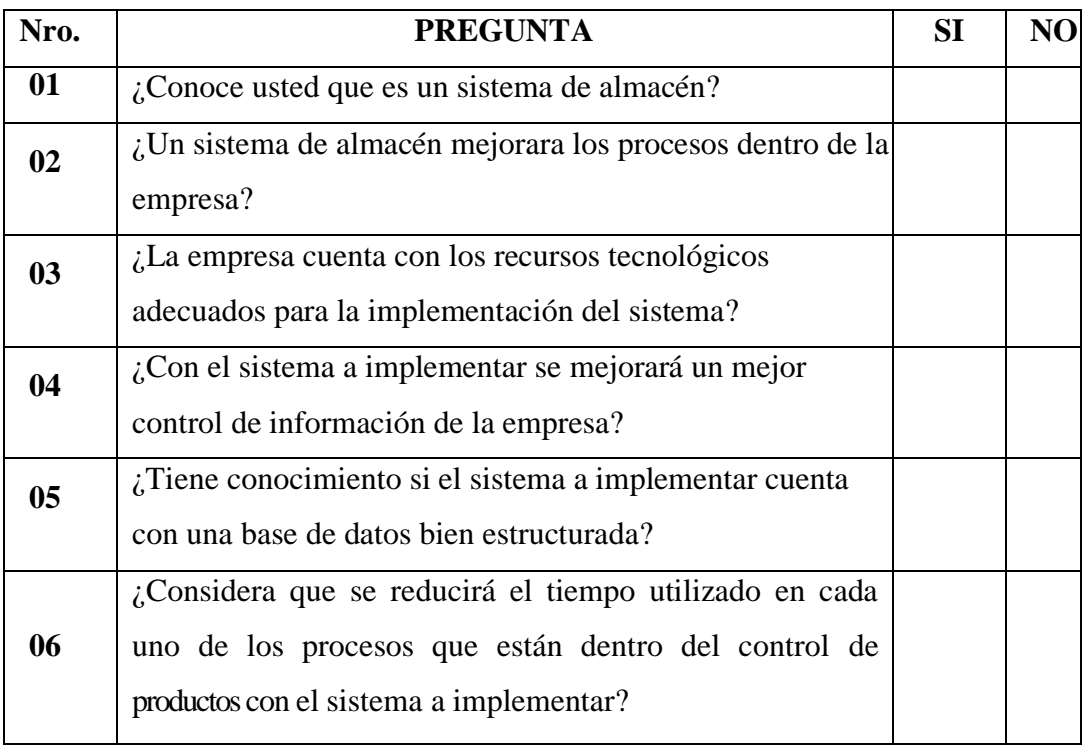